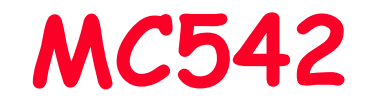

#### Organização de ComputadoresTeoria e Prática

2007 Prof. Paulo Cesar Centoducatteducatte@ic.unicamp.brwww.ic.unicamp.br/~ducatte

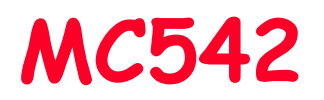

## Circuitos Lógicos

#### Projeto de Circuitos Combinacionais

"DDCA" - (Capítulo 2) "FDL" - (Capítulos 2 e 4)

#### Título do Capítulo AbordadoSumário

- •Introdução
- Equações Booleanas•
- •Álgebra Booleana
- • Síntese Lógica
	- –Usando SOP
	- Usando POS
- Lógica Combinacional Multi -Níveis •
- •X's e Z's
- Mapas de Karnaugh•
- Blocos básicos Combinacionais•
- •Timing

## Introdução

Um circuito lógico é composto de:

- Entradas (inputs)
- Saídas (outputs)
- Especificação Funcional
- •Especificação da temporização (timing)

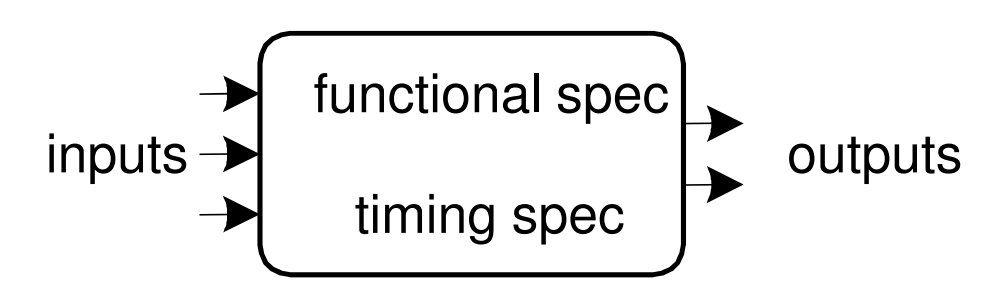

## Circuito

- Nodes
	- Inputs: A, B, <sup>C</sup>
	- Outputs: Y, <sup>Z</sup>
	- Interno: n1
- Elementos do Circuito
	- –E1, E2, E3

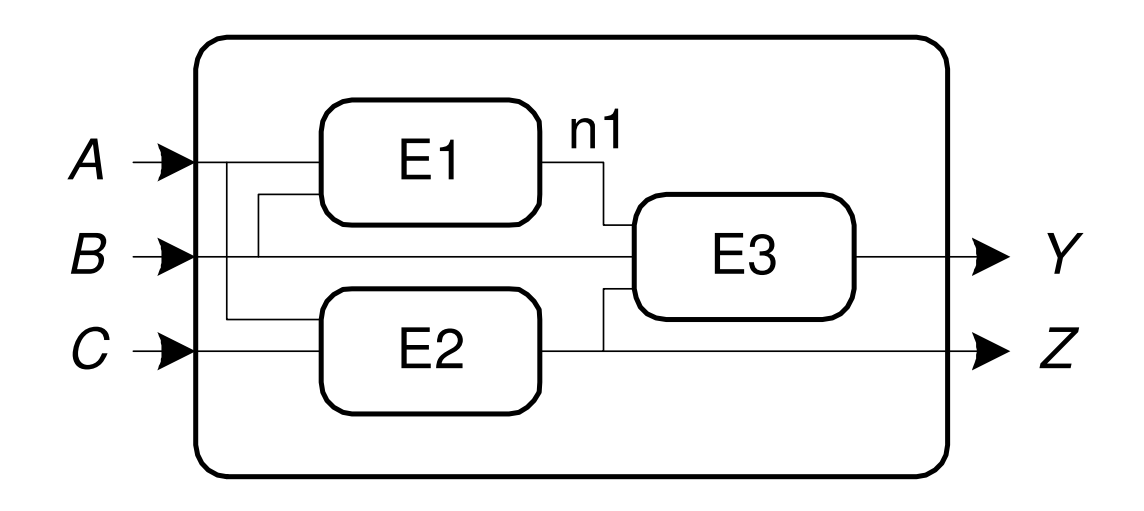

## Tipos de Circuitos Lógicos

#### • Combinacional

- –- Sem memória
- – As saídas são determinadas pelos valores correntes das entradas

#### • Seqüencial

- –- Tem memória
- – As saídas são determinadas pelos valores anteriores e correntes das entradas

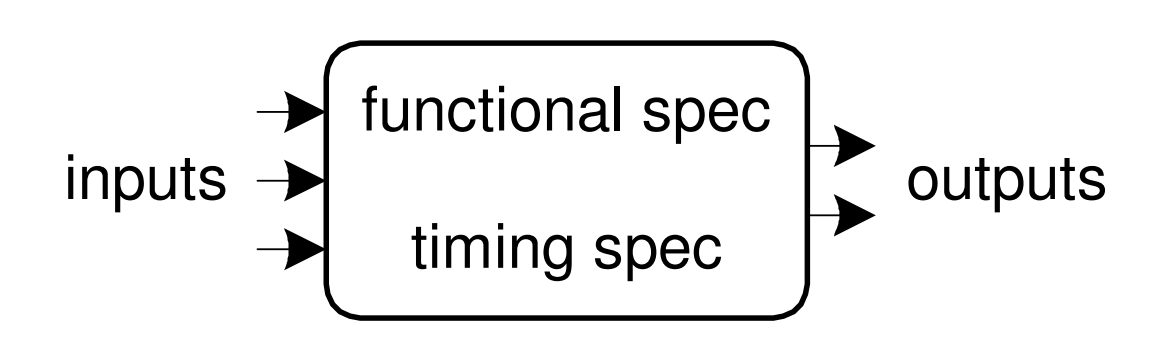

### Composição de Circuitos Combinacionais

- Todos os elementos do circuito são combinacionais
- Cada node do circuito ou é uma entrada do circuito ou está conectado a uma saída de um elemento do circuito
- O circuito não contem ciclos: todo caminho no circuito visita cada node no máximo uma vez
- •Exemplo:

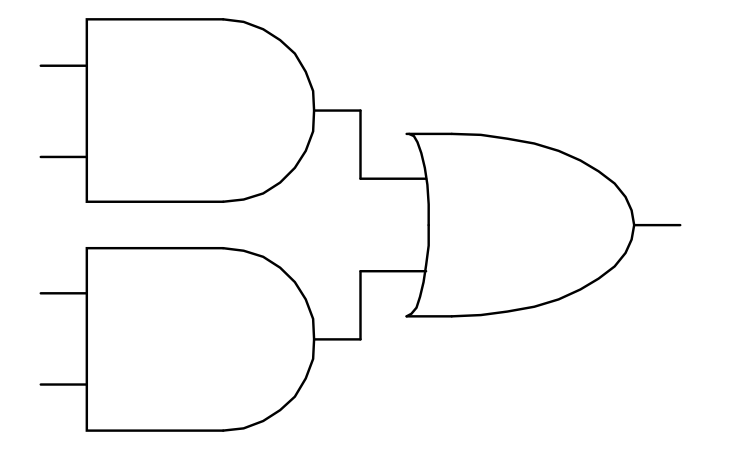

#### Equação Booleana

- Especificação funcional das saídas em termos das entradas usando-se operadores booleanos
- •Exemplo:

$$
S = F(A, B, Cin)
$$
  
Cout = F(A, B, Cin)

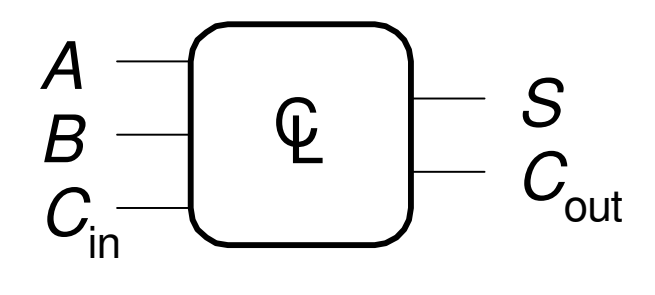

$$
S = A \oplus B \oplus C_{in}
$$

$$
C_{out} = AB + AC_{in} + BC_{in}
$$

### Forma Soma-de-Produtos (SOP)

- Tada equação booleana pode ser descrita na forma SOP
- Cada linha da tabela verdade é associada a um mintermo
- Um mintermo é um produto (AND) de literais
- Cada mintermo é TRUE (1) para uma dada linha (e somente para essa linha)
- A função é formada pelo OR dos <mark>mintermos</mark> para os quais a saída<br>é TRUE (1)
- Assim, a função é a soma (OR) de produtos (termos AND)

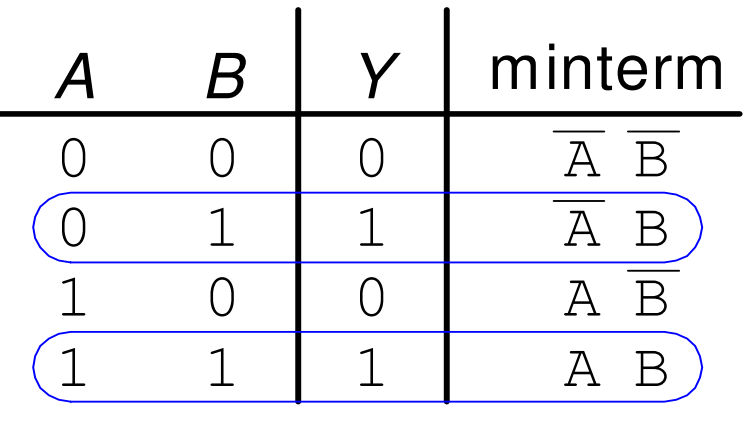

 $Y = F(A, B, C) = AB + AB$ 

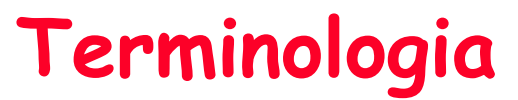

- Litangl Ilma vanjával complamentadı - Literal - Uma variável complementada ou não em um termo produto (ou termo soma)
- –- Implicante função. Exemplo: um míntermo é um implicante; um produto gerado<br>pela simplificação de uma váriável de dois míntermos é um implicante.
- Implicante Principal Um implicante que não pode ser simplificado em outro implicante com menos literais.
- Implicante Essencial Implicante Principal que é imprecindivel na realização da função (existe pelo menos um "1" que só é coberto por ele).
- Cobertura Uma coleção de implicantes que implementam a função (implementam todos os 1´s da função).
- -- Custo – número de portas + número de entradas de todas as portas (assumiremos que as entrads primárias estão disponíveis tanto na forma verdadeira quanto complementada).

## Forma Produto-de-Somas (POS)

- Tada equação booleana pode ser descrita na forma POS
- Cada linha da tabela verdade é associada a um maxtermo
- Um maxtermo é uma soma (OR) de literais
- cada maxtermo é FALSE (0) para uma dada linha (e somente para essa linha)
- •· A função é formada pelo AND dos maxtermos para os quais a<br>saída é False (0)
- Assim, a função é um produto (AND) de soma (termos OR)

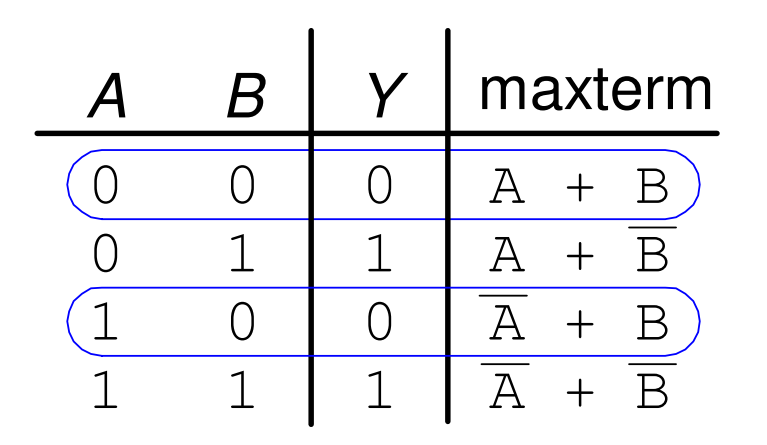

 $Y = F(A, B, C) = (A + B)(\overline{A} + B)$ 

#### Síntese Usando Portas And, OR e Not

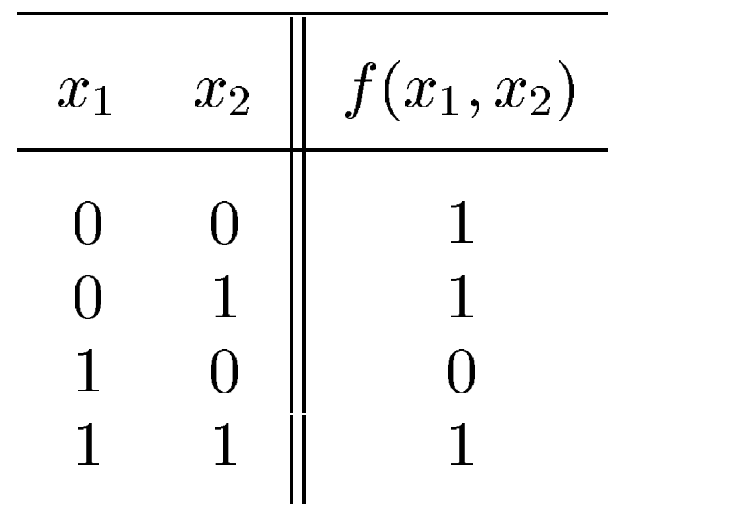

- A. Implemente cada 1 da tabela verdade com um AND e Nots
- B. Faça um OR dos circuitos criados em A.
- C. Opcional: simplifique a função

#### Soma de Produtos

Síntese Usando Portas And, OR e Not

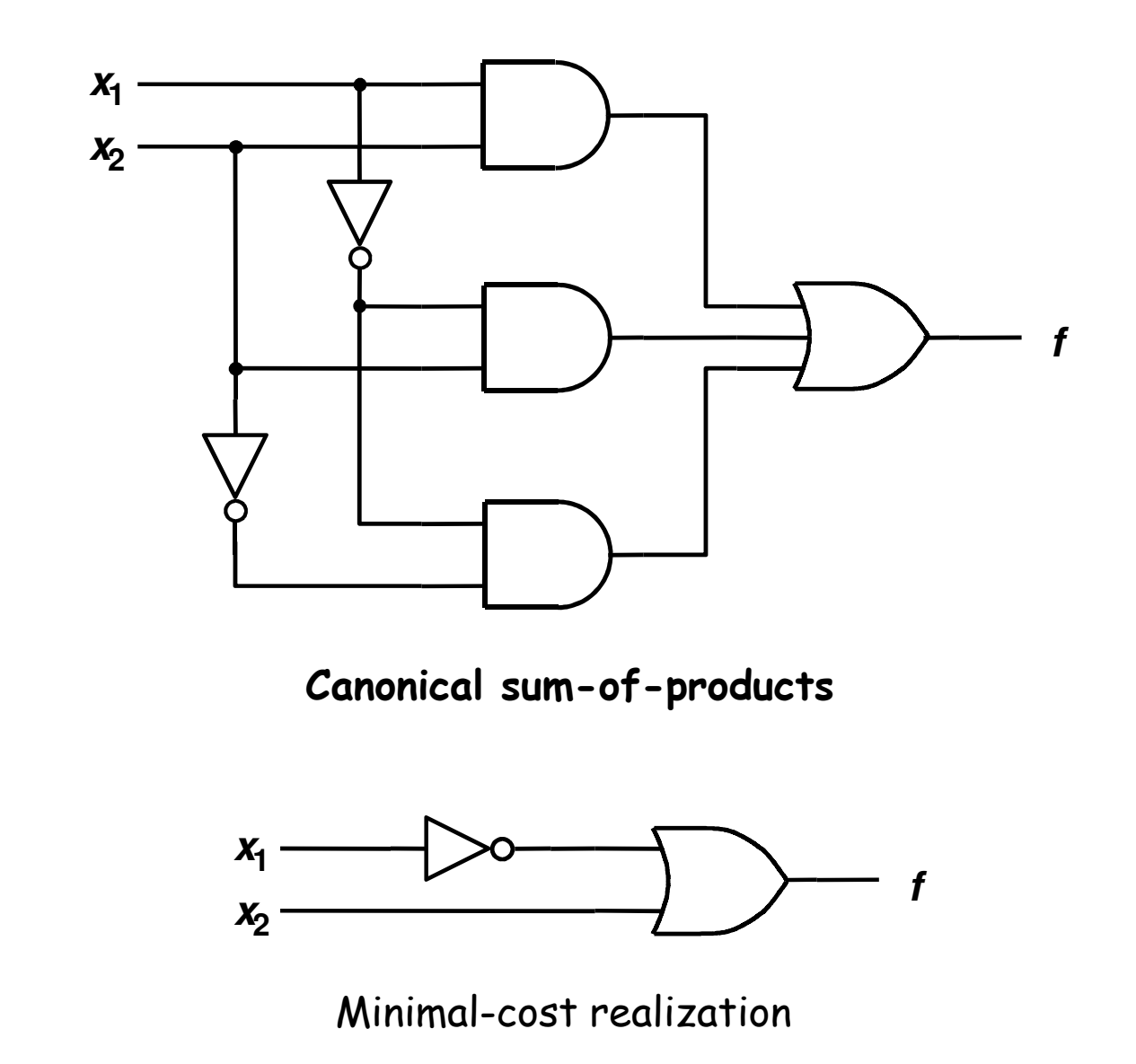

#### Síntese Usando Portas And, OR e Not

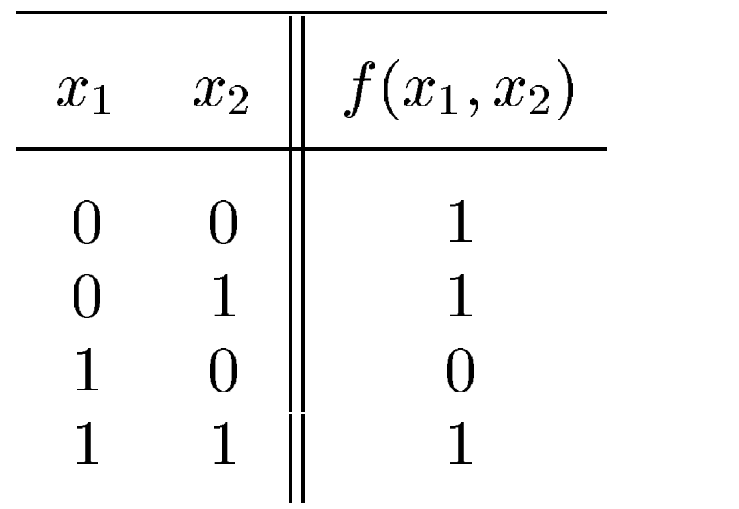

- A. Implemente cada 0 da tabela verdade com um OR e Nots
- B. Faça um AND dos circuitos criados em A.
- C. Opcional: simplifique a função

#### Produto de Somas

#### Soma-de-Produtos e Produtos-de-Soma(SoP e PoS)

- Mintermos e Maxtermos
	- –Mintermo: Implementa um "1" da tabela verdade
	- –Maxtermo: Implementa um "0" da tabela verdade

- • Forma canônica:
	- – de Mintermos: a expressão que representa a função possui todos os mintermos (não simplificados)
	- – de Maxtermos: a expressão que representa a função possui todos os maxtermos (não simplificad)

#### Numeração de Mintermos e Maxtermos

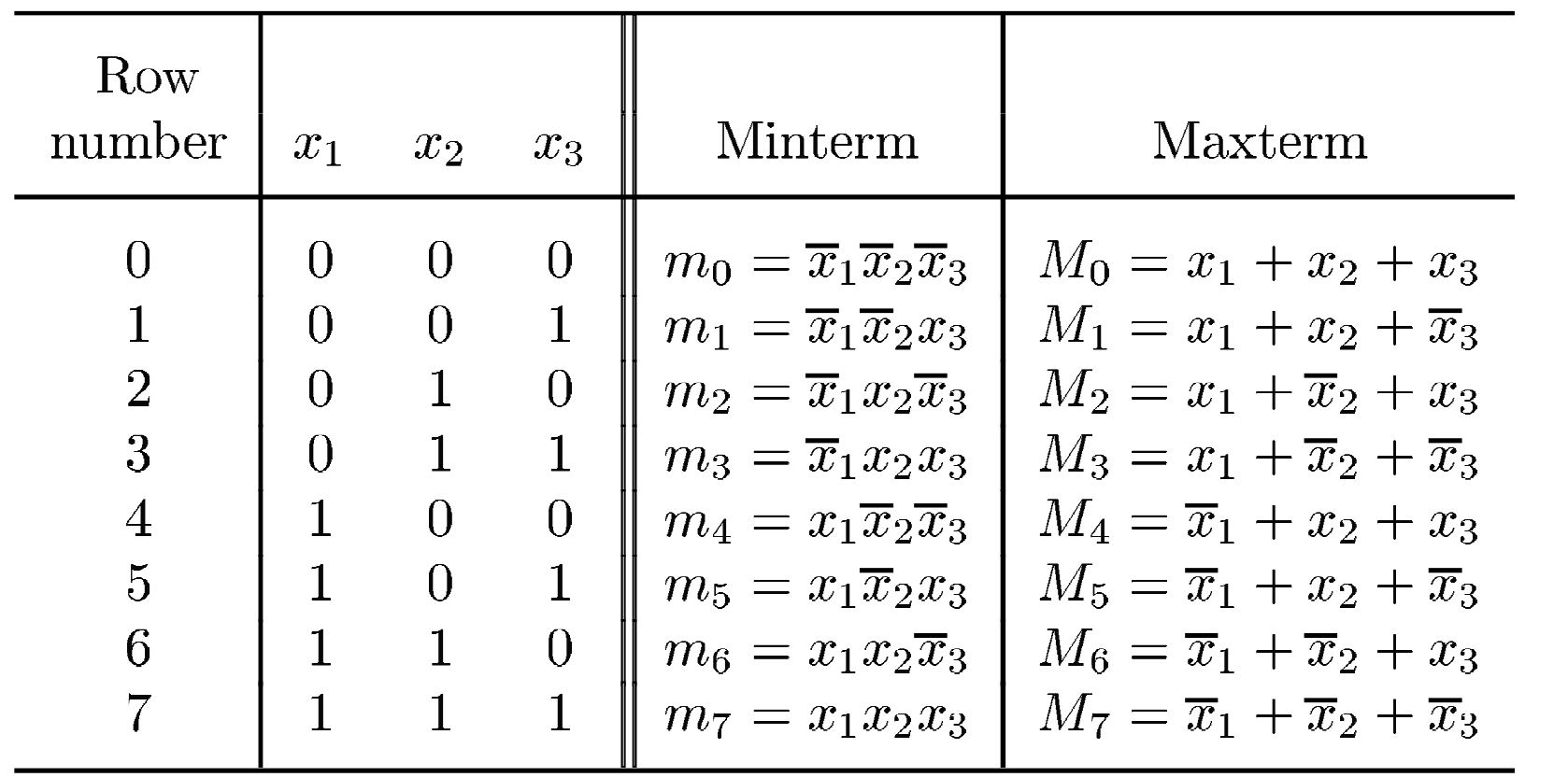

## Exemplo

Assuma que temos um salão com três portas e próximoa cada uma delas temos uma chave para acender/apagara luz. Projete o circuito de controle que acende/apaga a luz do salão.

#### Solução:

- x1; x2 e x3 váriaveis que indicam o estado das chaves 1, 2 e 3 (1 -> fechada; 0 -> aberta)
- Monte a tabela verdade que representa a função desejada, ié: ao acionarmos uma chave (mudar seu estado) se a luz está apagada ela acende e vice-versa
- Sintetize o circuito de controle

## Exemplo: Tabela Verdade

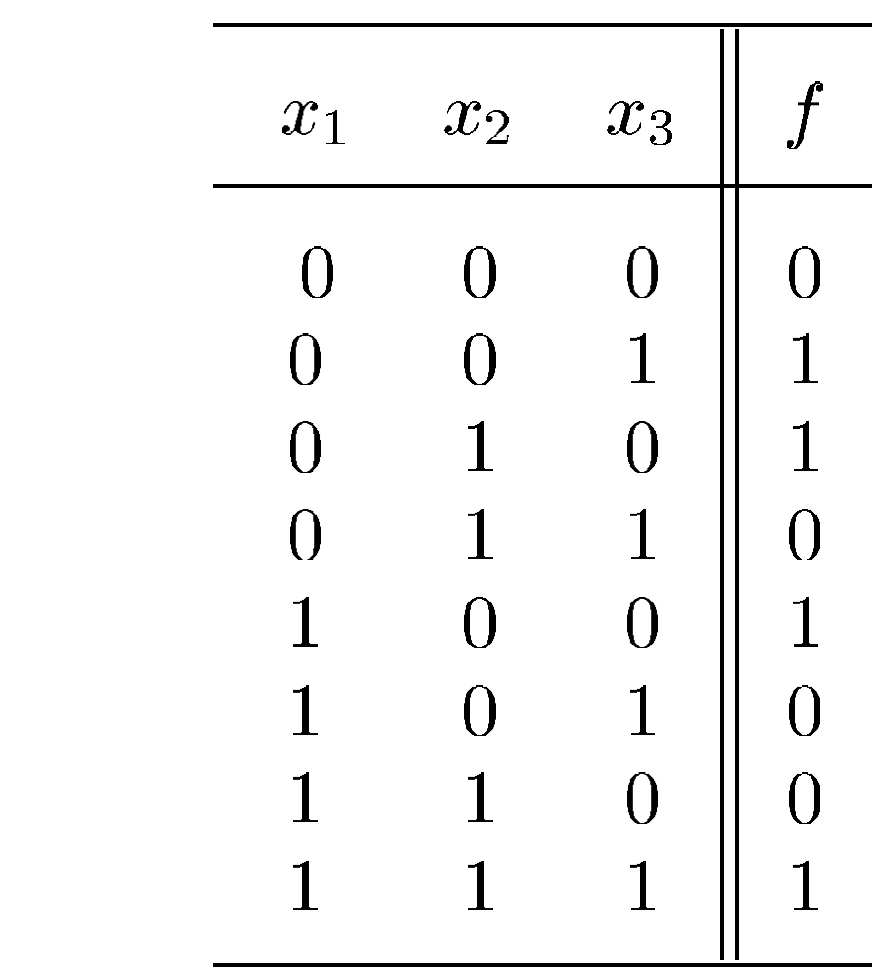

## Exemplo

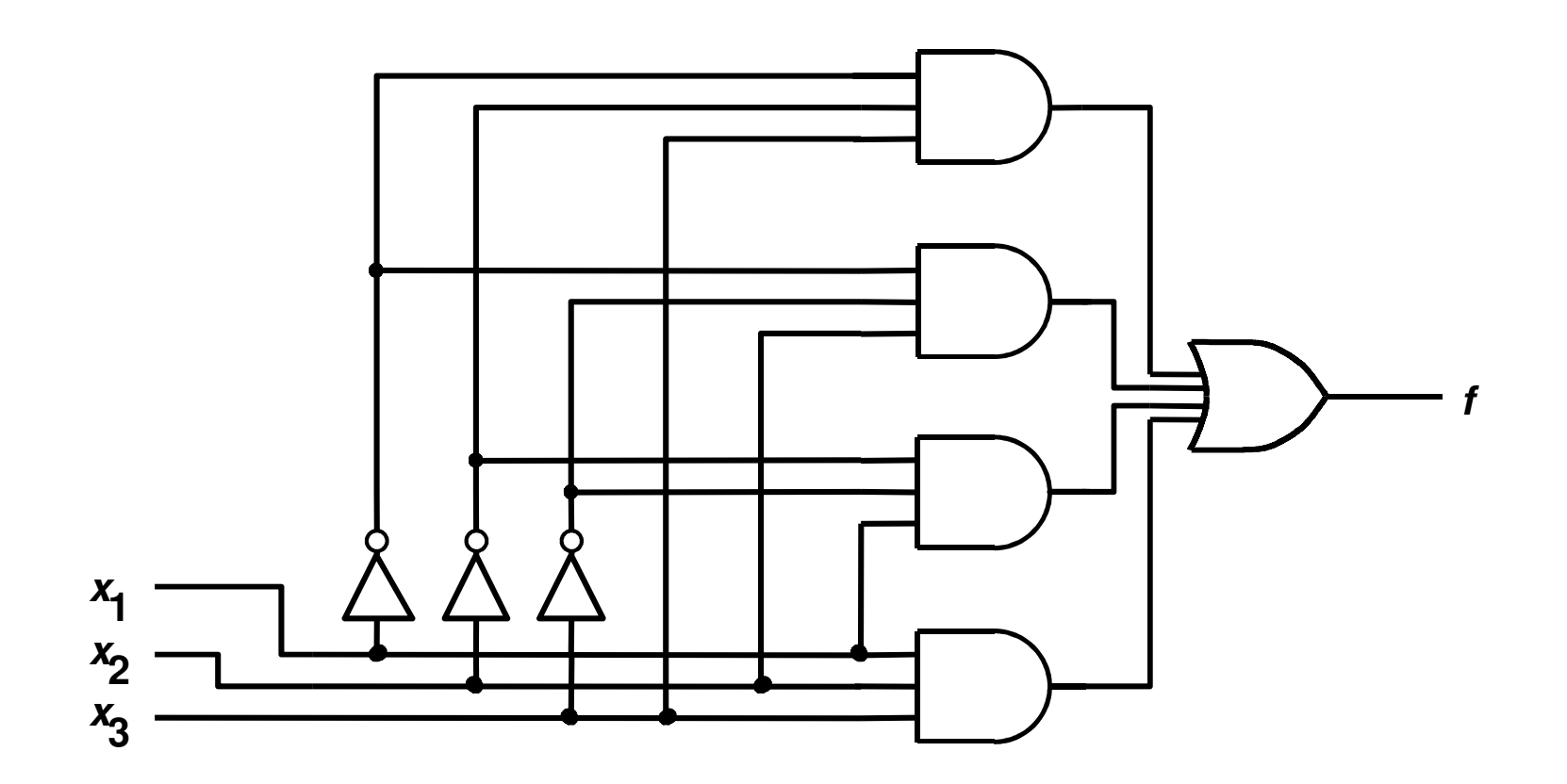

Implementação SOP do controlador three-way

## Exemplo

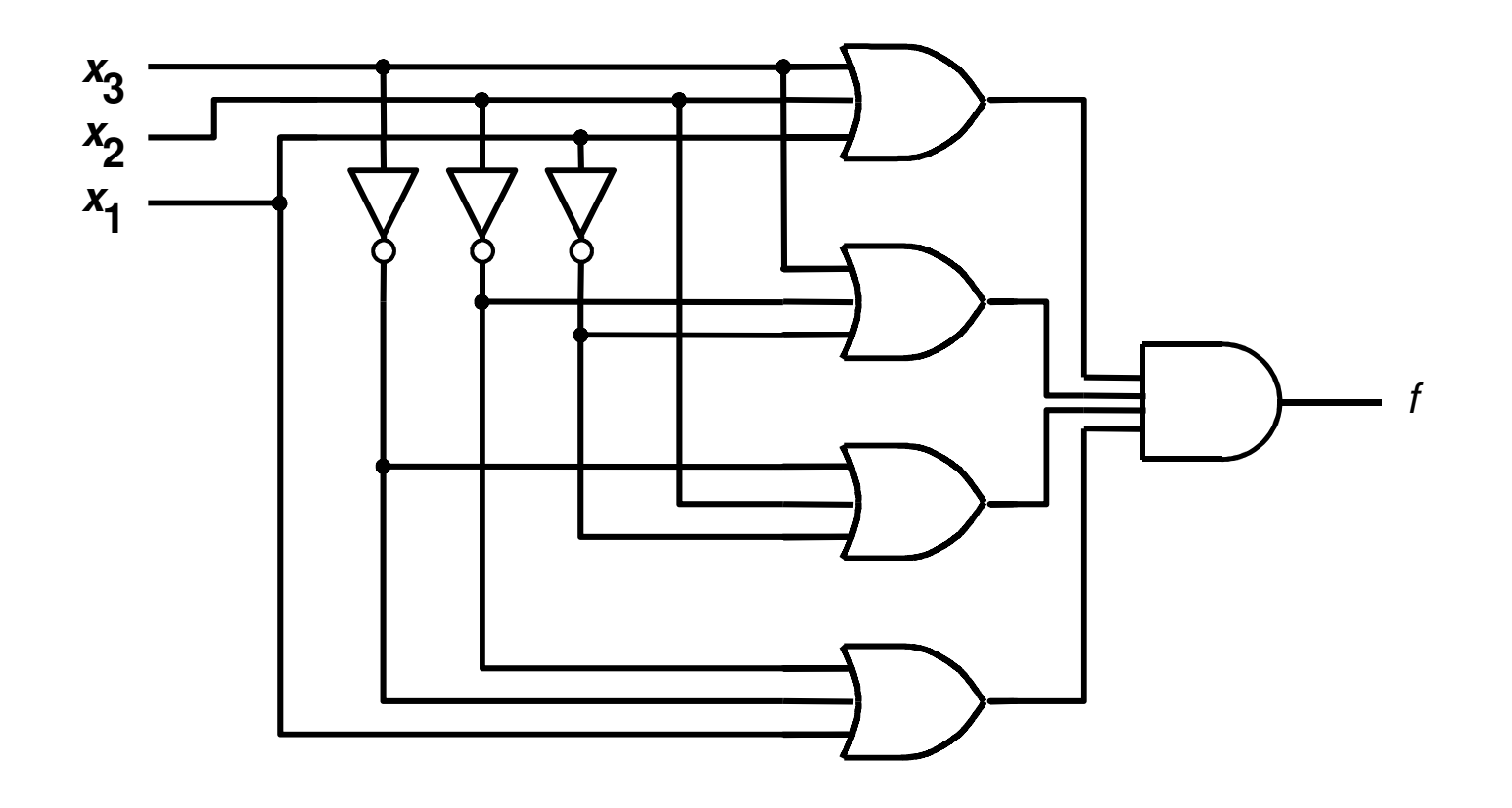

#### Implementação POS do controlador three-way

Álgebra Booleana

- Conjunto de Axiomas e Teoremas: usados para simplificar equações Booleanas
- · Similar à algebra regular, porém mais simples em muitos casos já que as variáveis só podem ter dois valores (1 ou 0)
- Axiomas e Teoremas obedecem aos principios da dualidade:
	- – Trocando-se ANDs por Ors (e vice-versa) e 0's por 1's (e vice-versa)

#### Axiomas e Teoremas

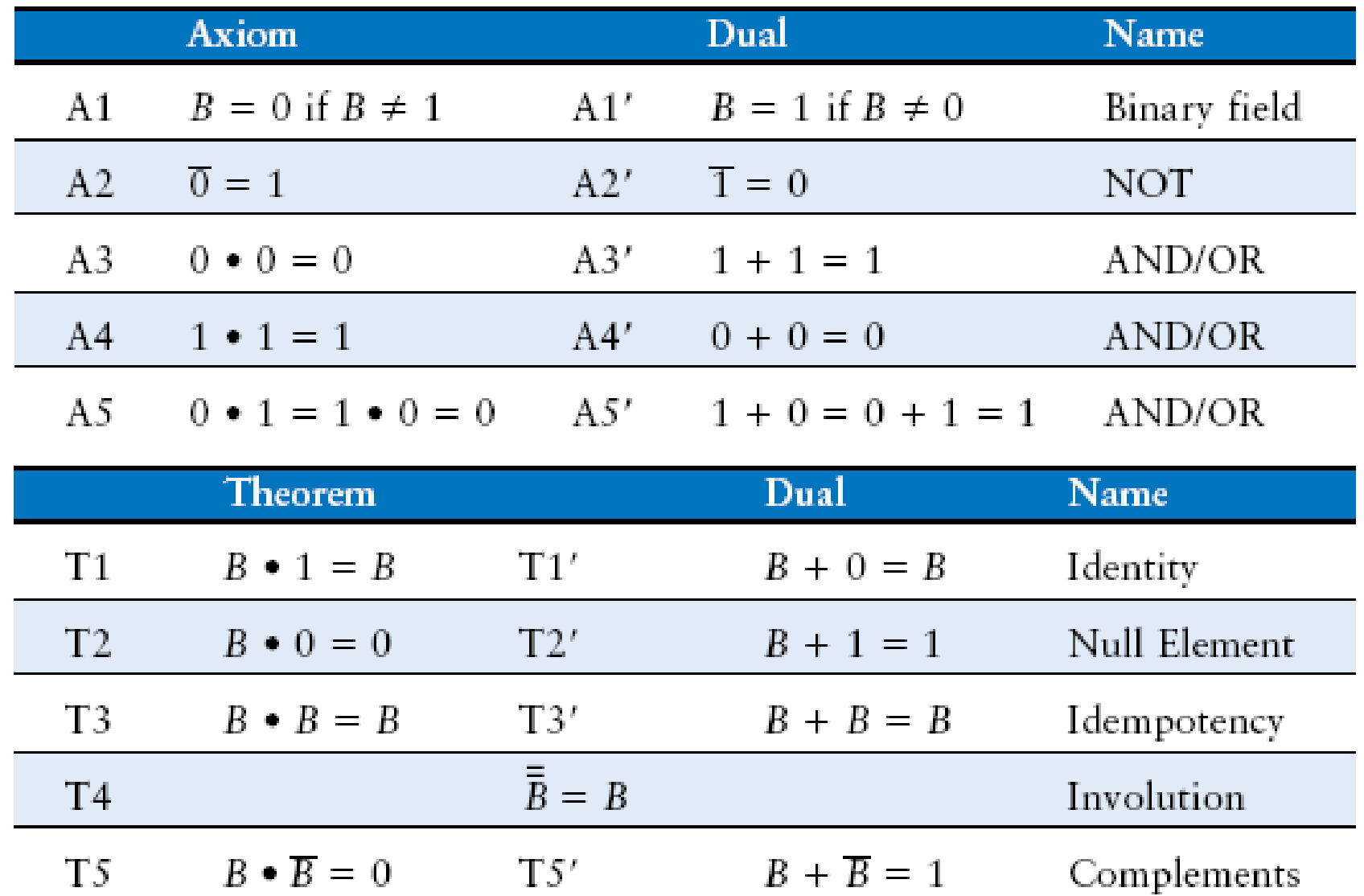

#### Teoremas

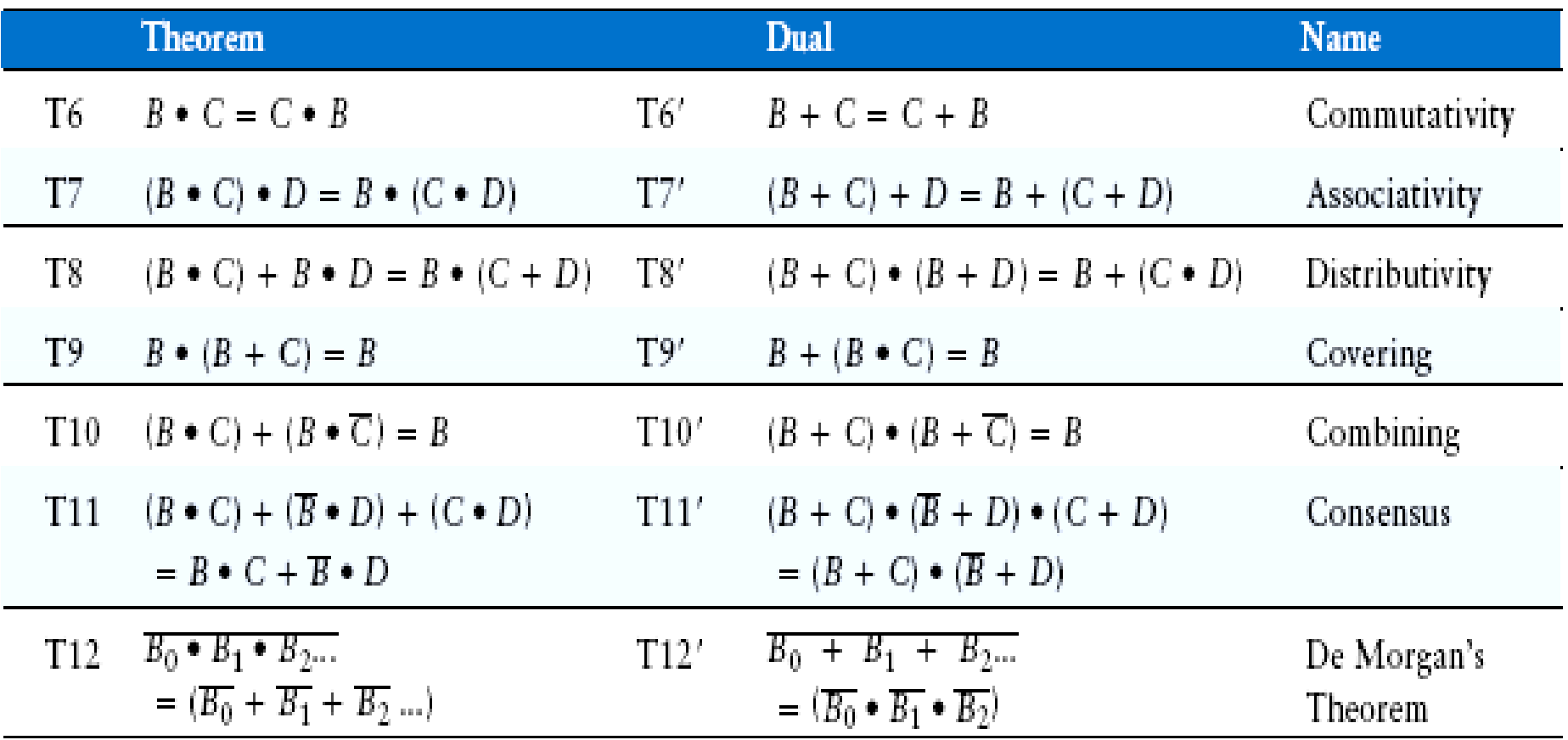

#### Axiomas e Teoremas

- As Demonstrações podem ser feitas usando-se:
	- –- Indução Perfeita
	- –- Gráfica (Diagrama de Venn)
	- –Manipulação Algébrica

Precedência dos Operadores

- 1. Not
- 2. AND
- 3. OR

#### Prova do Teorema de De Morgan

$$
\overline{x.y} = \overline{x} + \overline{y}
$$

#### Indução Perfeita

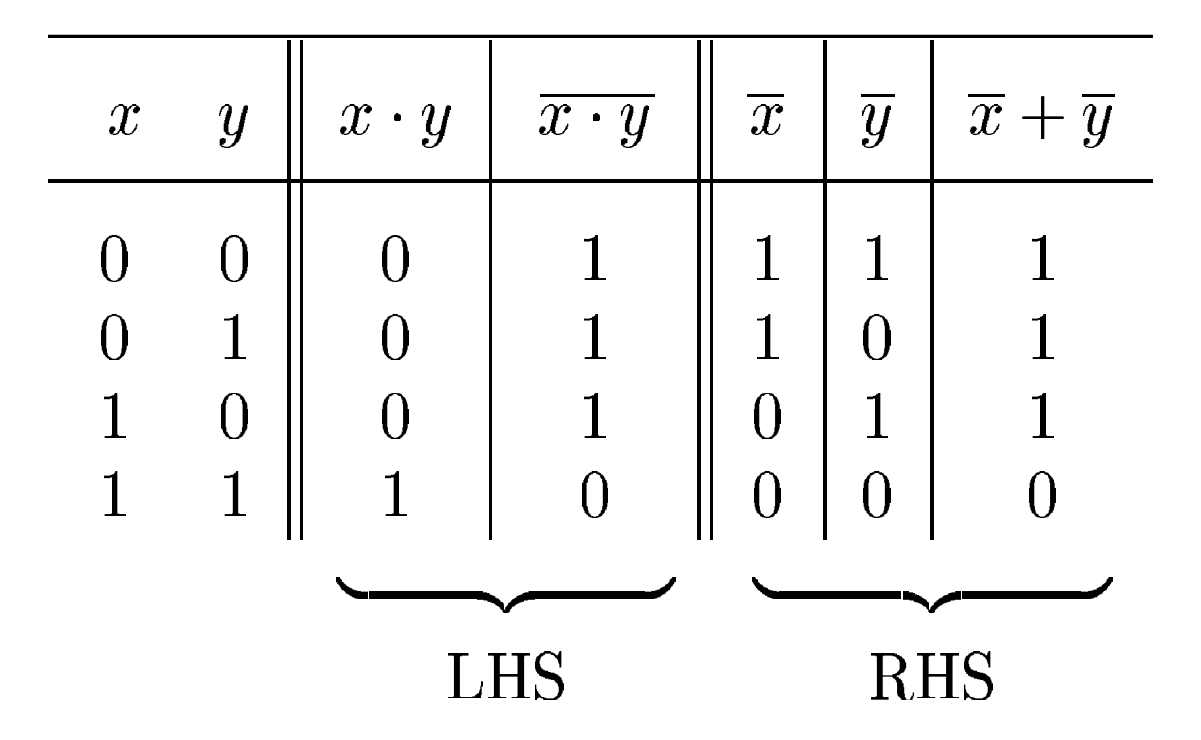

#### Prova do Teorema da Distribuição

$$
x.(y+z) = x.y + x.z
$$

Diagrama de Venn

## Manipulação Algébrica

- $\cdot$  y =  $\overline{AB}$  +  $\overline{AB}$ 
	- =  $(\overline{A} + A)B$  T8
	- $= (1)B$  T5'
	- $=$   $\beta$  T1

## Manipulação Algébrica

 $\cdot$   $y = B(AB + ABC)$ 

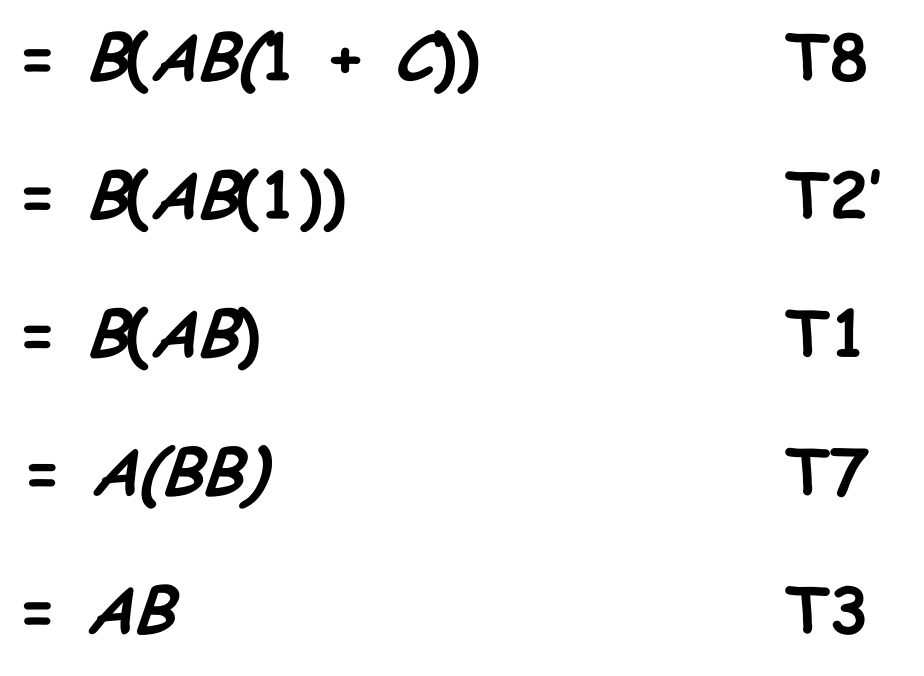

#### Teorema De Morgan

 $\cdot$   $y = AB = A + B$ 

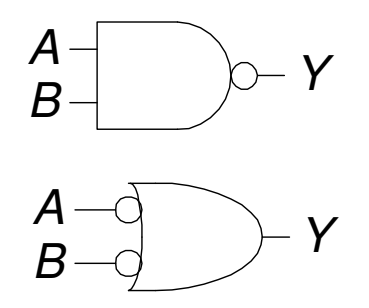

$$
\cdot \quad y = \overline{A + B} = \overline{A} \cdot \overline{B}
$$

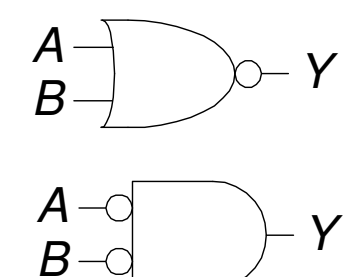

# Exemplo de Síntese Só com<br>NANDs

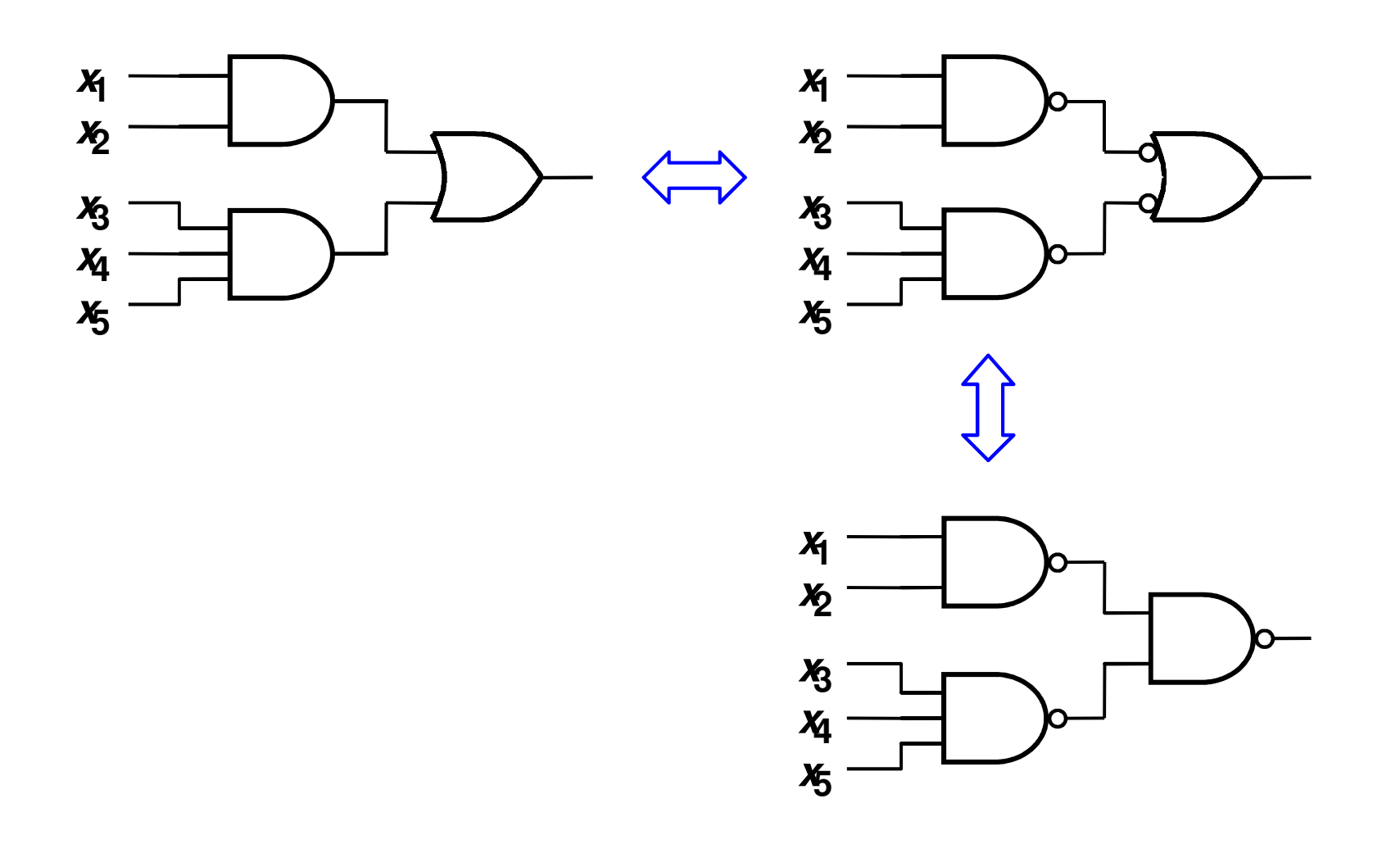

# Exemplo de Síntese Só com

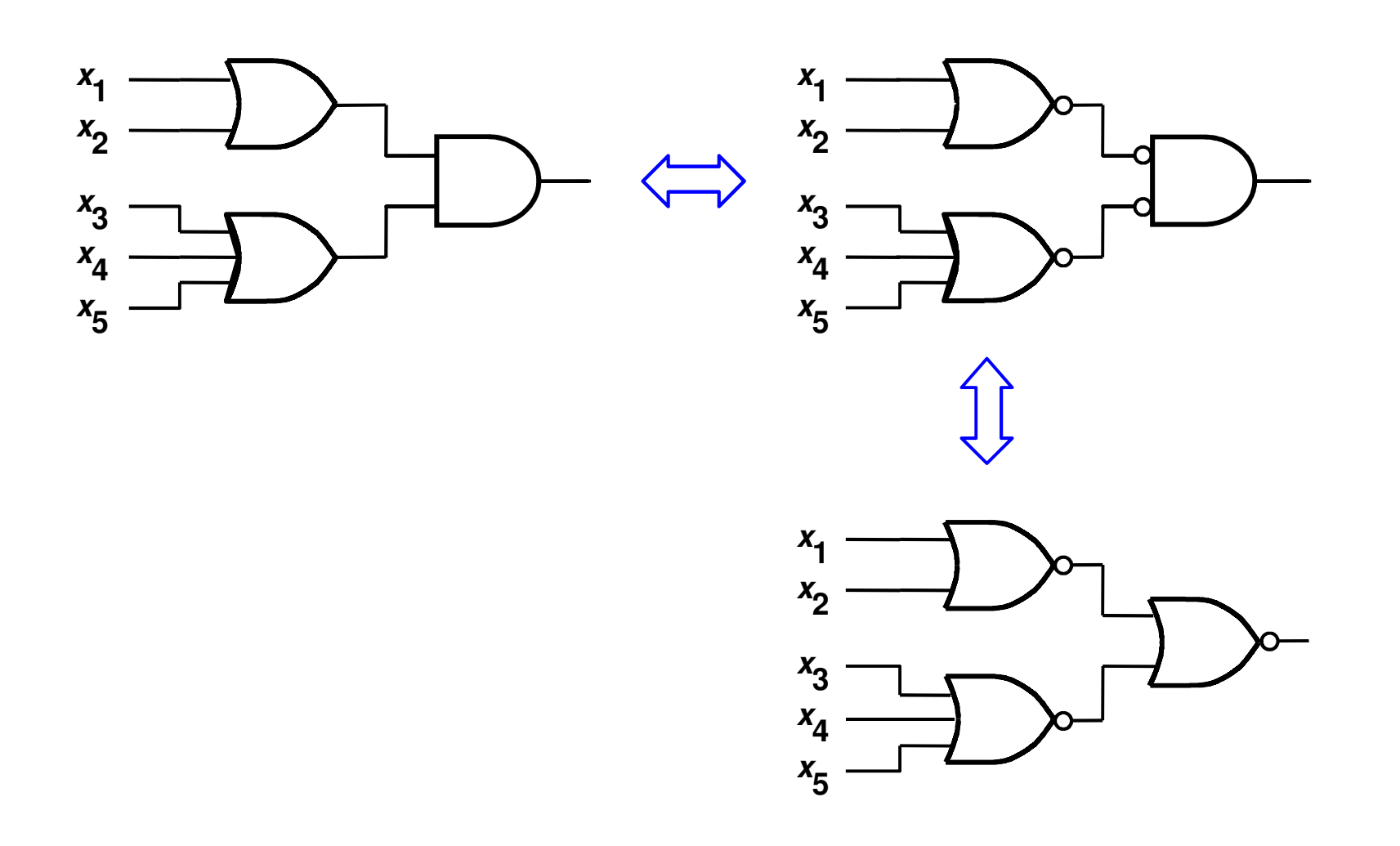

#### Exemplo

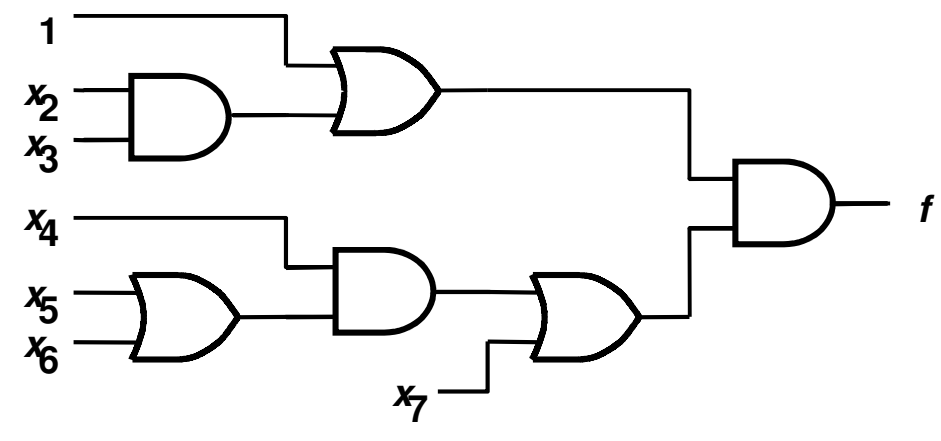

**Circuit with AND and OR gates** 

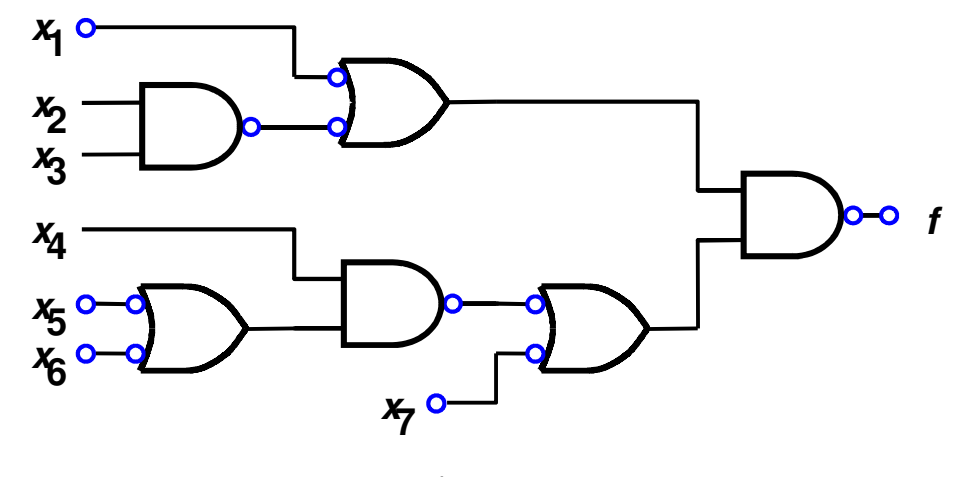

Convertendo para NANDs

## Exemplo (cont.)

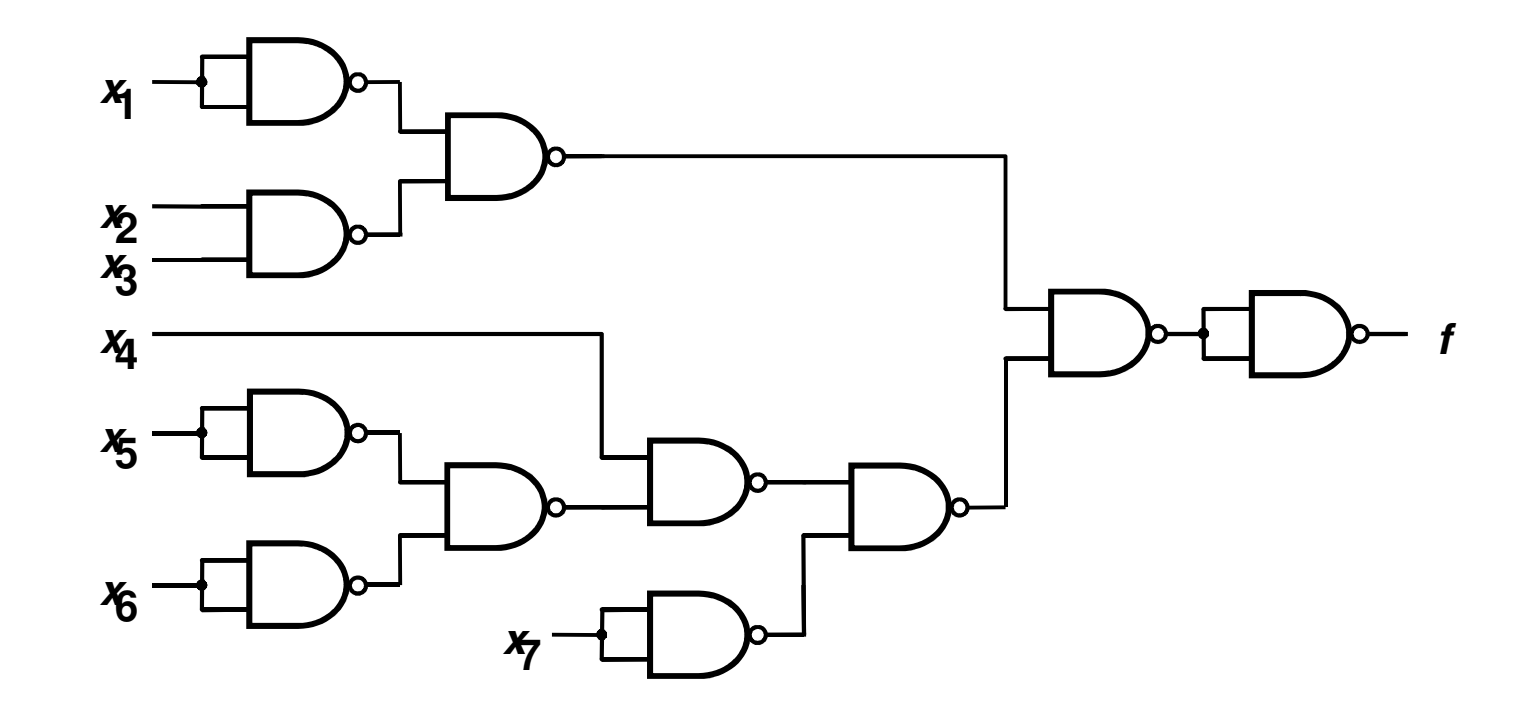

## Exemplo (cont.)

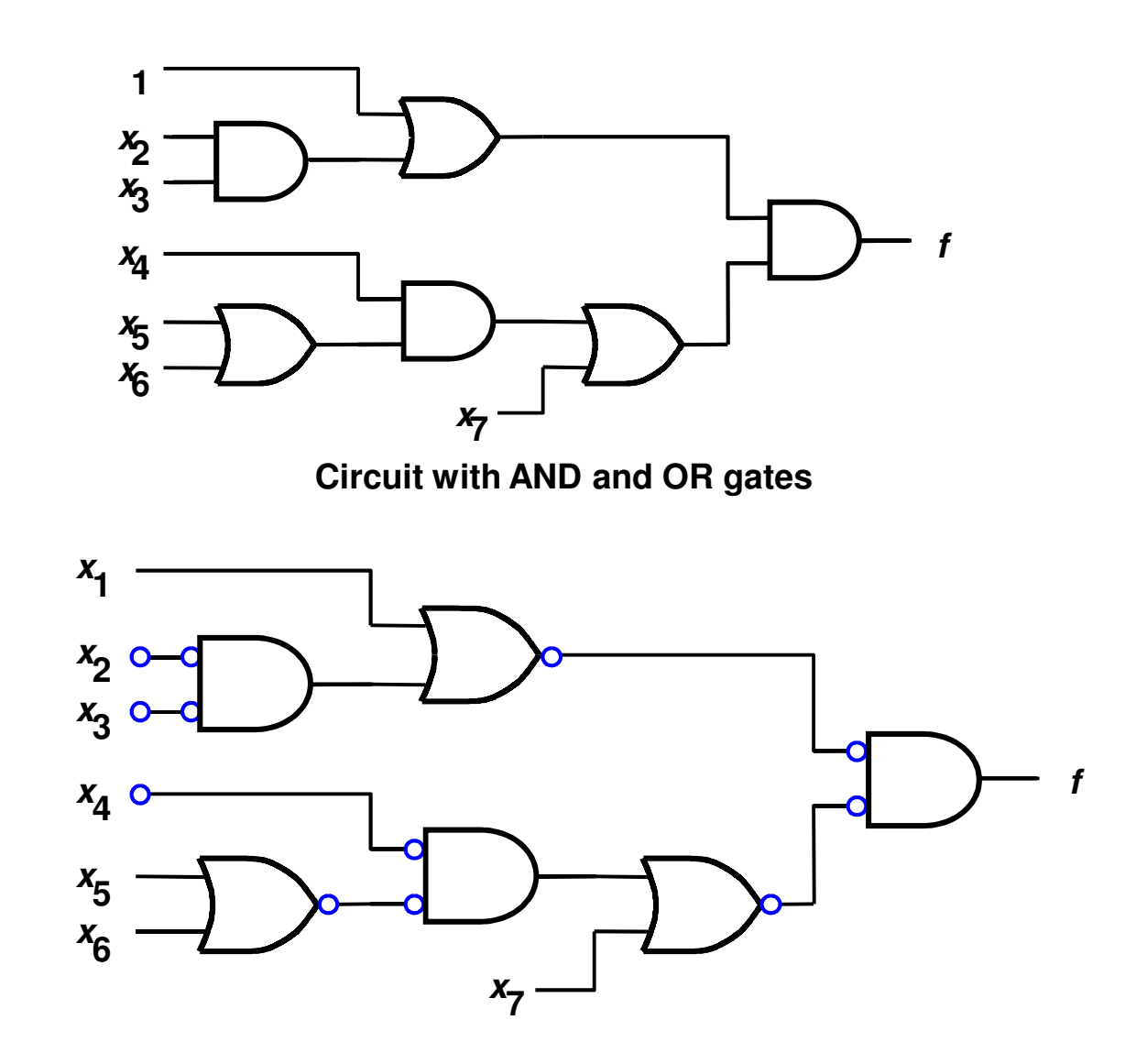

Convertendo para NORs

## Exemplo (cont.)

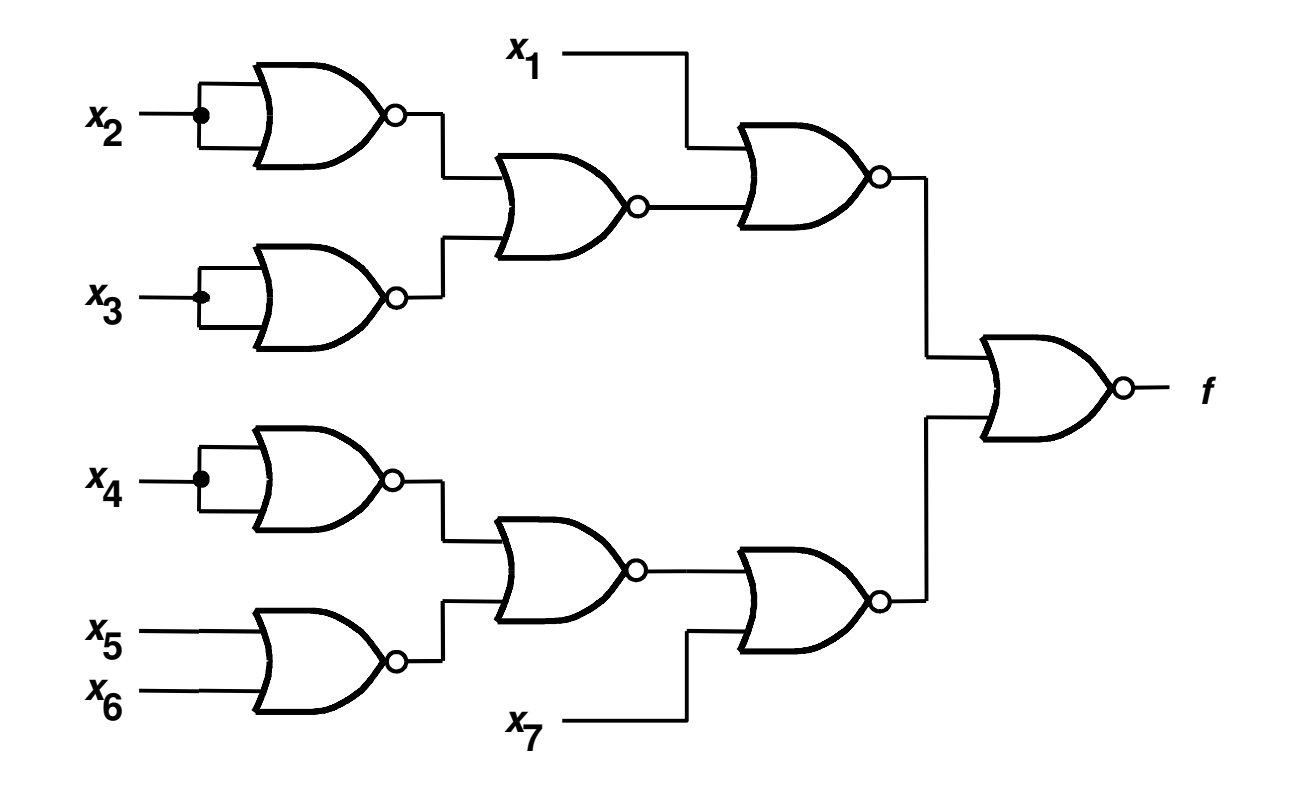

## Exercício:

· Qual é a expressão booleana para o circuito abaixo?

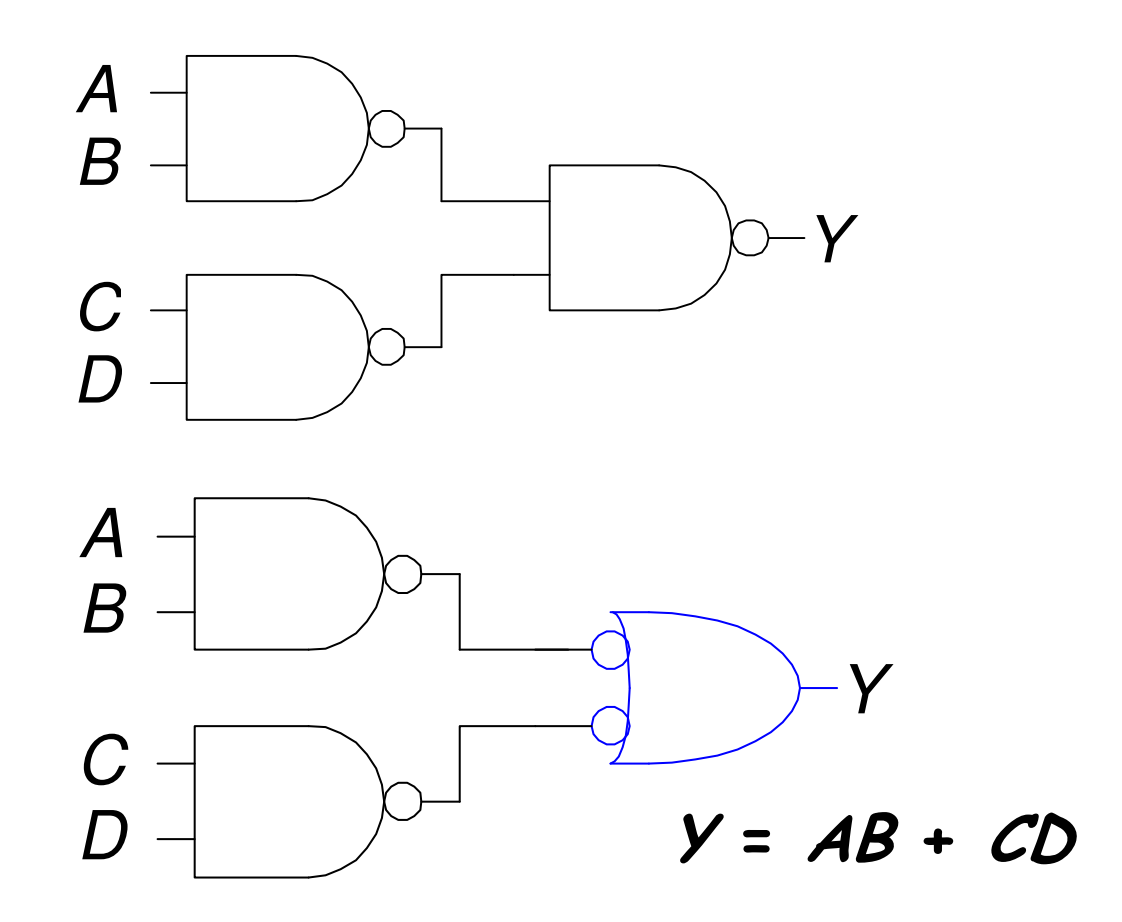
## Técnica Bubble Pushing

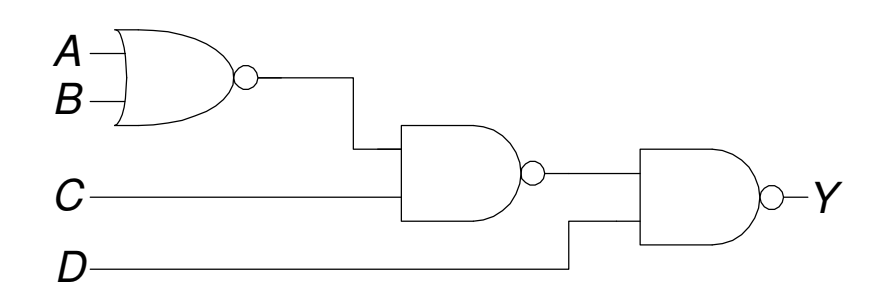

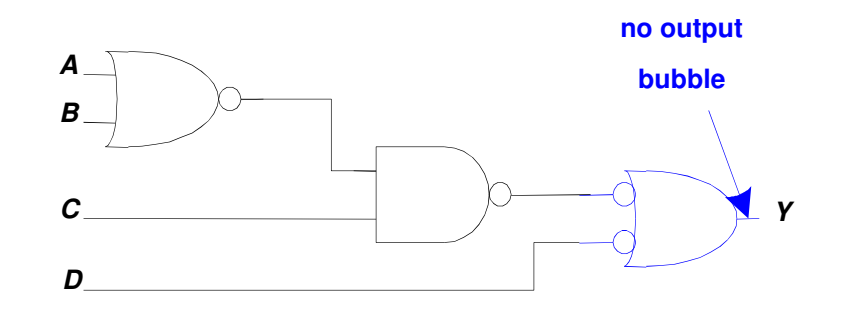

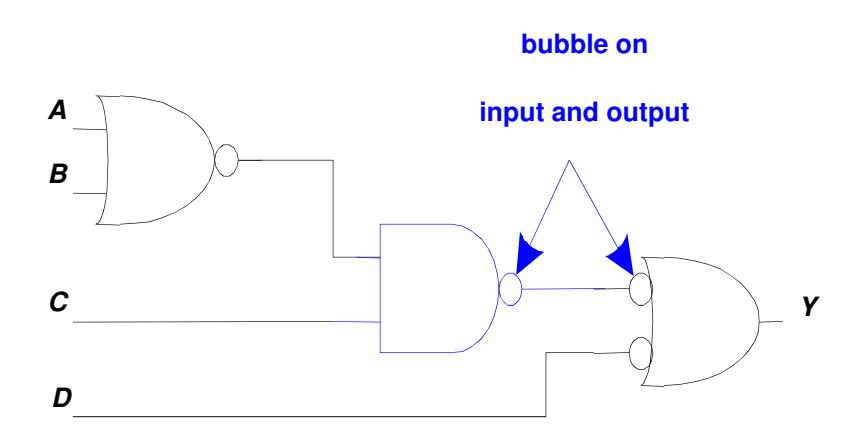

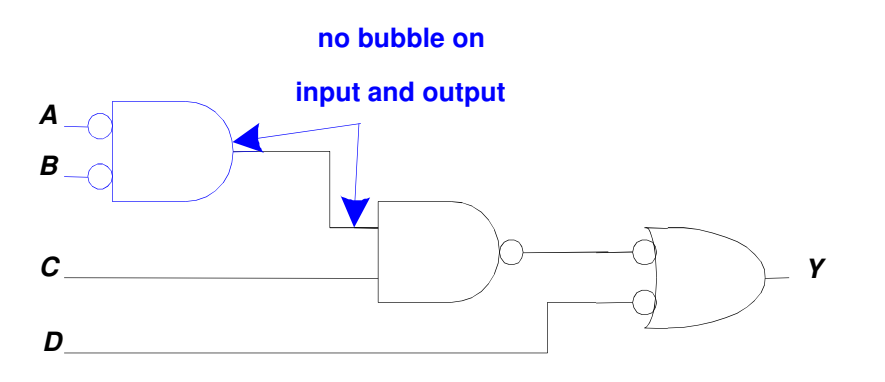

 $Y = ABC + D$ 

## Síntese Lógica

- Lógica em dois níveis: ANDs seguidos de OR
- Exemplo:  $Y = ABC + ABC + ABC$

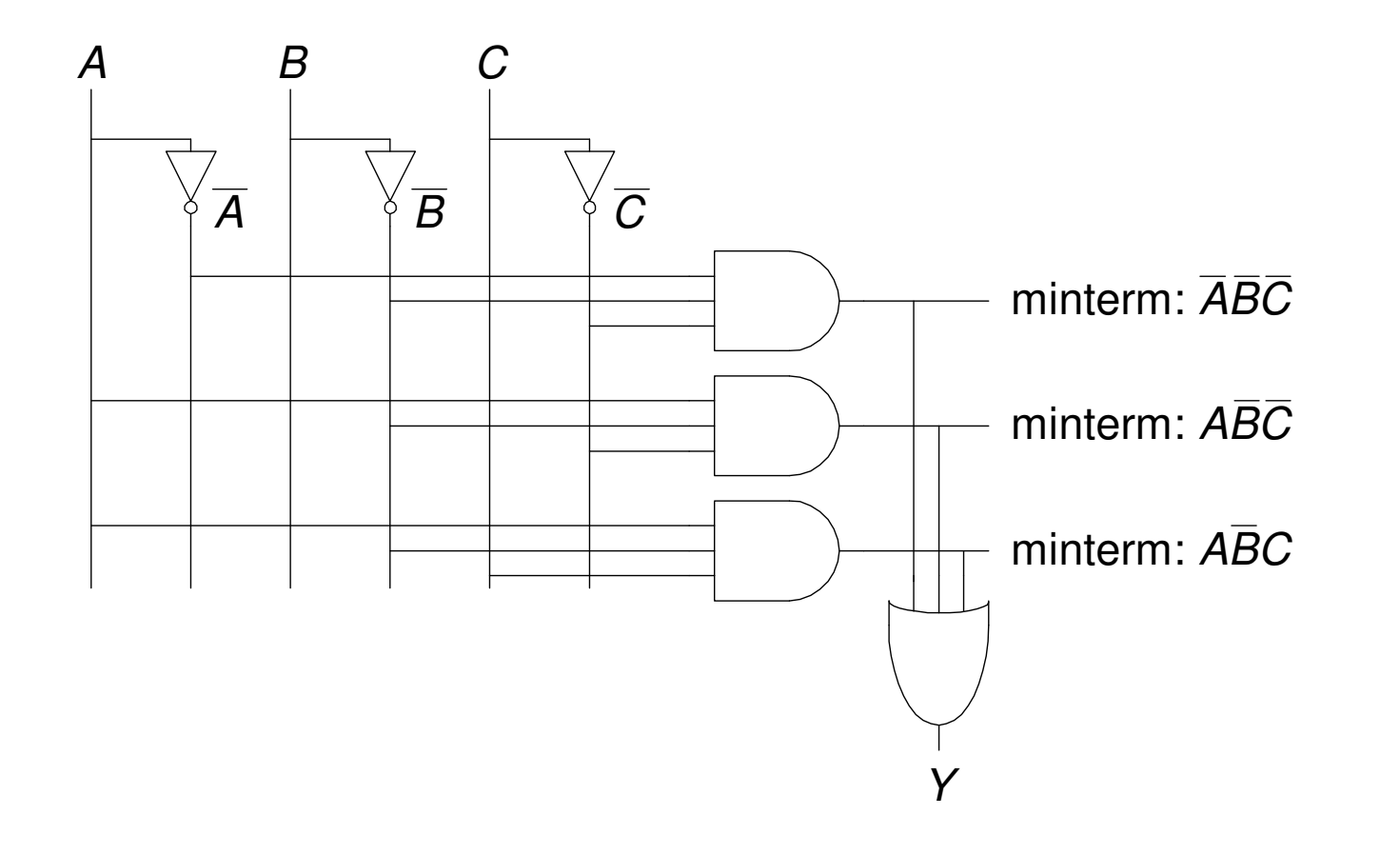

#### Circuitos Multi-Saídas

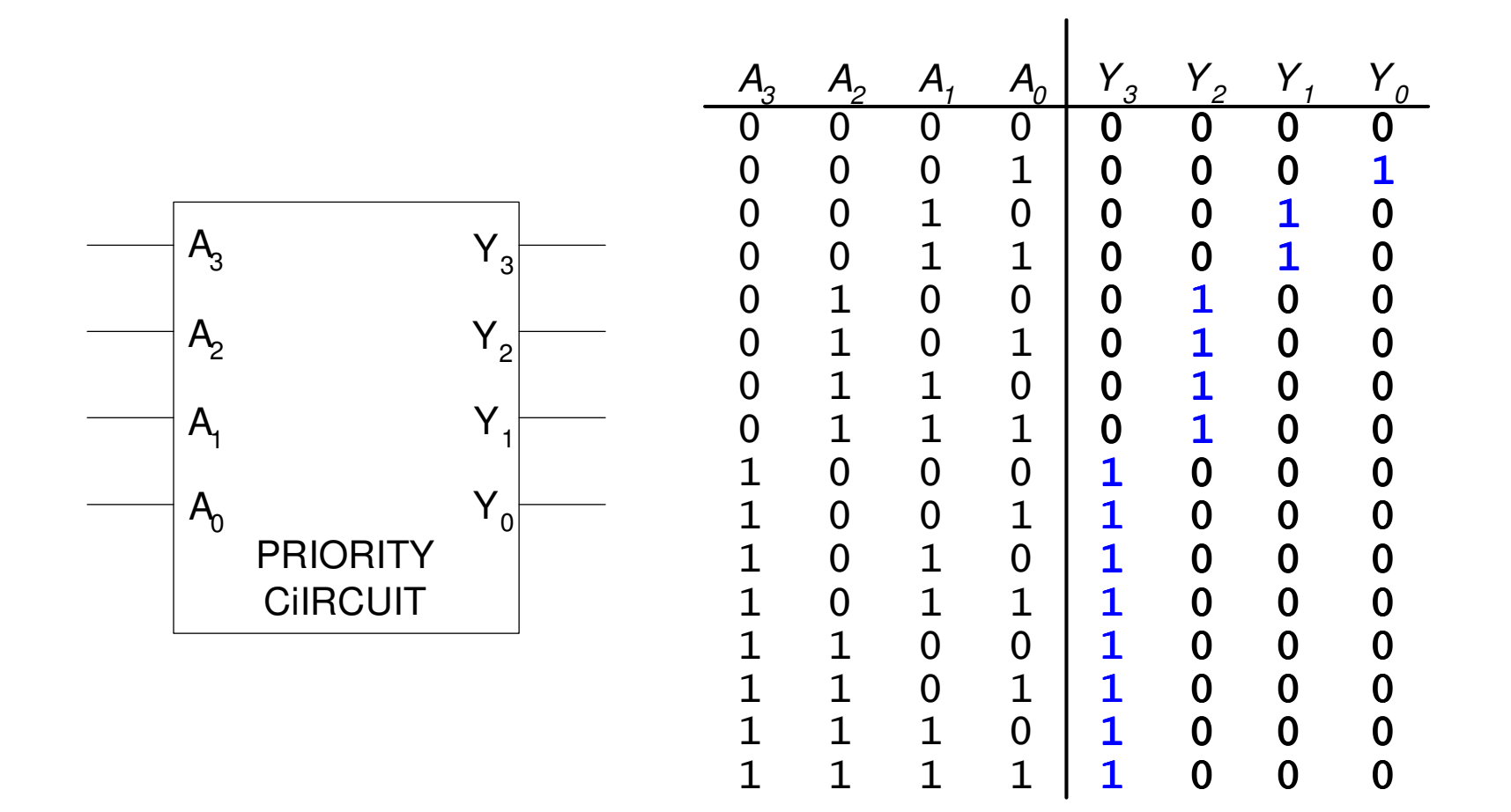

#### Circuitos Multi-Saídas

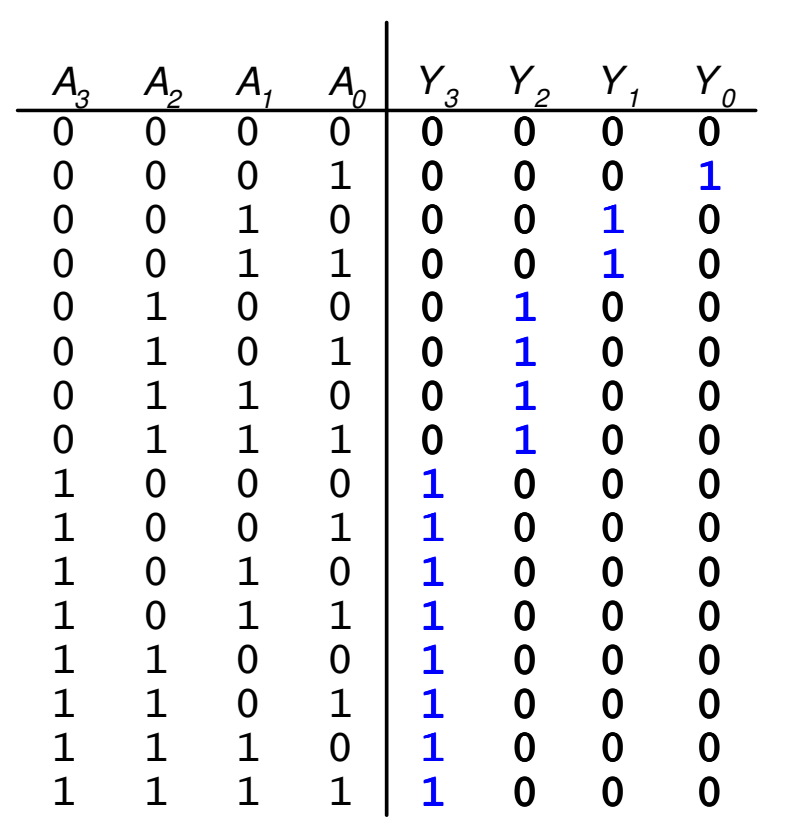

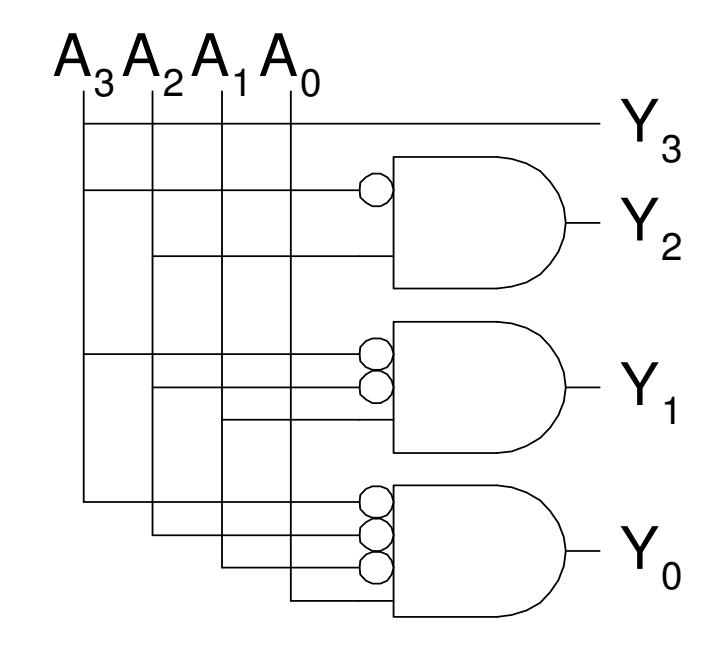

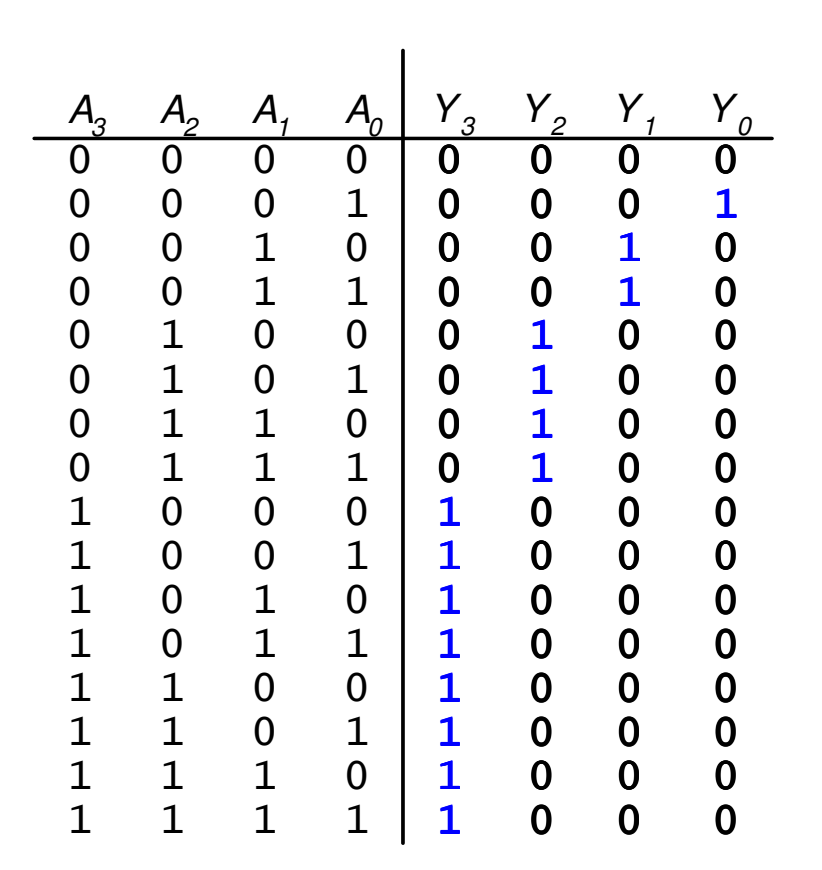

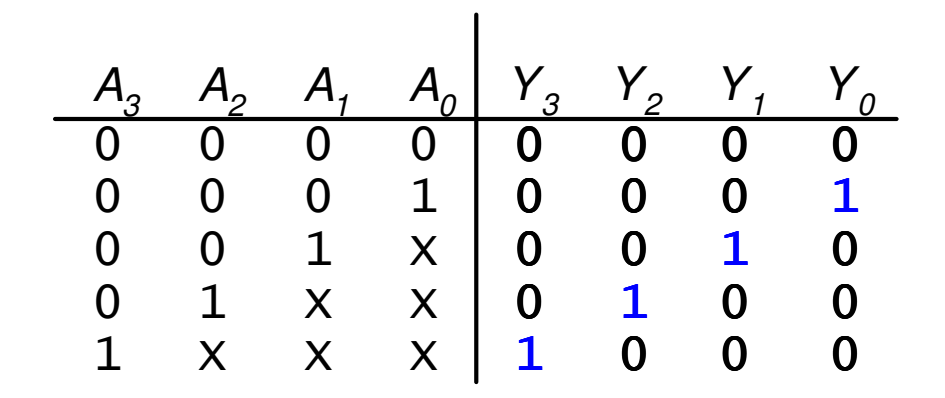

#### Contenção: X

• Contenção (conflito): o circuito tenta colocar a saída em 1 e 0

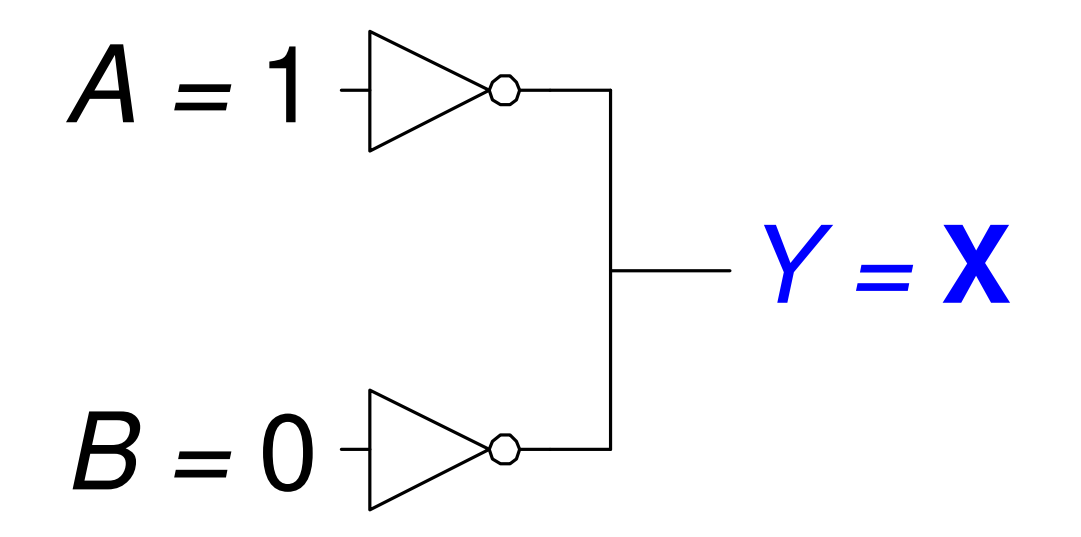

## Alta Impedância: Z

•A saída fica isolada das entradas

Tristate Buffer

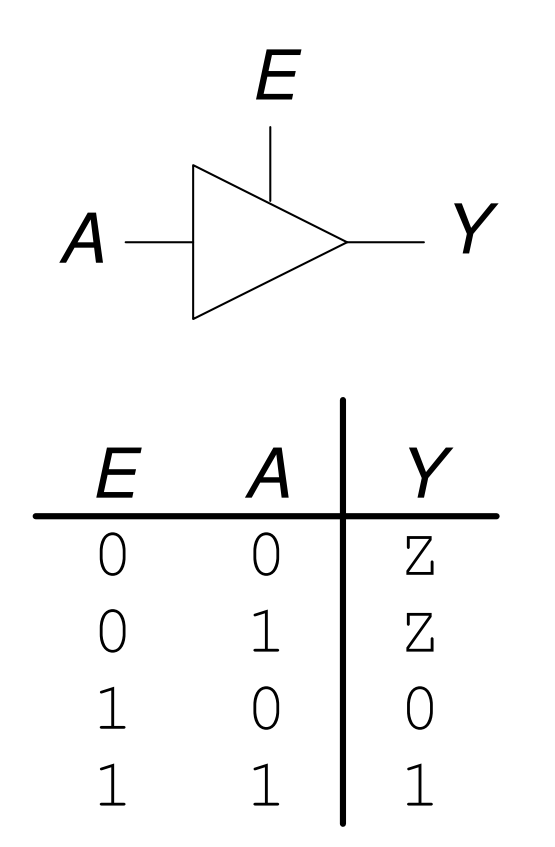

## Simplificação de Funções Lógicas

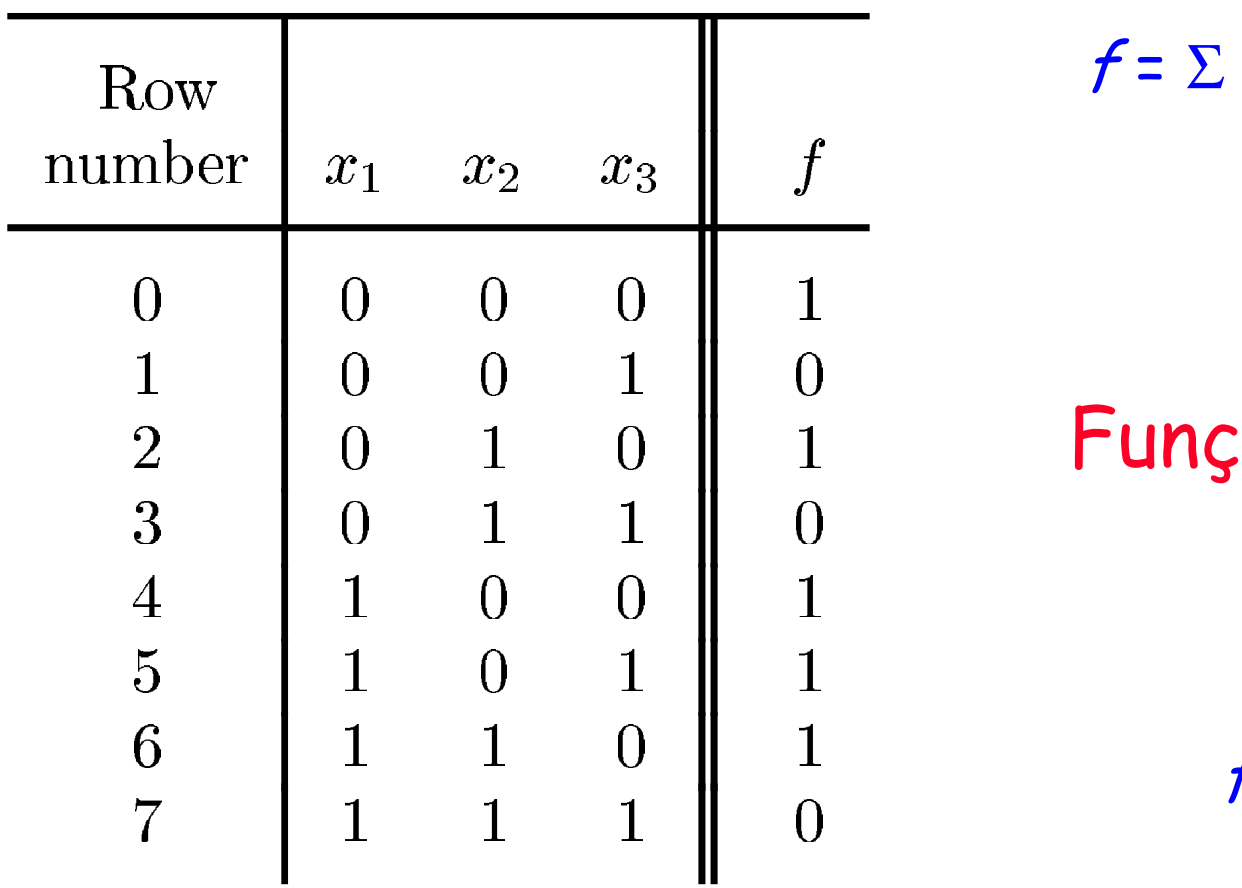

m(0, 2, 4, 5, 6)

# Função Mínima?

 $f = \overline{x}_1 \overline{x}_2$ 

Como determinar f mínima?

## Karnaugh Maps (K-Maps)

- Funções Booleanas podem ser minimizadas combinando-se termos
- K-maps minimiza as expressões graficamente

$$
\cdot \ \ \mathsf{PA} + \mathsf{PA} = \mathsf{P}
$$

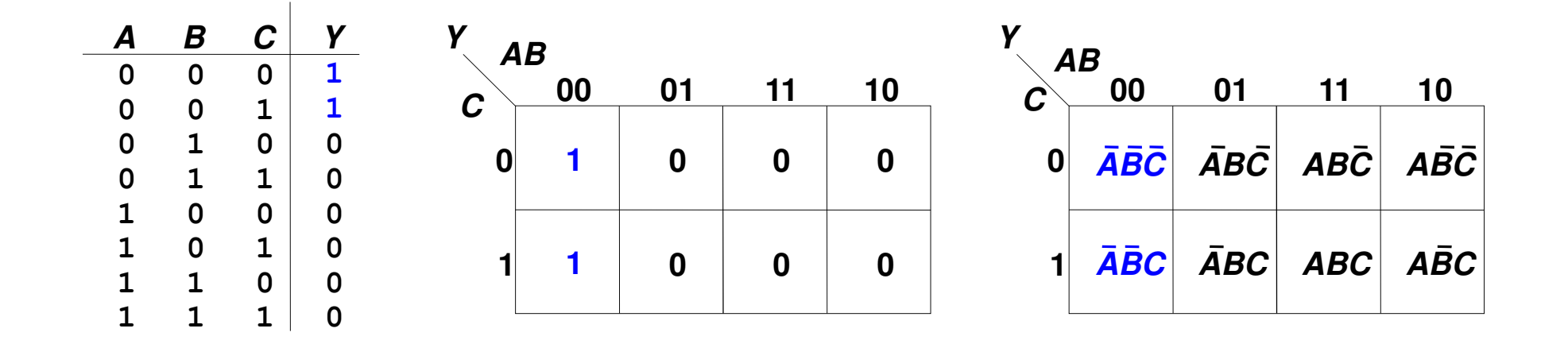

## Simplificação de Funções Lógicas

 $\cdot$  mo e m2 ?

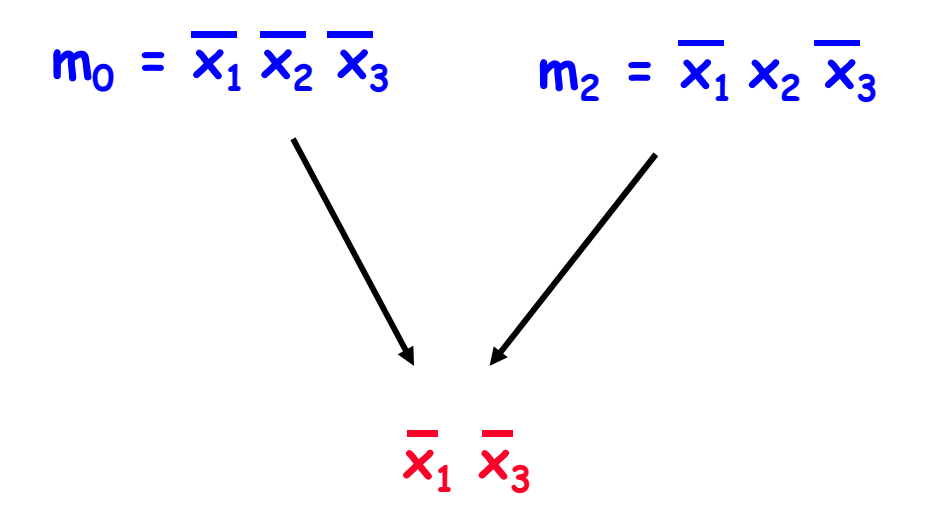

#### Simplificação de Funções Lógicas

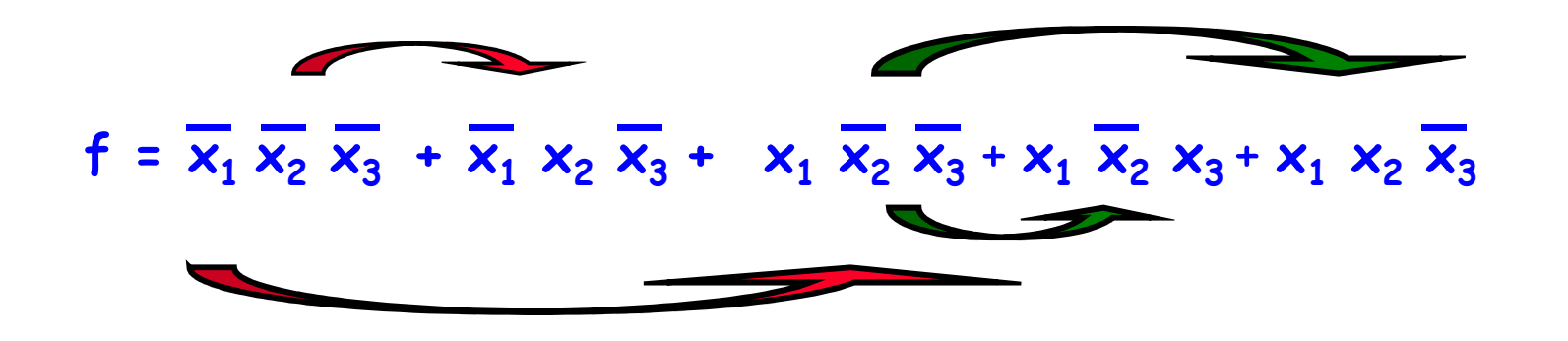

<sup>O</sup> Mapa de Karnaugh agrupa os míntermos "simplificáveis" de forma gráfica facilitandoo processo de duplicação de termos.

$$
(x = x + x)
$$

#### Mapa de Karnaugh2 variáveis

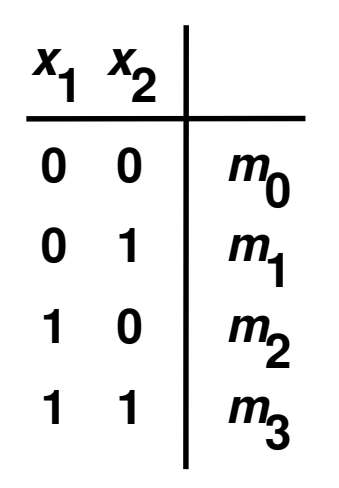

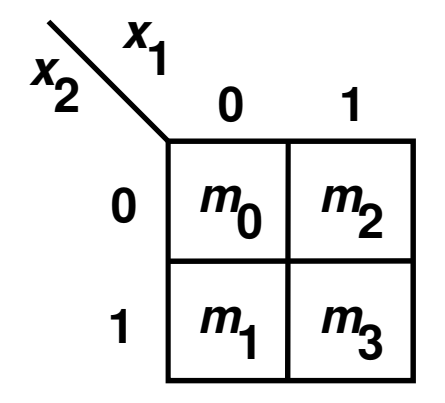

**Truth table** 

**Karnaugh map**

#### Exemplo de uso do Mapa K

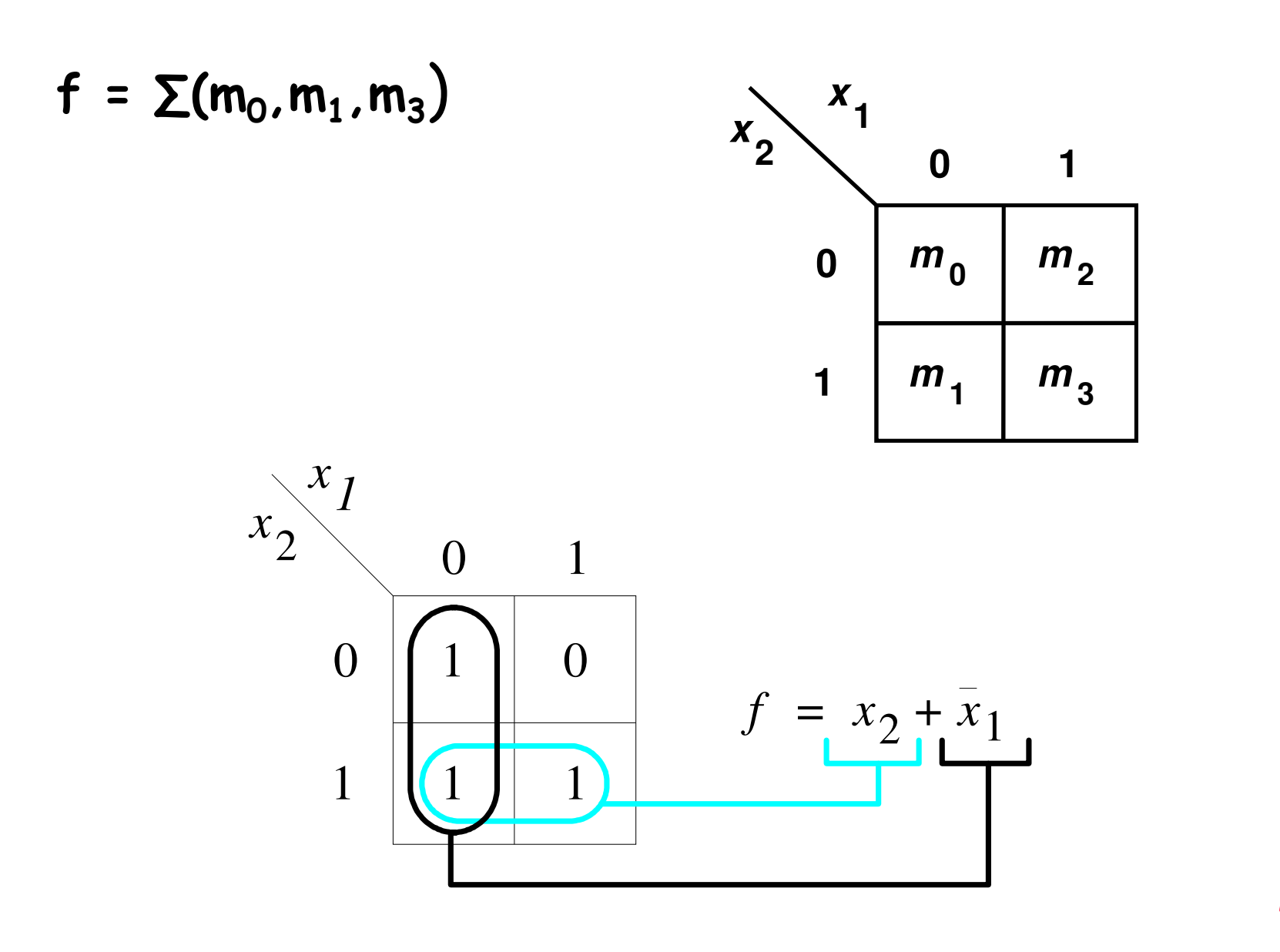

#### Mapa de Karnaugh3 variáveis

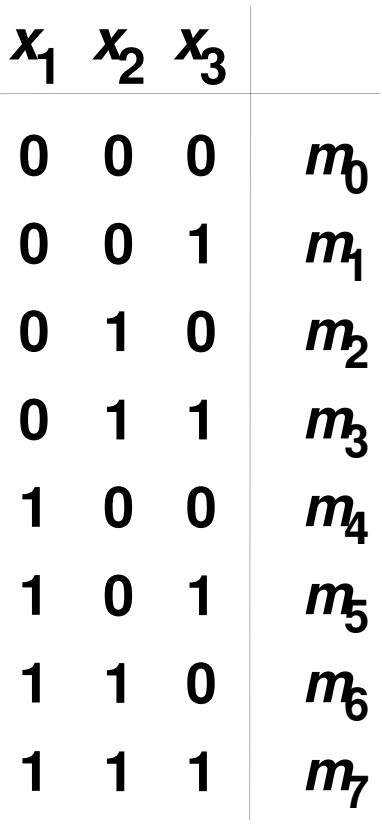

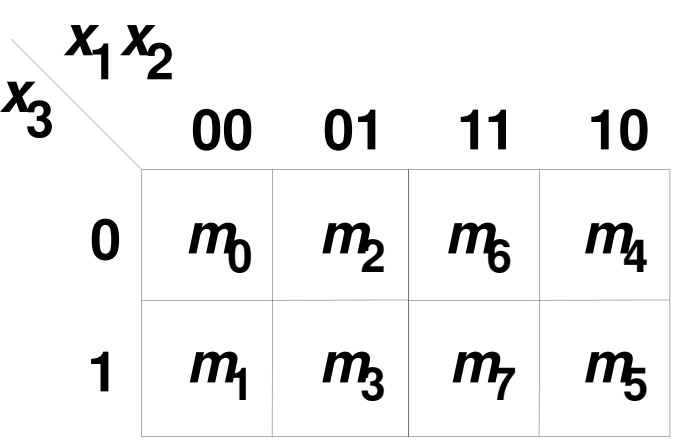

#### **Karnaugh map**

**Truth table** 

#### Exemplos de Uso do Mapa Kpara 3 variáveis

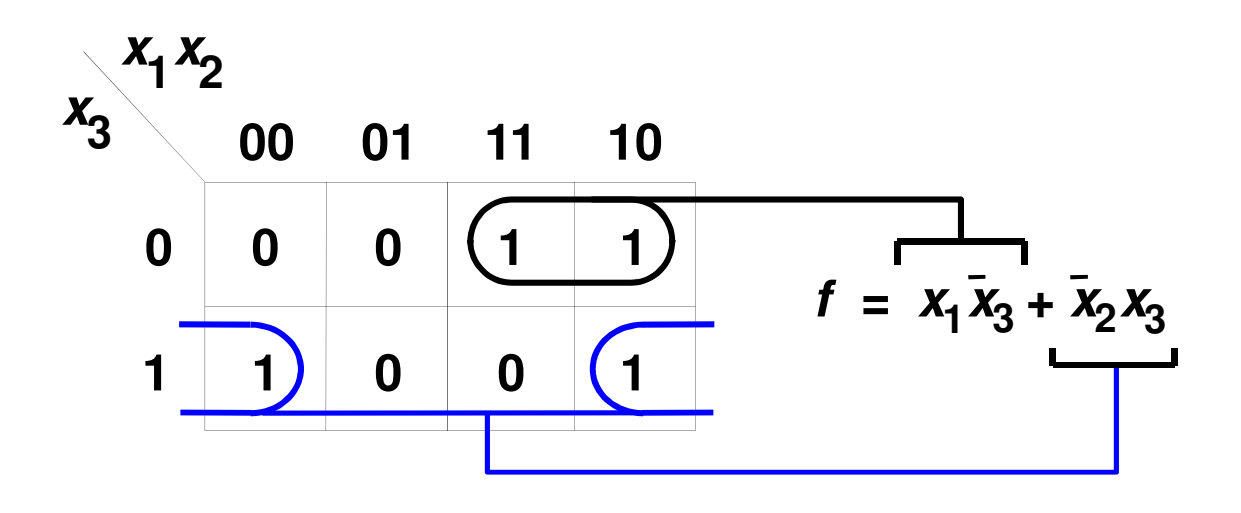

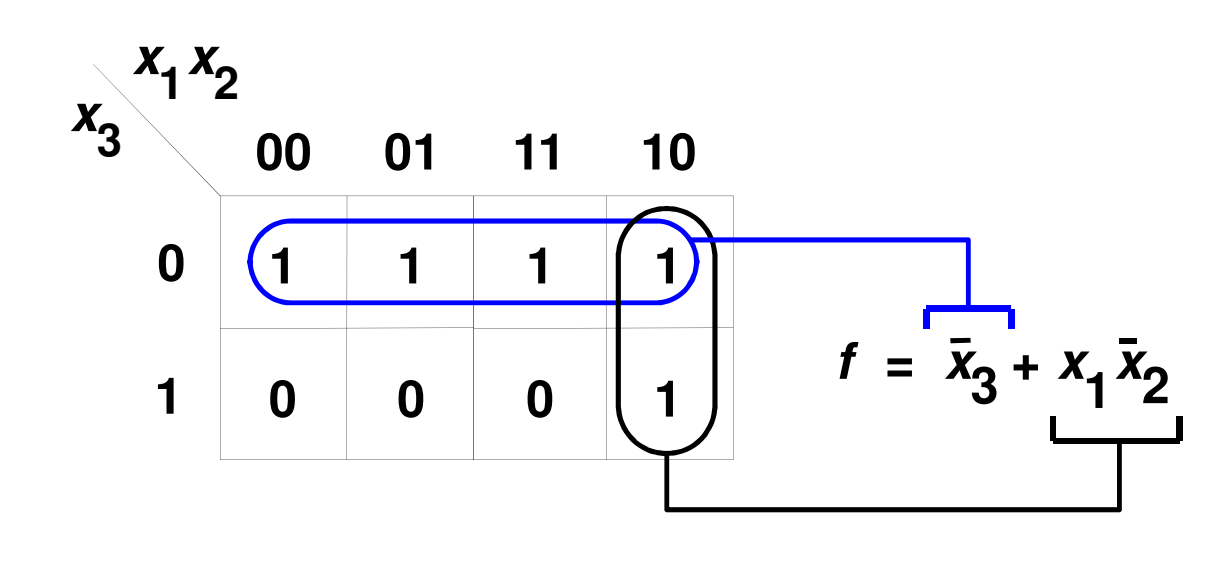

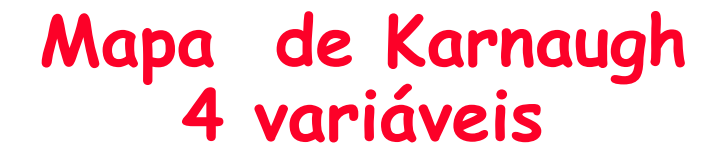

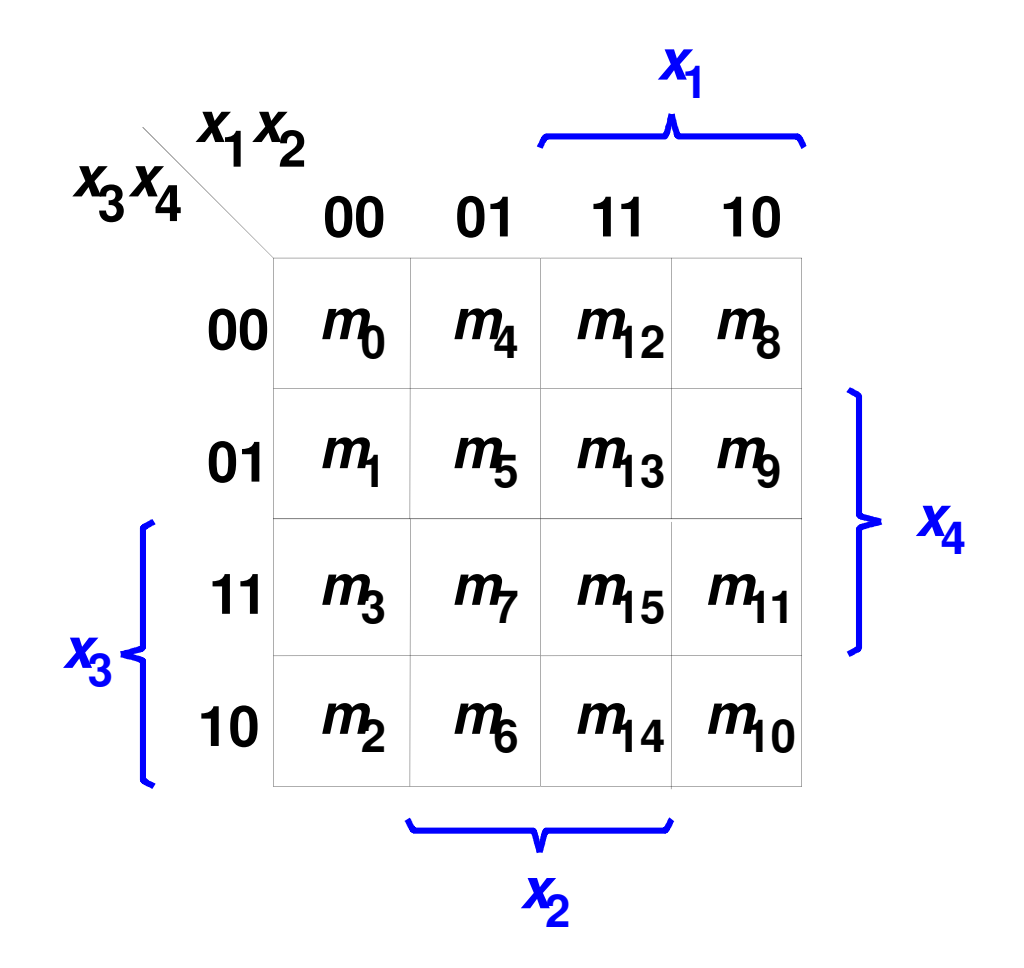

#### Exemplos de Uso do Mapa Kpara 4 variáveis

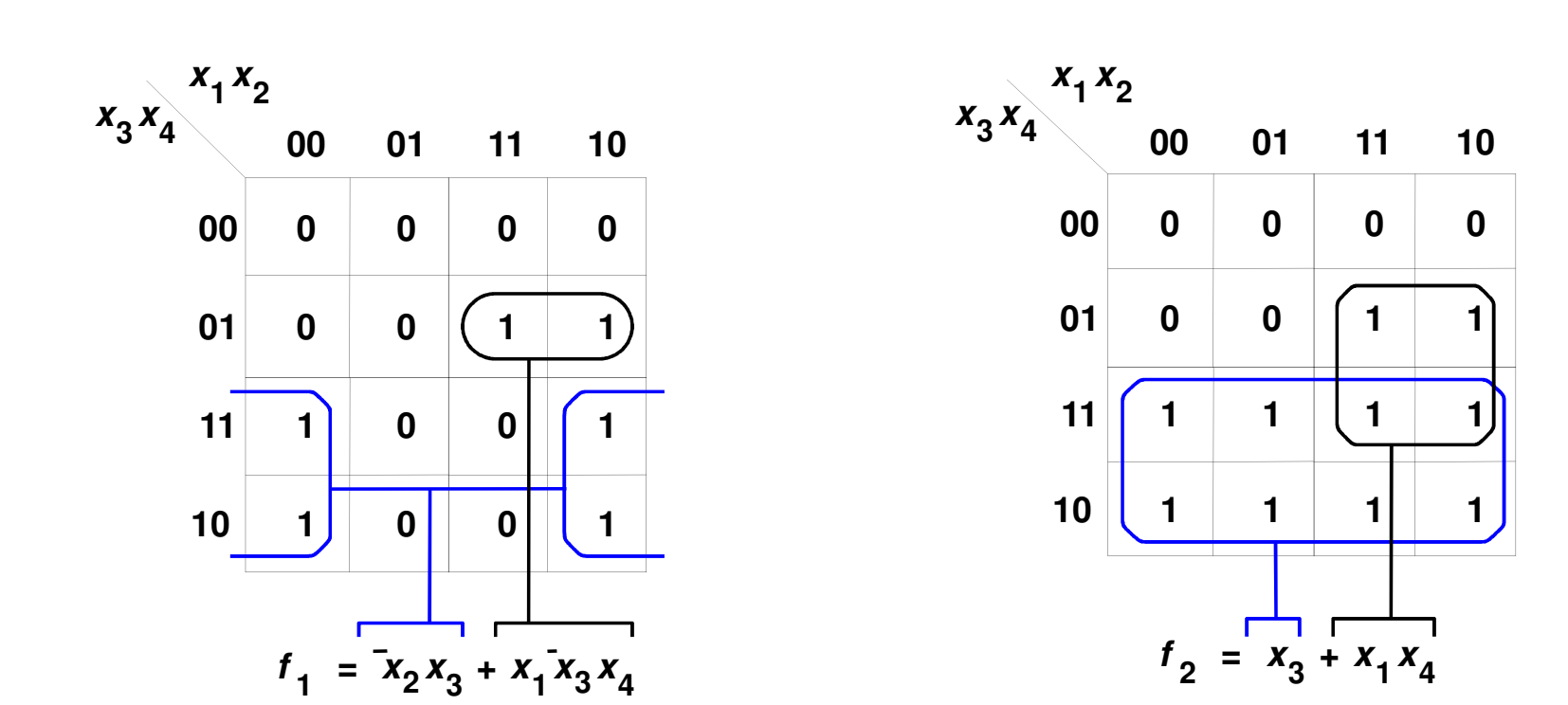

#### Exemplos de Uso do Mapa Kpara 4 variáveis

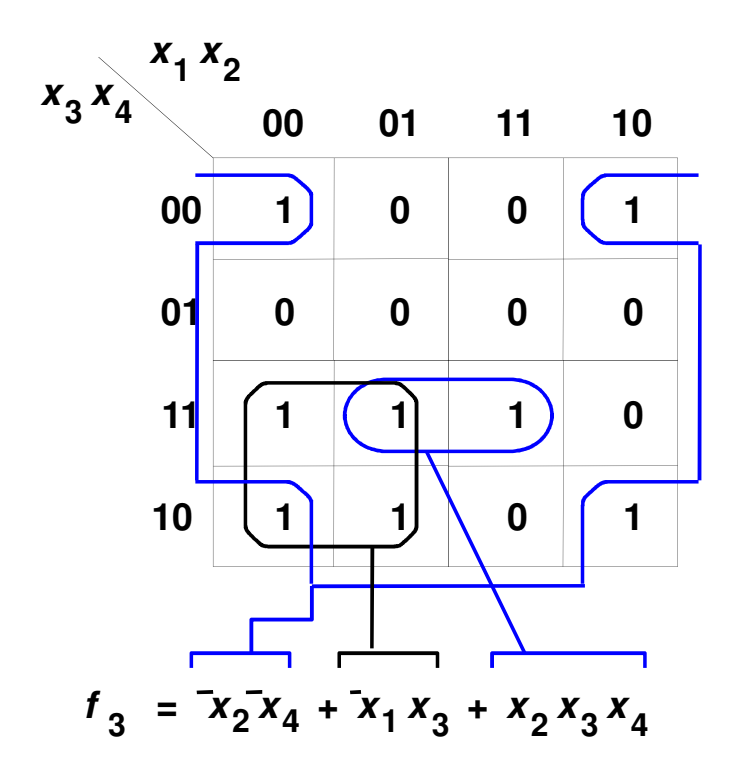

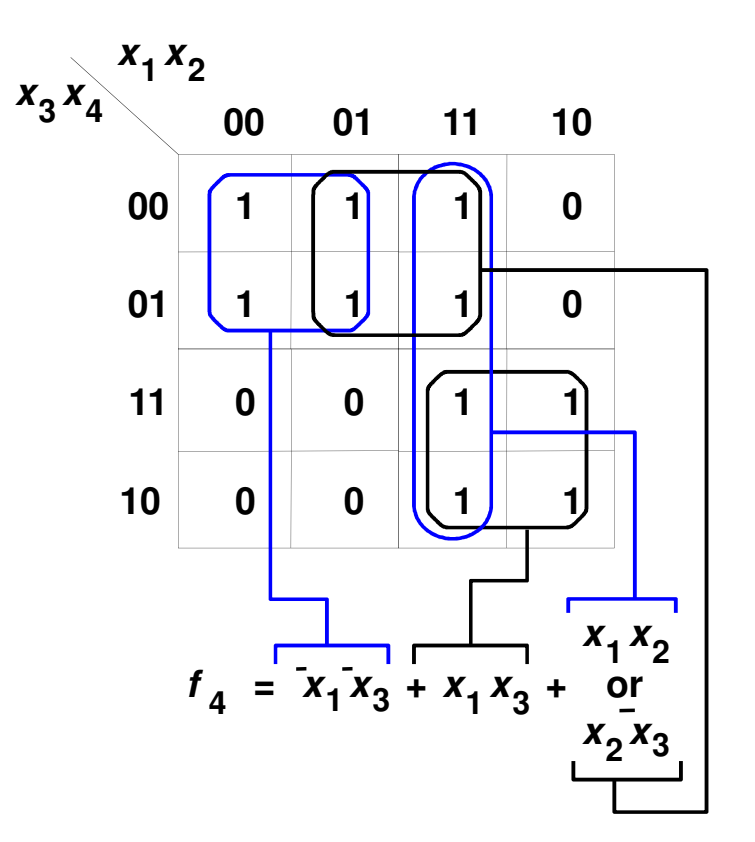

Mapa de Karnaugh5 variáveis

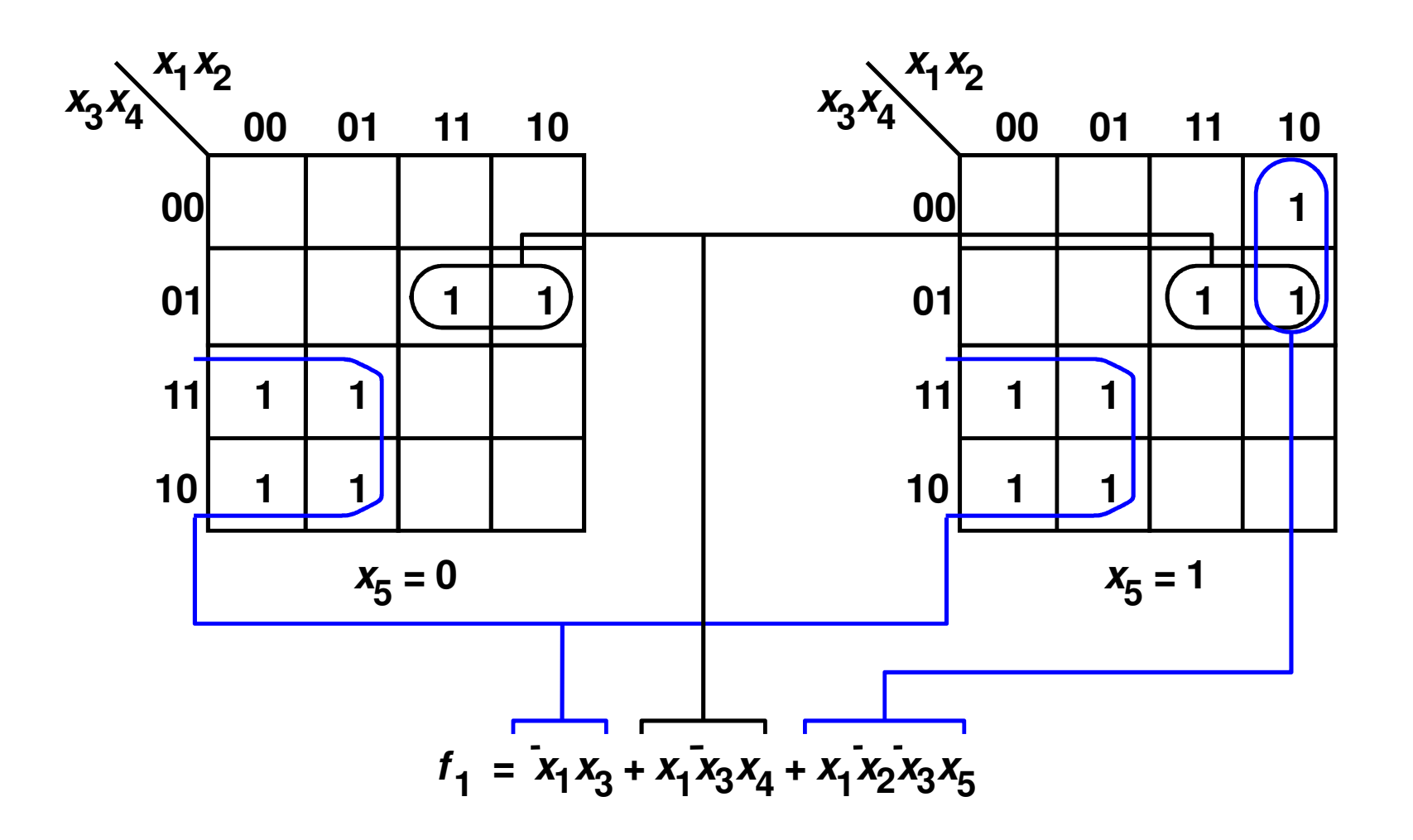

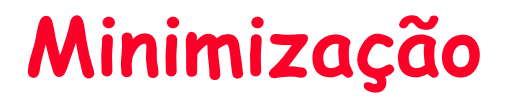

- Terminologia:
	- –Literal - Uma variável complementada ou não em um termo produto
	- –- Implicante função. Exemplo: um míntermo é um implicante; um produto gerado<br>pela simplificação de uma váriável de dois míntermos é um implicante.
	- <mark>Implicante Principal</mark> Um implicante que não pode ser simplificado em<br>outro implicante com menos literais.
	- Implicante Essencial Implicante Principal que é imprecindivel na realização da função (existe pelo menos um "1" que só é coberto por
	- <mark>Cobertura</mark> Uma coleção de implicantes que implementam a função<br>(implementam todos os 1´s da função).
	- -- Custo (assumiremos que as entrads primárias estão disponíveis tanto na<br>forma verdadeira quanto complementada).

## Uso do Mapa K

- 1. Represente todos mintermos da função no mapa K
- 2. Determine todos os implicantes principais
- 3. Determine o conjunto dos Implicantes Essenciais
- 4. Se o conjunto dos implicantes essenciais cobre todos os valores 1´s da função, então tem-se a função de custo mínimo. Caso contrário, determine o conjunto de custo mínimo, usando os implicantes principais, que cobre os 1´s não cobertos pelo conjunto de implicantes essenciais.

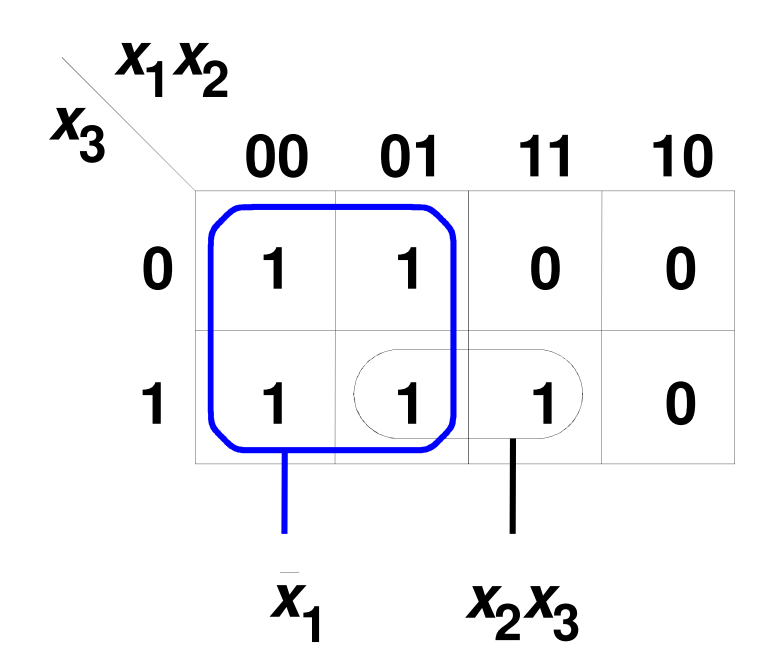

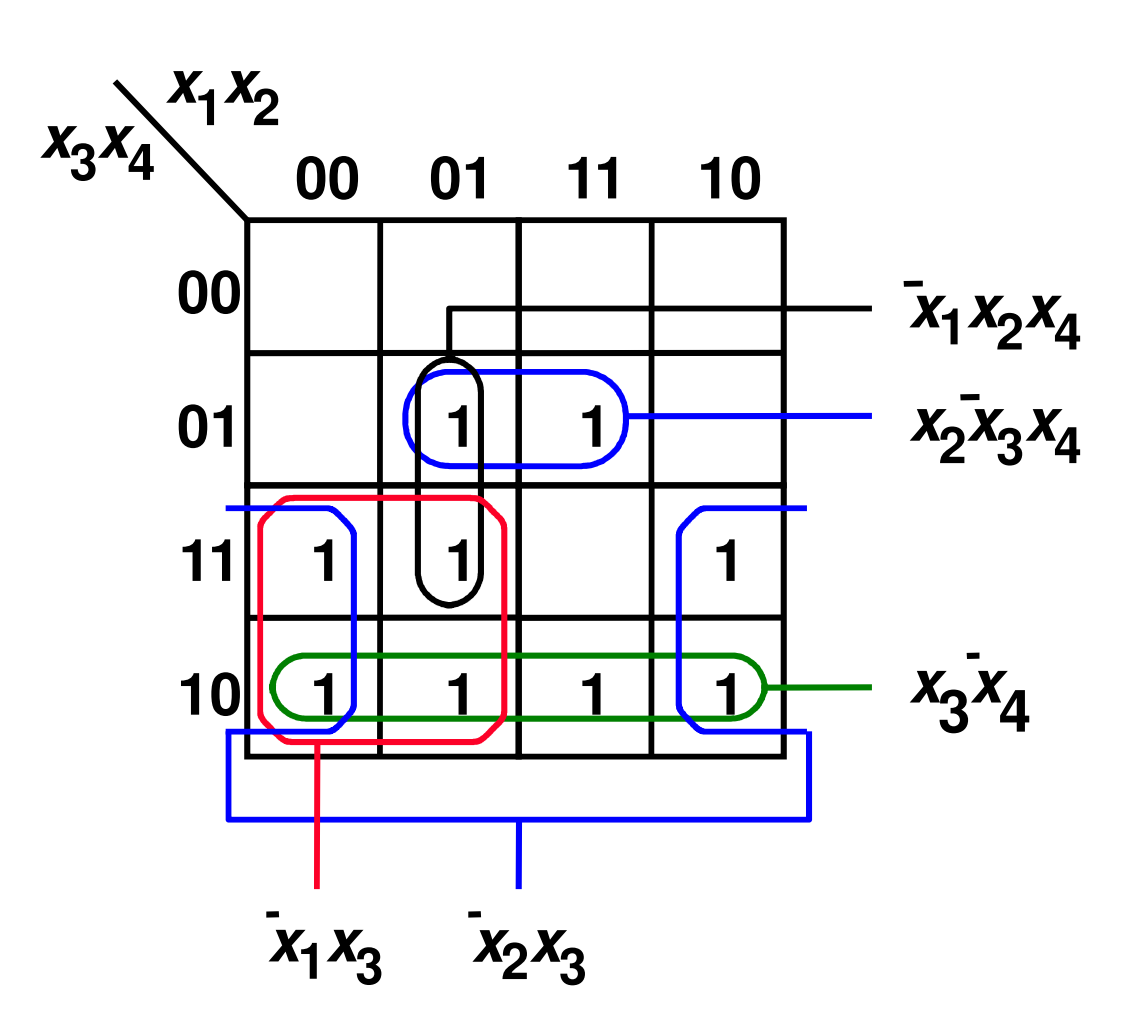

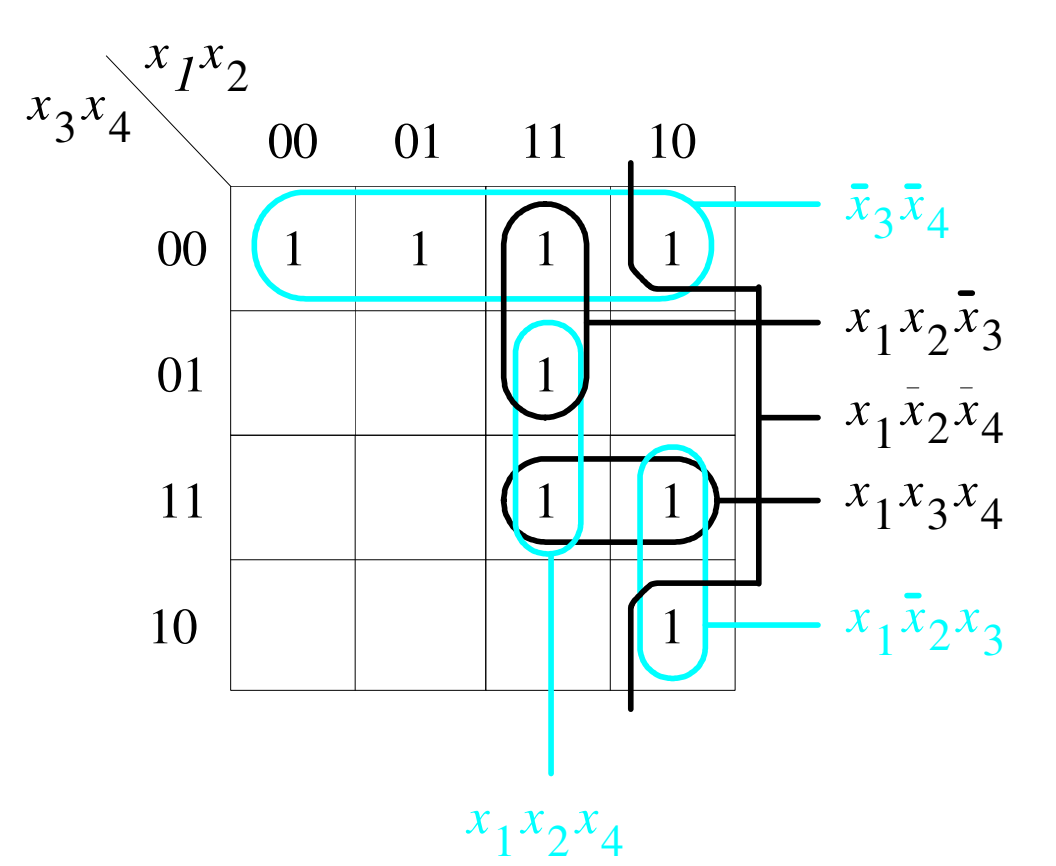

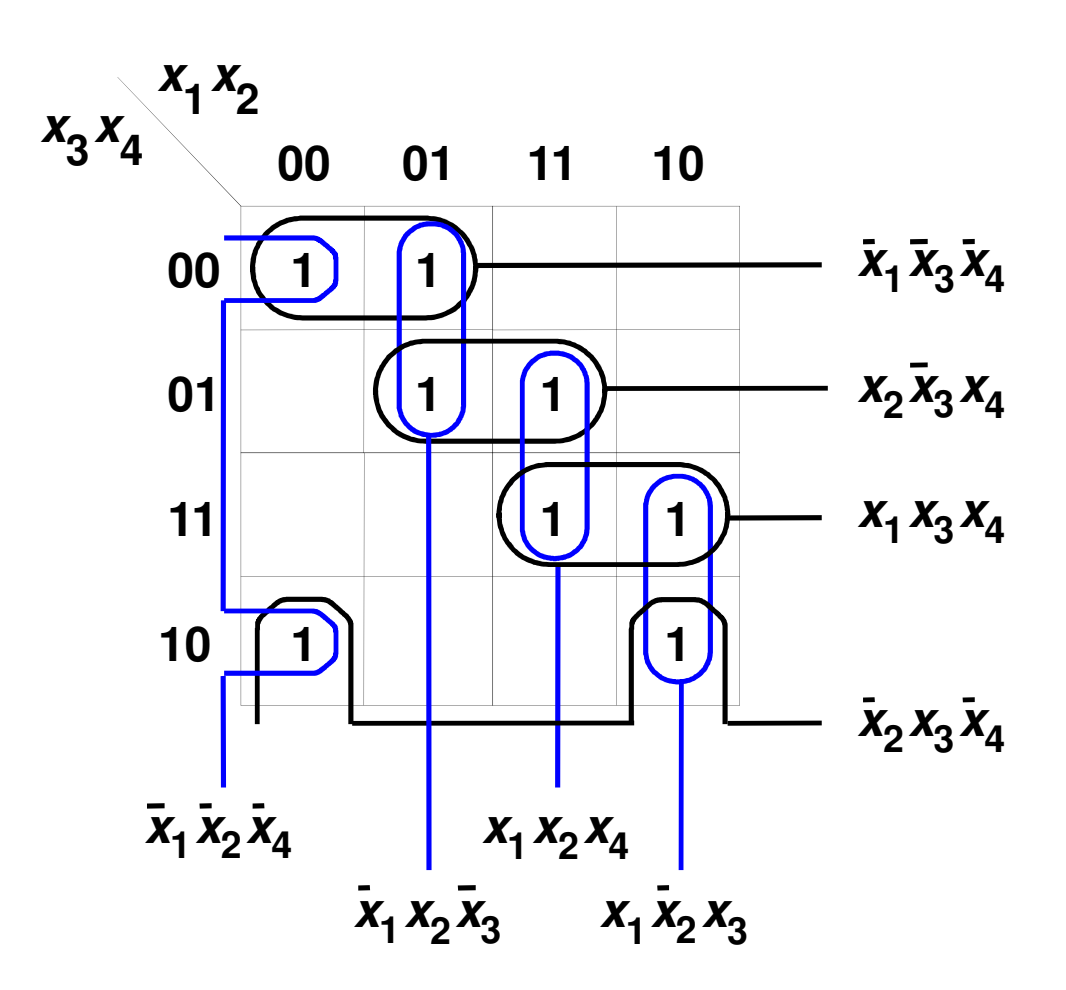

#### Minimização de Produto-de-Somas

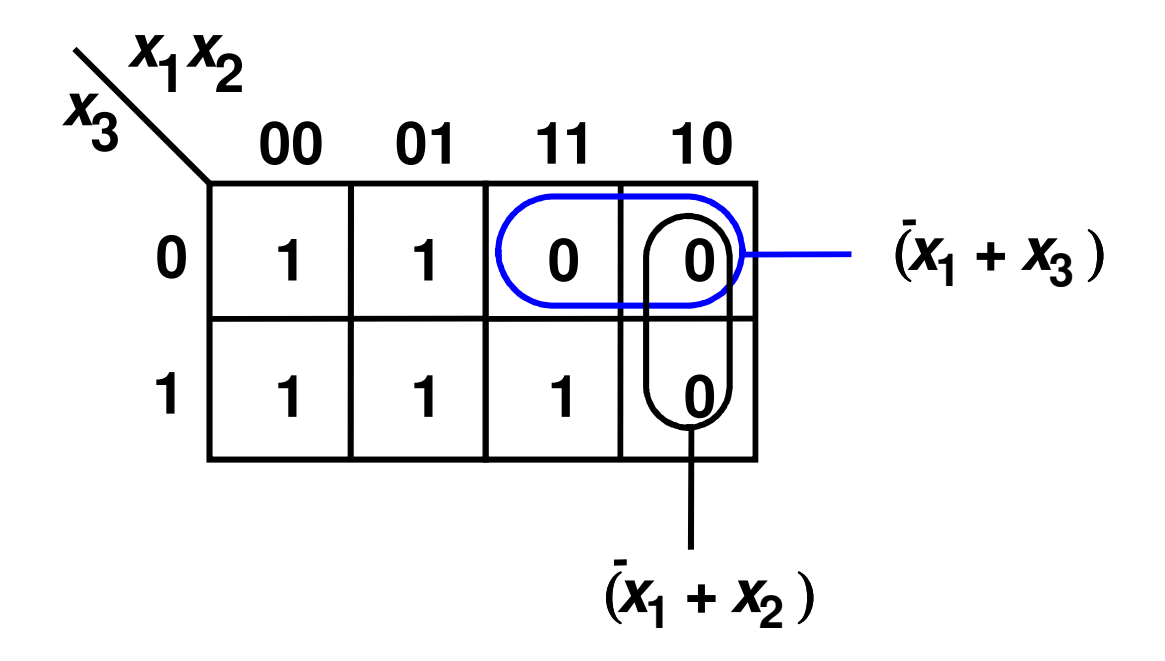

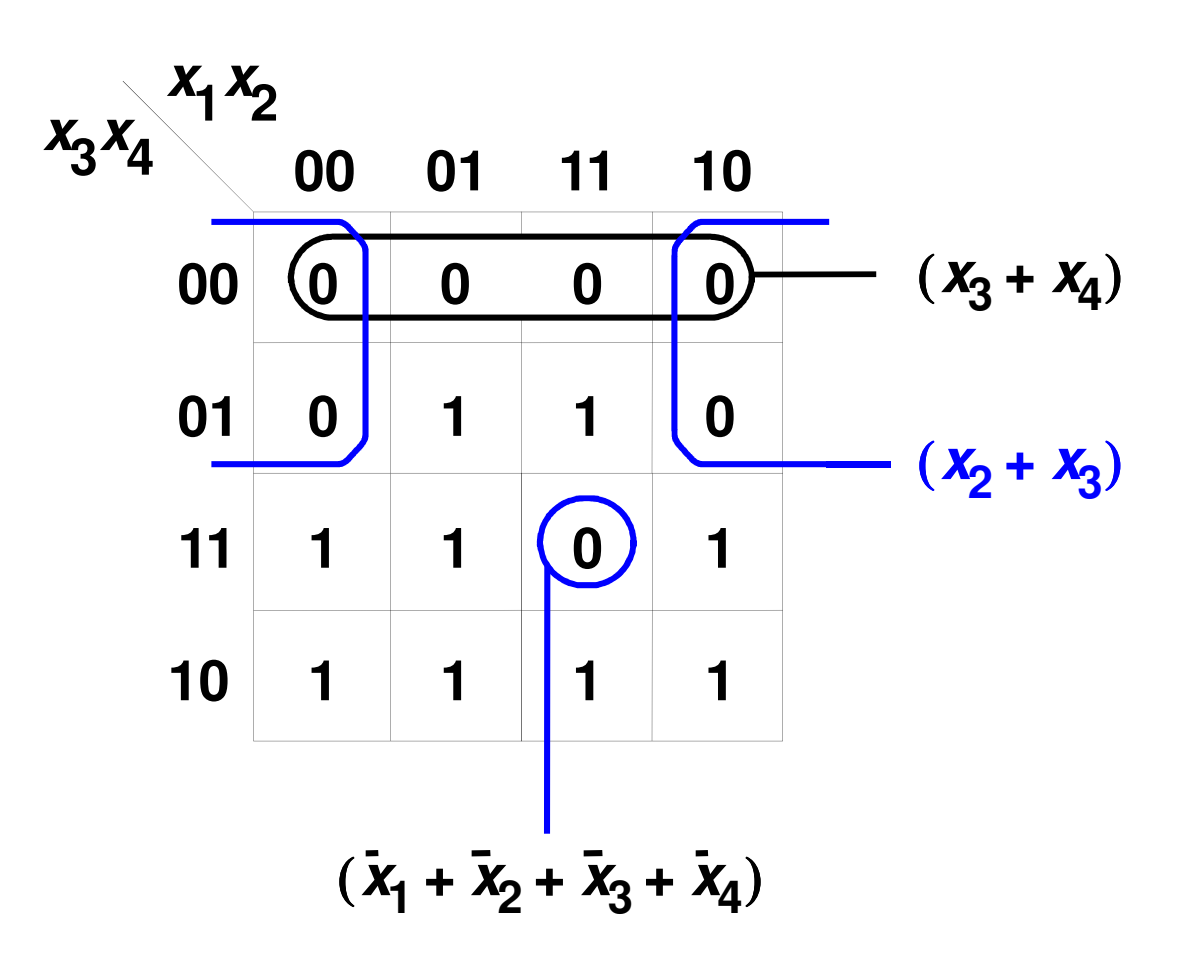

#### Funções Incompletamente Especificadas

· Sabe-se, pela natureza do problema, que determinadas combinações dos possíveis valores para as entradas não ocorrem durante a operação do sistema que se deseja projetar.

*f* **<sup>=</sup>**<sup>Σ</sup>*<sup>m</sup>***(2, 4, 5, 6, 10) <sup>+</sup>** *D***(12, 13, 14, 15)**

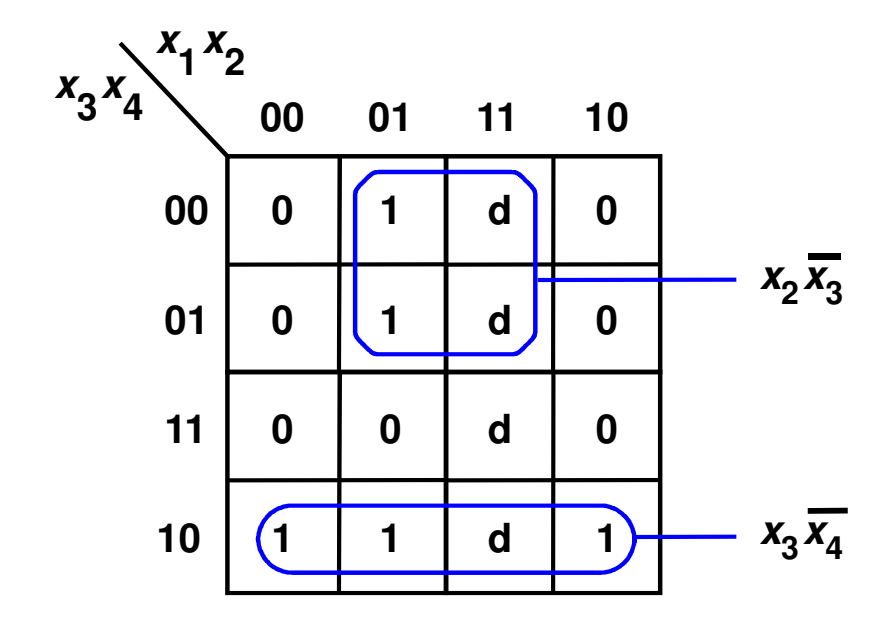

#### Funções Incompletamente Especificadas

Implementada como Produto-de-Somas

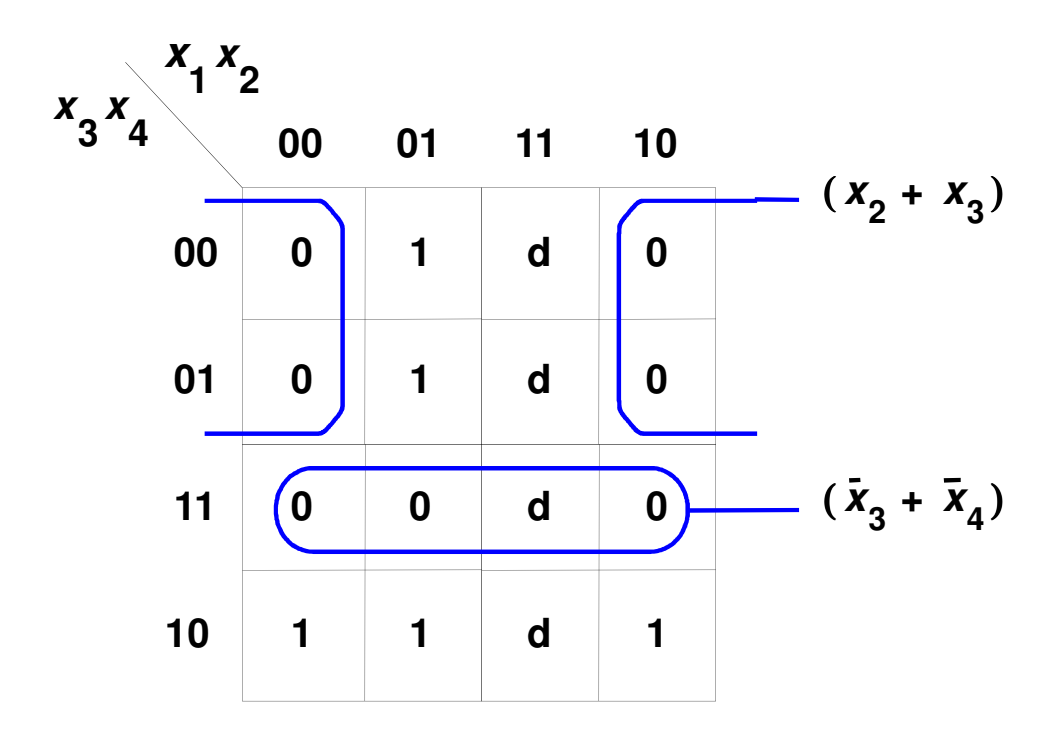

## Exercício

• Um decodificador de sete-segmentos tem 4 bits de entrada,  $D_{3:0}$ , e produz sete saídas que controlam diodos emisores de luz que mostram valores de 0 a 9. As setessaídas, normalmente, são denominadas de segmento *a* a g, ou S<sub>a</sub>-S<sub>g</sub> como mostrado na figura abaixo. a) Escreva a tabela verdade para as saídase use K-map para minimizar as equações7-segment display booleanas que as implemente. decoder b) refaça a) usando don't caresa

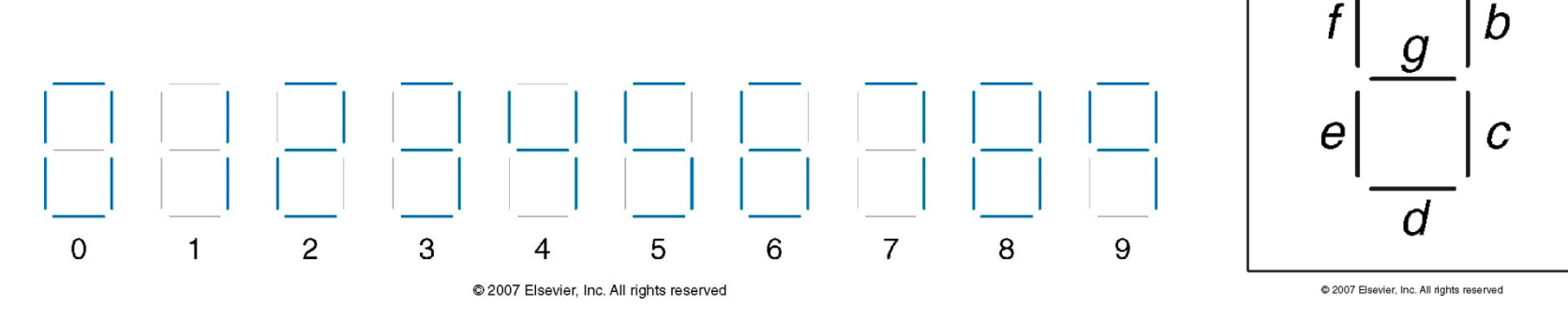

#### Blocos Básicos

• Multiplexadores (MUX)

• Decodificadores

## Multiplexadores (MUX)

- Seleciona uma de N entrada como saída.
- •· log<sub>2</sub>N-bit de entrada de controle
- Exemplo:

2:1 Mux

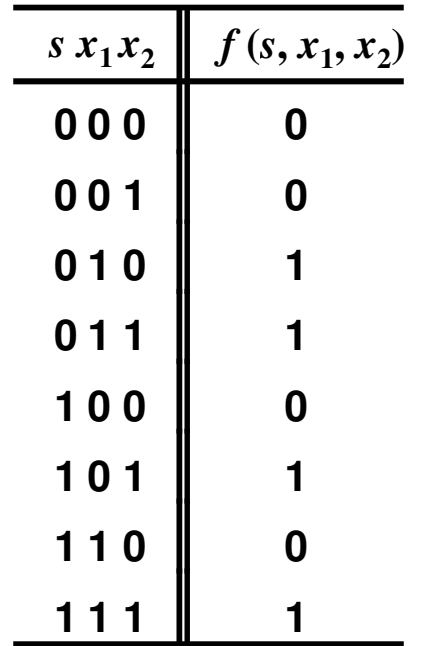

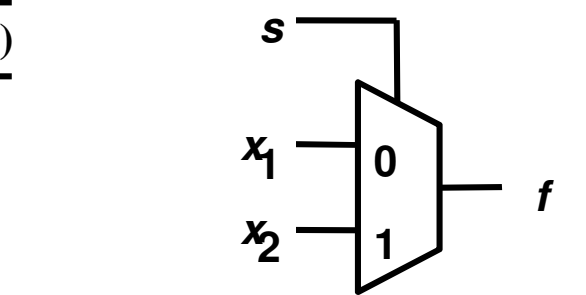

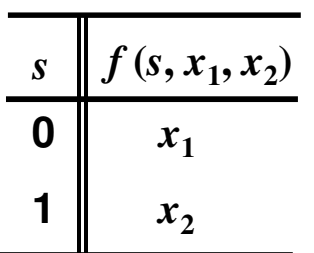

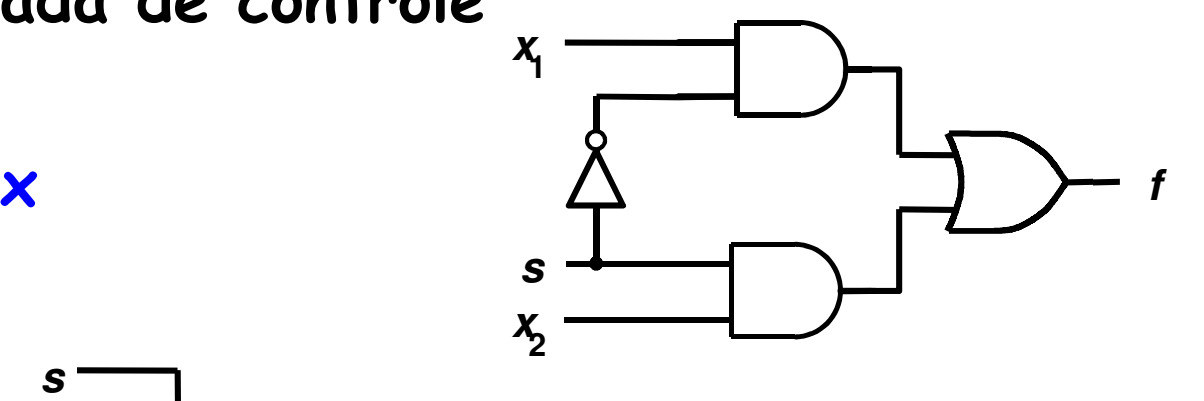

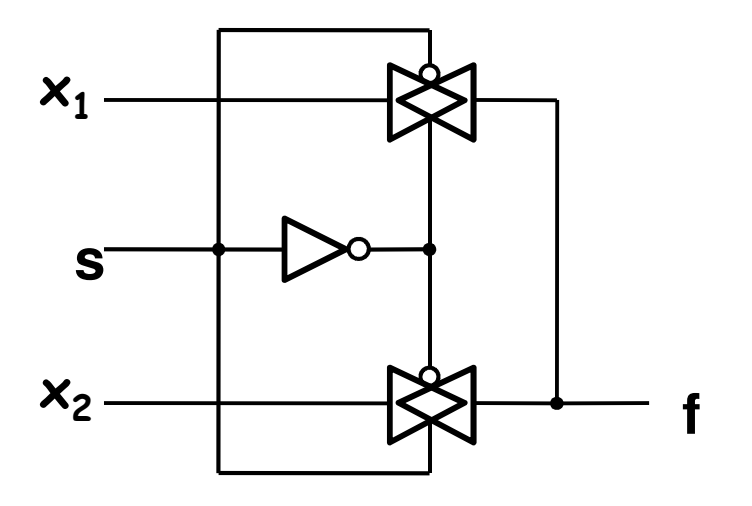

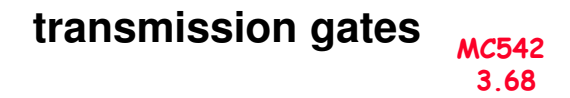

### Multiplexador: 4 para 1 (4:1)

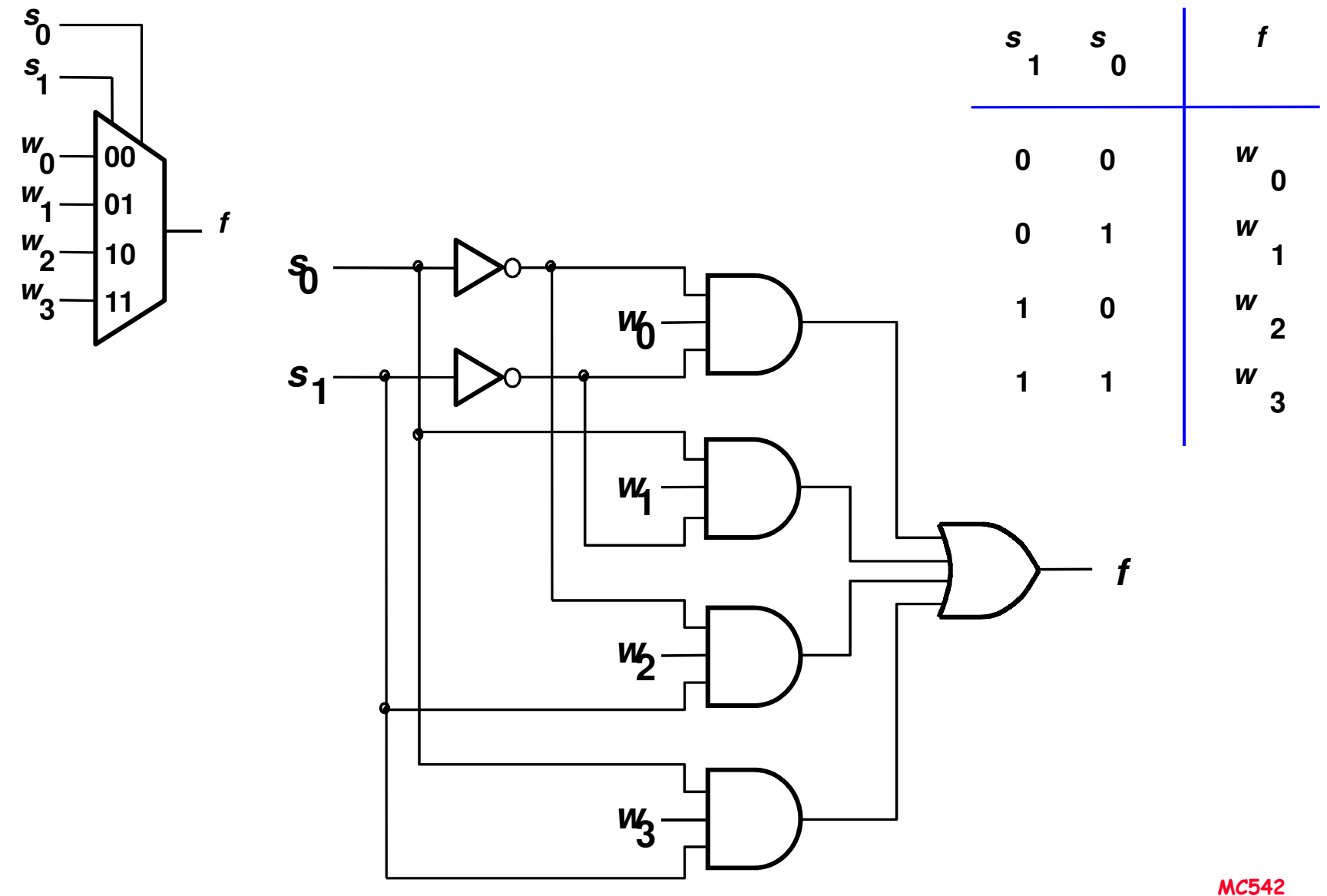

## Mux 4:1 a partir de Mux 2:1

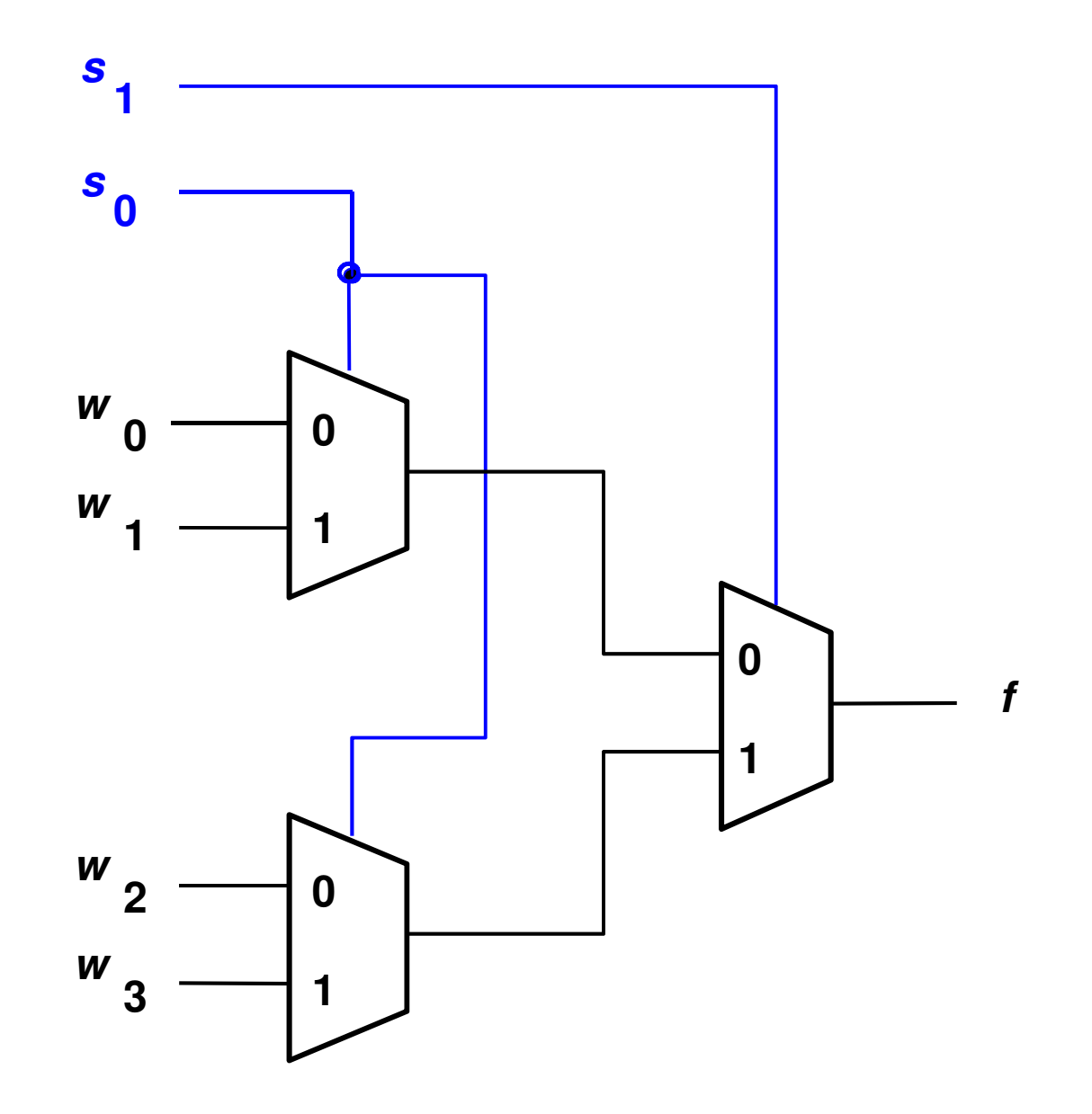

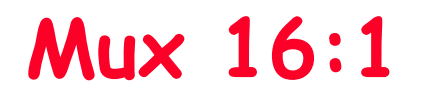

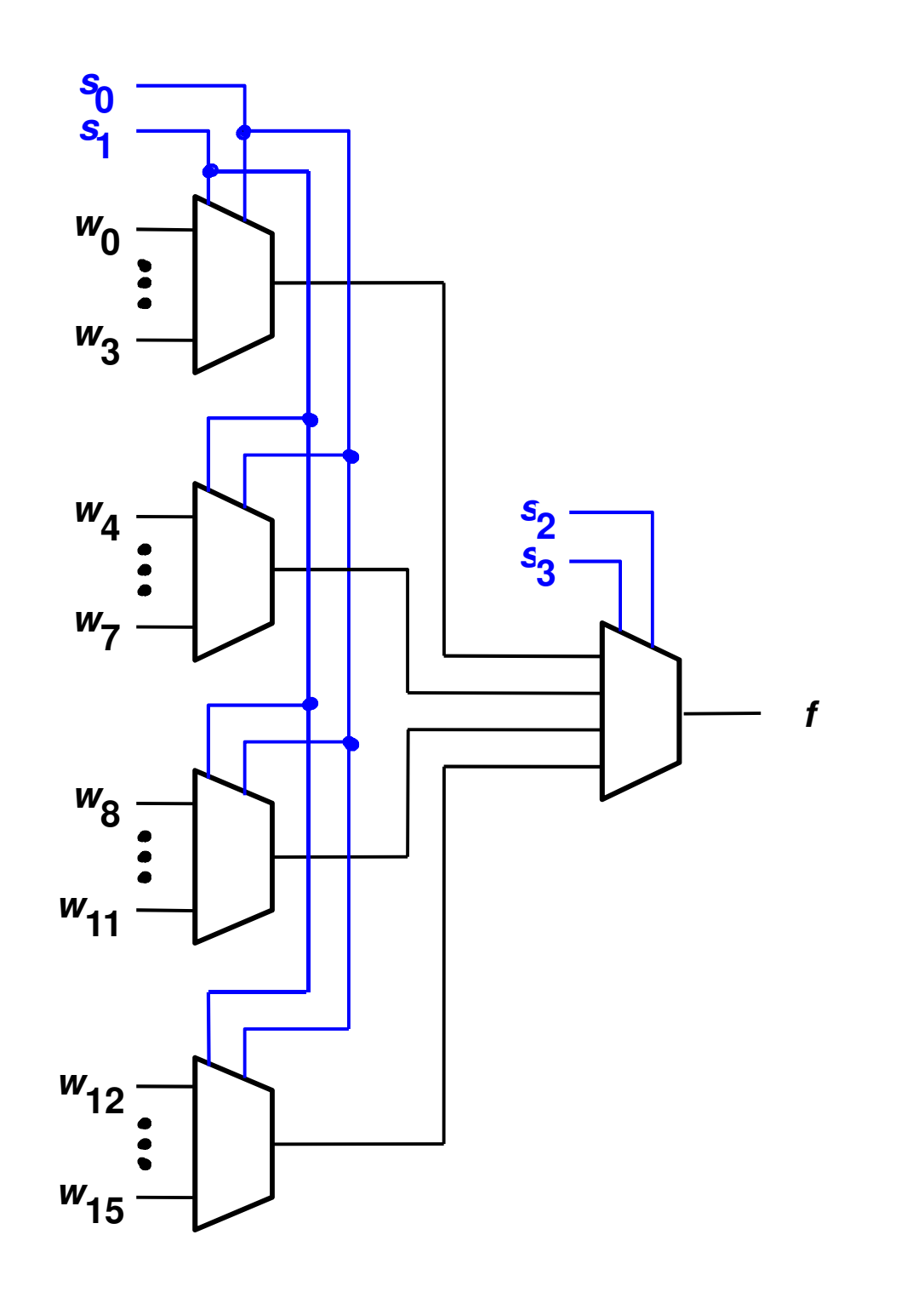

## Exemplo de Uso de Mux<br>2x2 crossbar switch

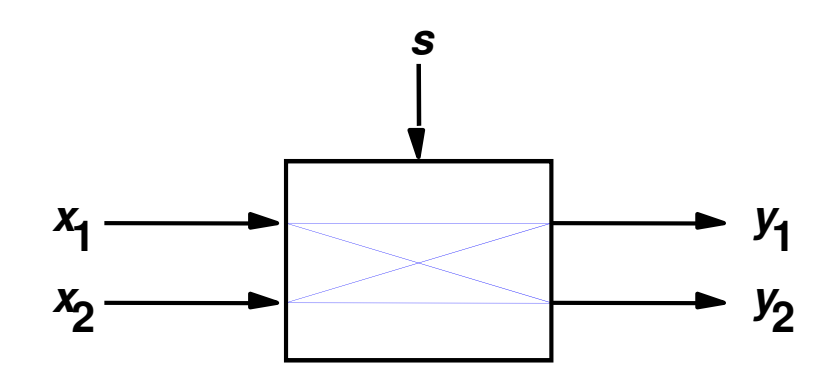

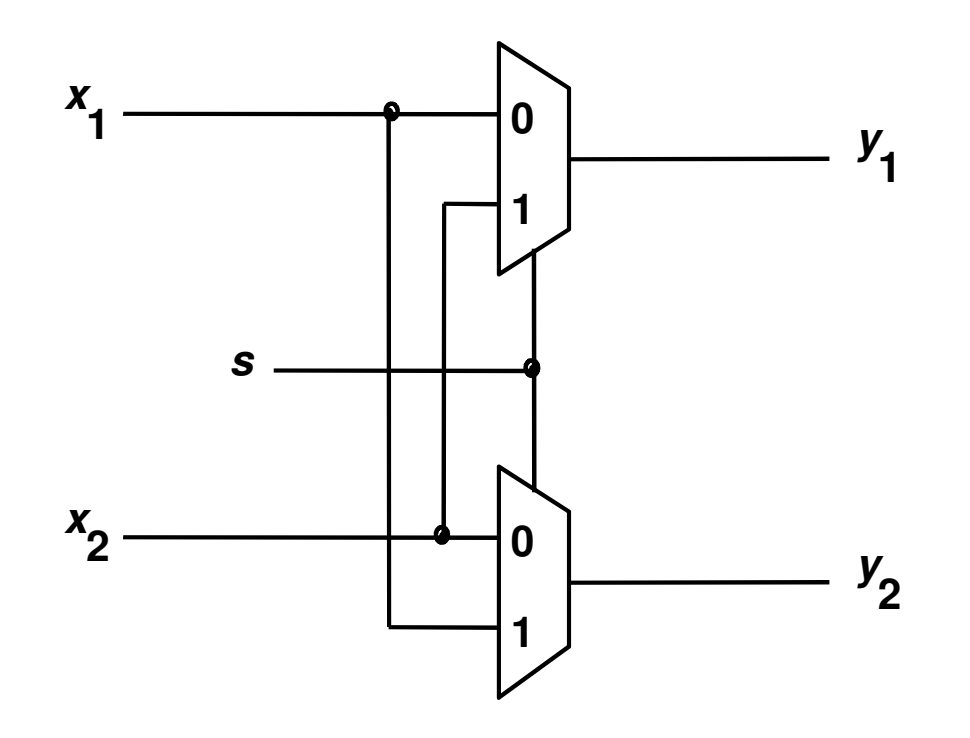
## Lógica Usando Mux

· Usand o mux como uma lookup table

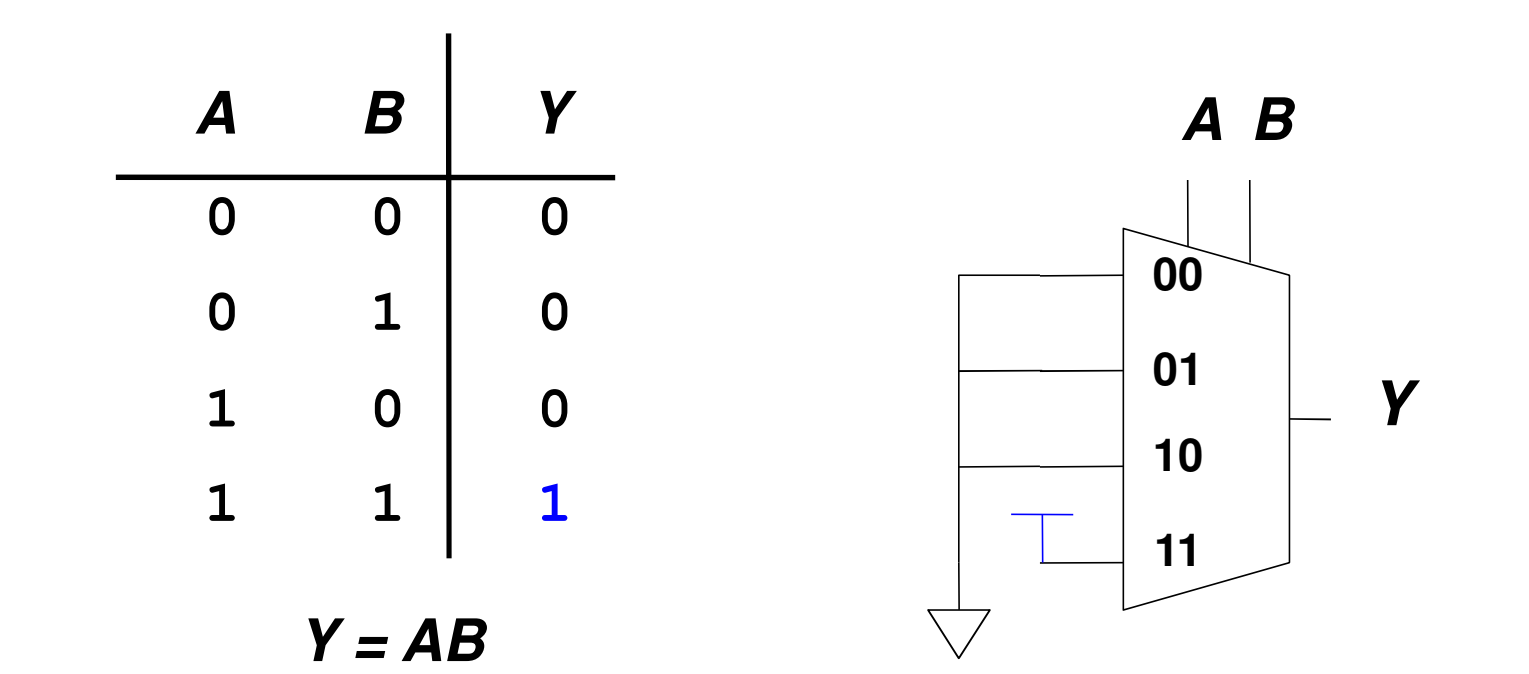

# Implementando Funções com Mux

• Reduzindo o tamanho do Mux

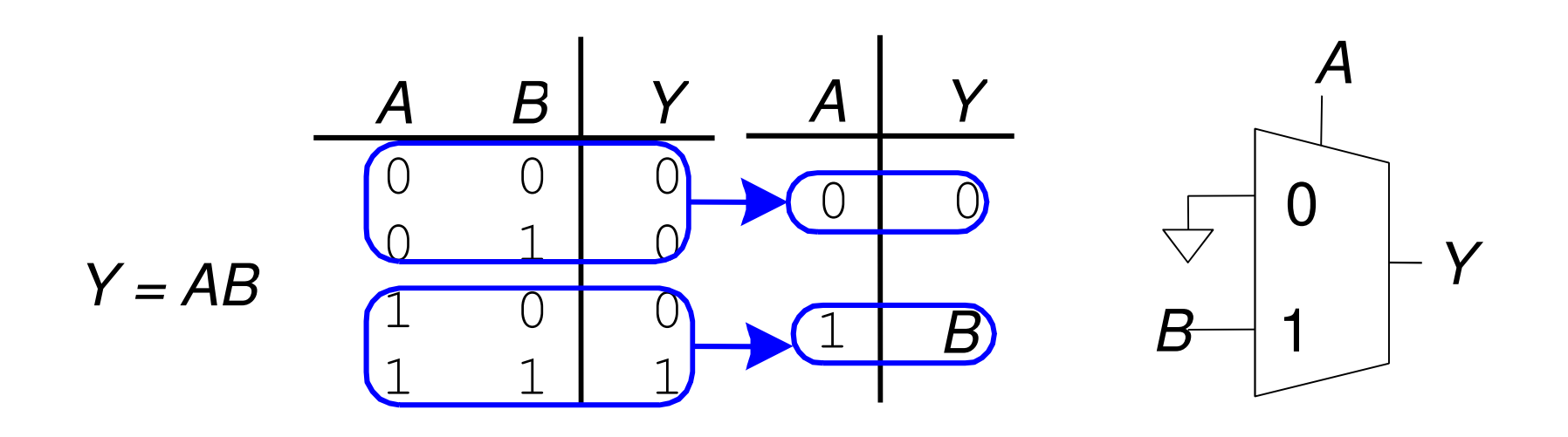

#### Síntese de Funções Lógicas Usando MUX

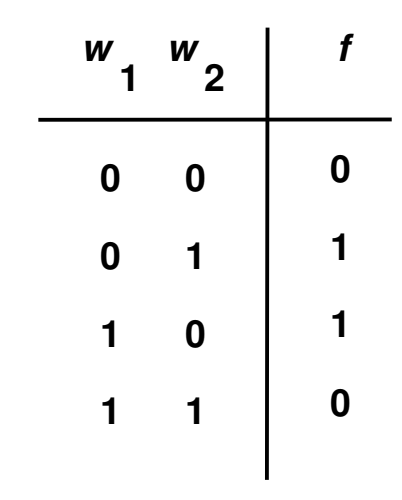

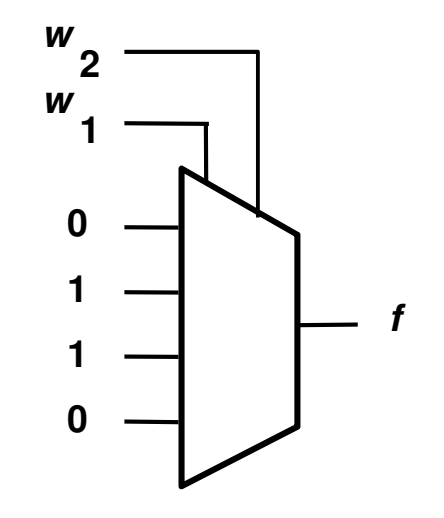

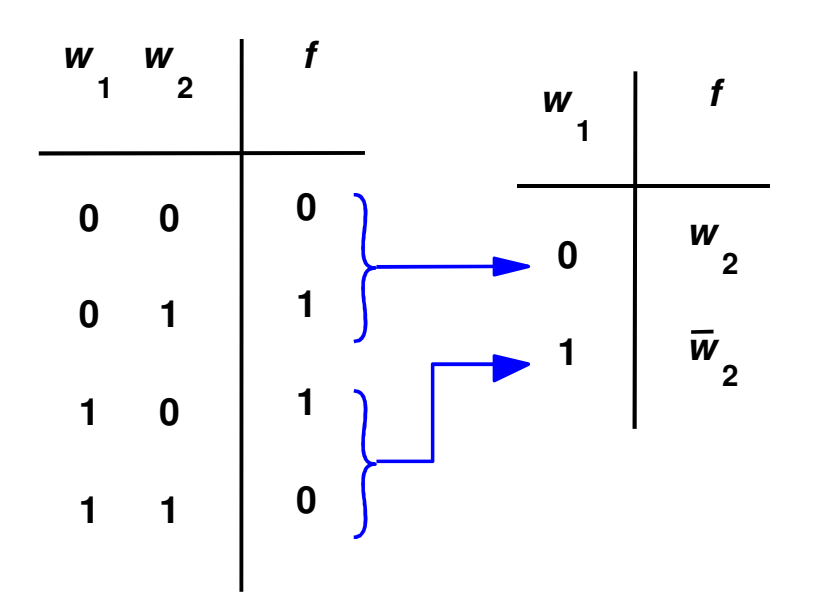

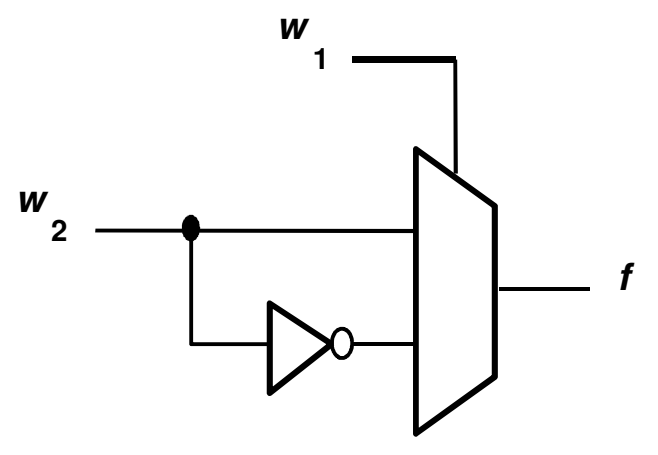

MC5423.75

## Exemplo

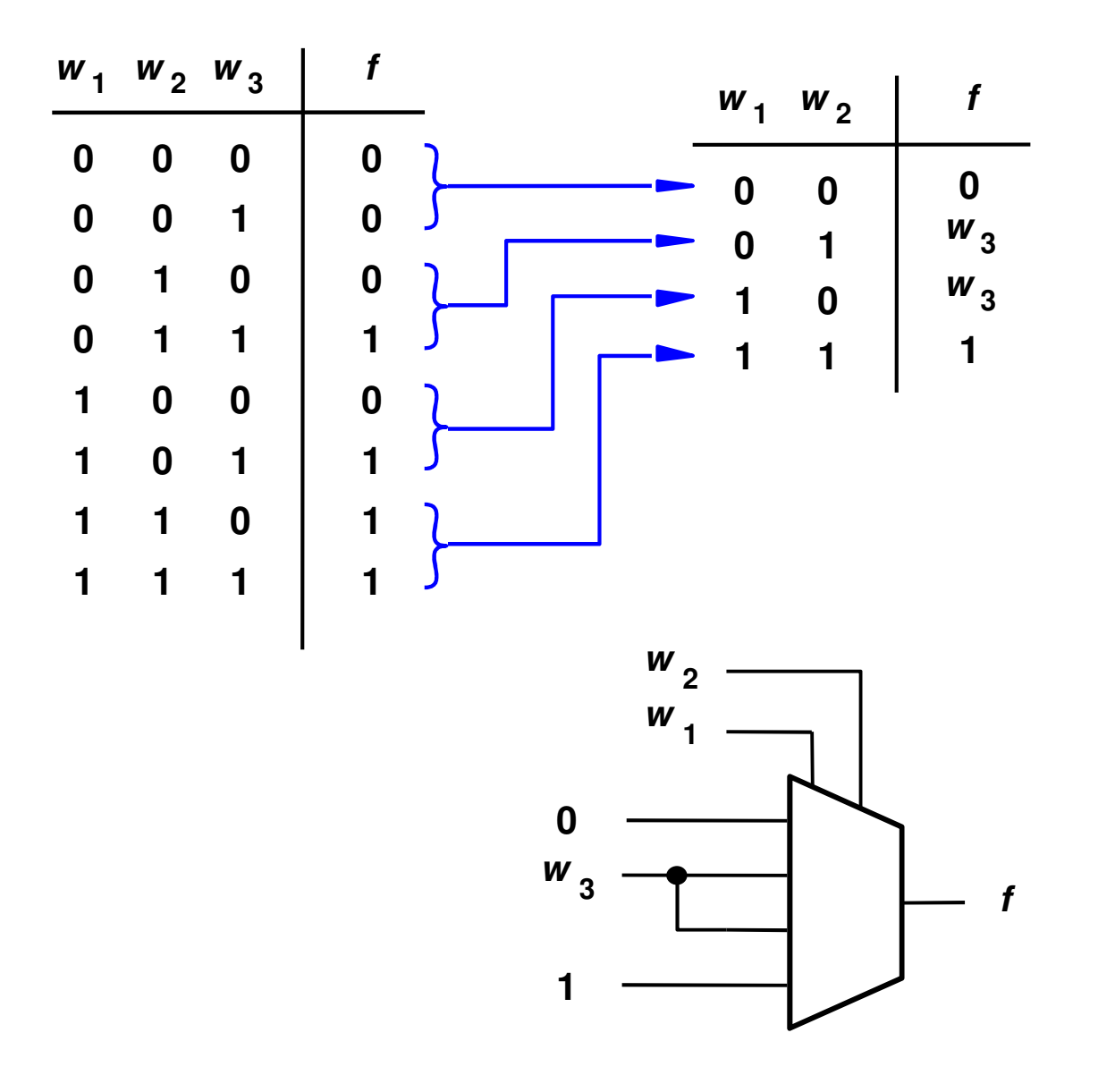

# Exemplo

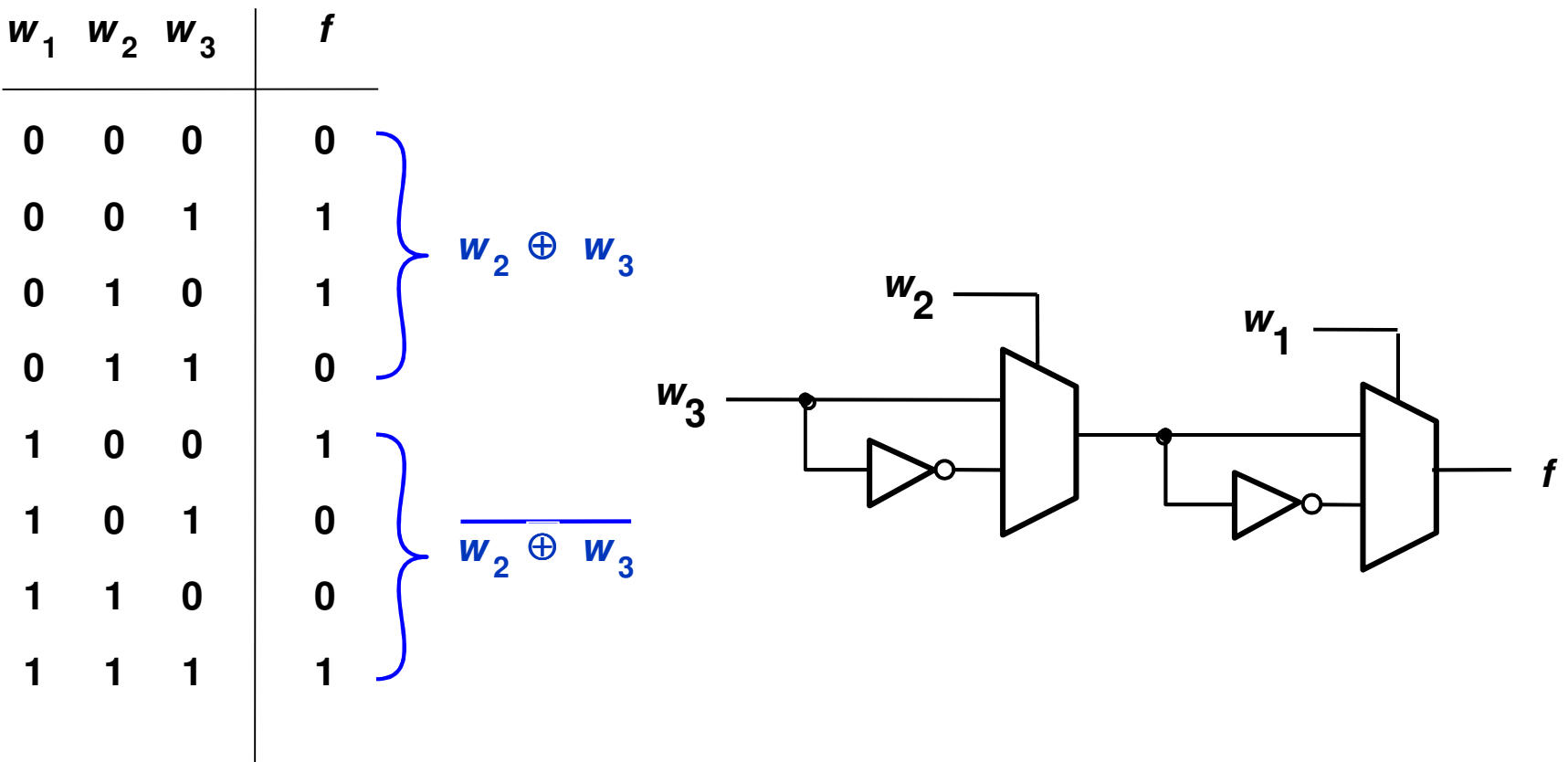

# Exemplo

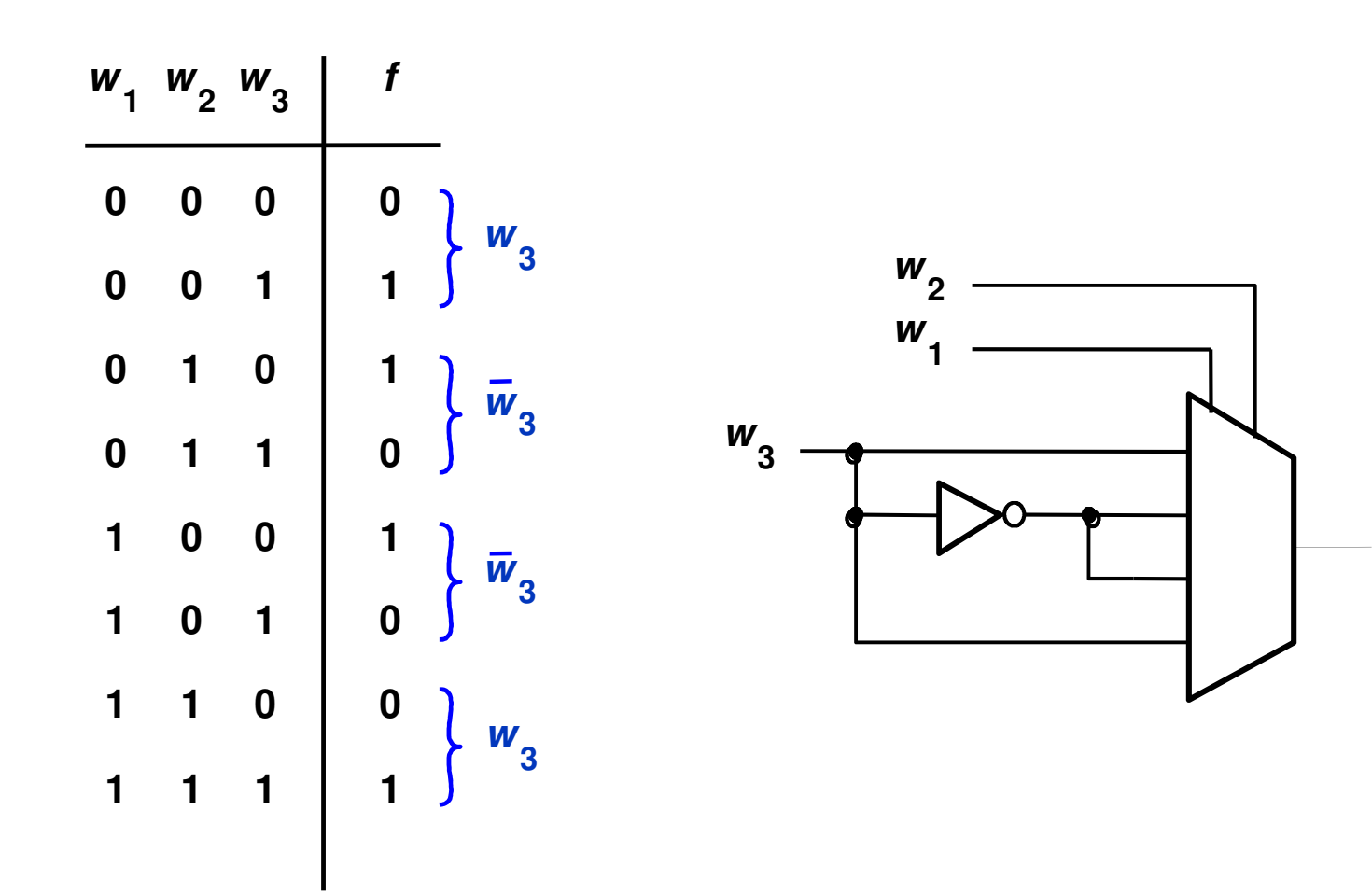

MC542 3.78

**f** 

# Exemplo<br>Maioria de uns

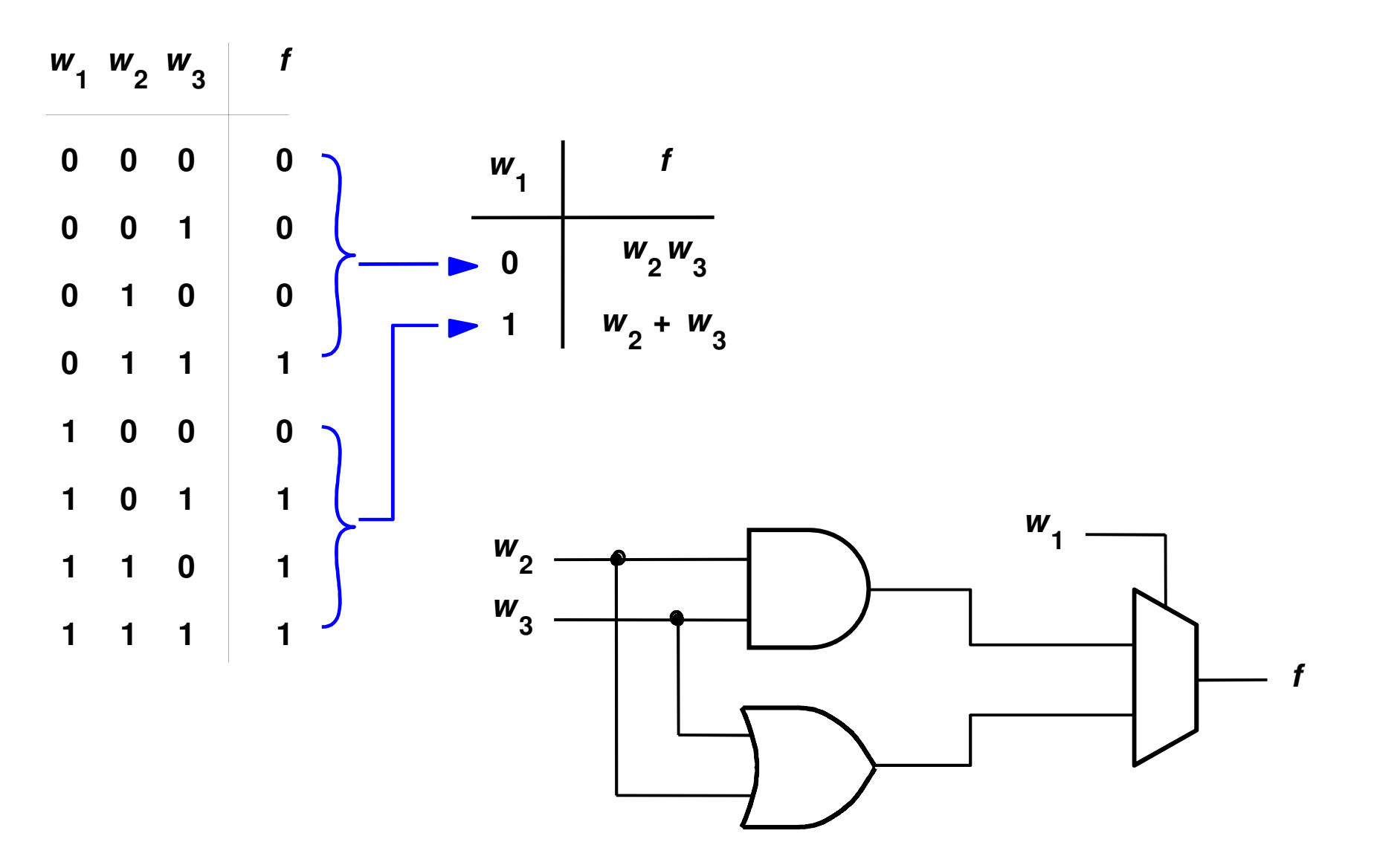

## Decodificadores

- $N$  inputs, 2<sup> $N$ </sup> outputs
- •One-hot outputs: somente uma saída HIGH por vez

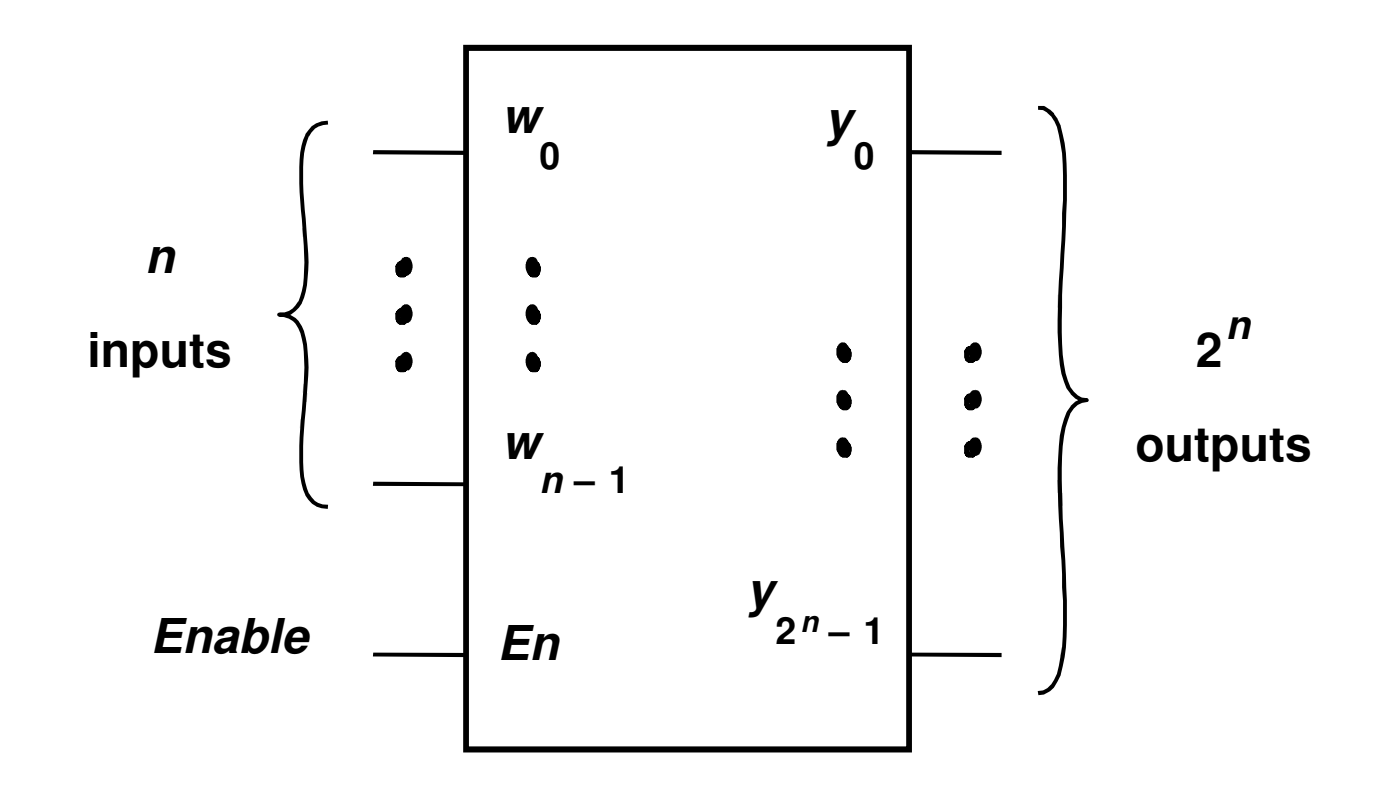

#### Decodicifador 2:4

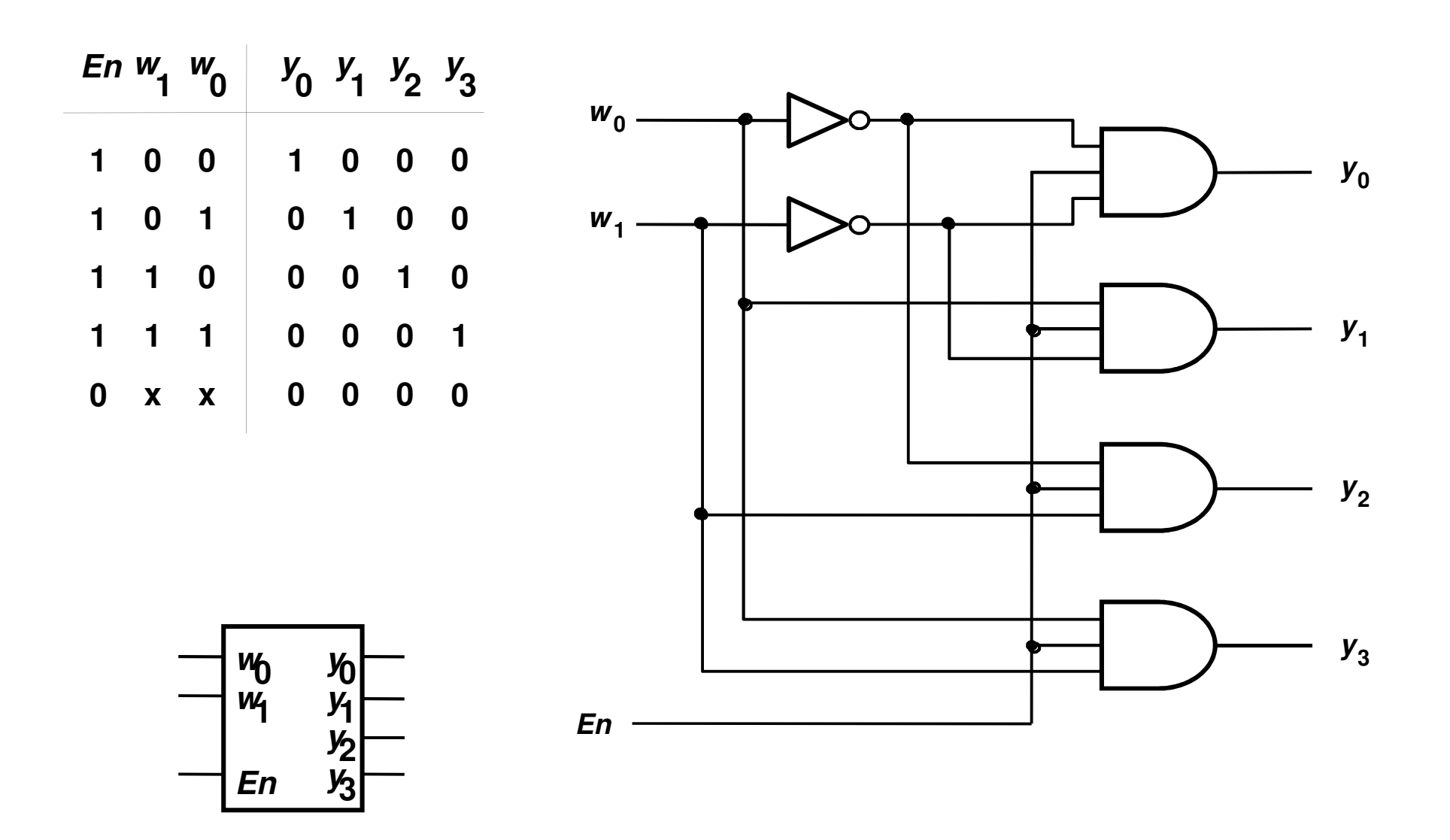

#### Decodicifador 3:8 Usando 2:4

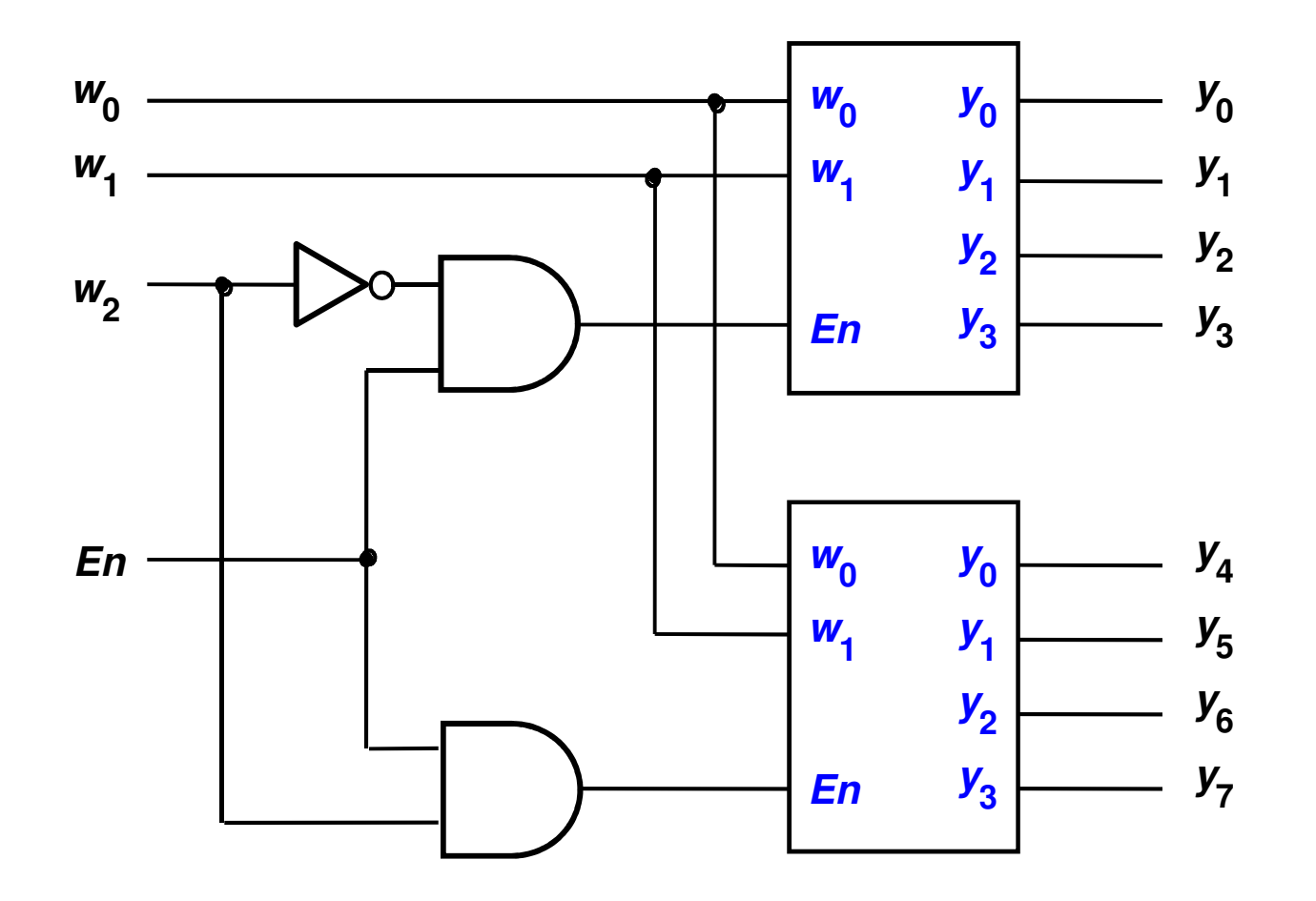

#### Decodicifador 4:16 Usando 2:4

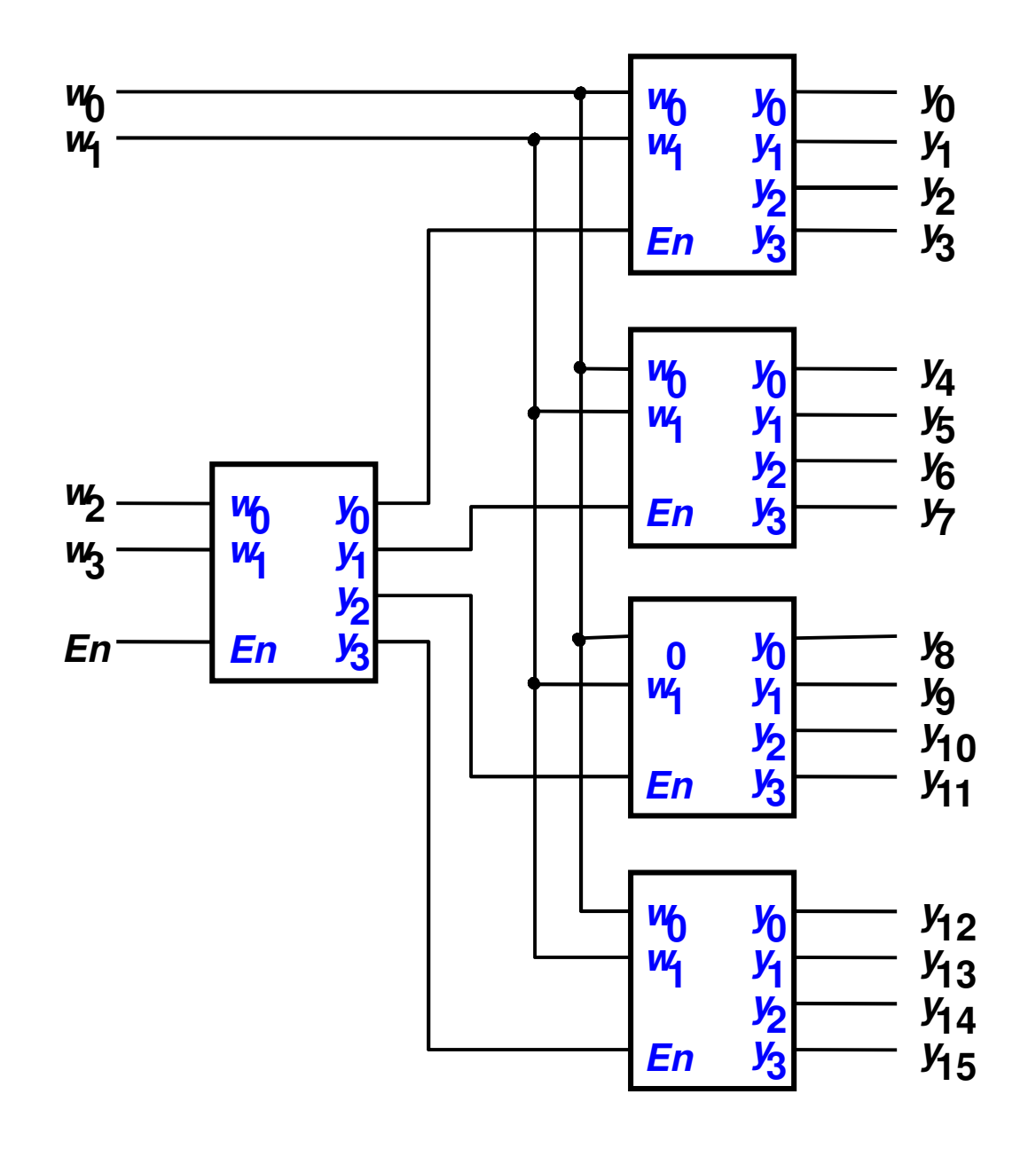

# Lógica Usando Decodificadores

· OR de mintermos

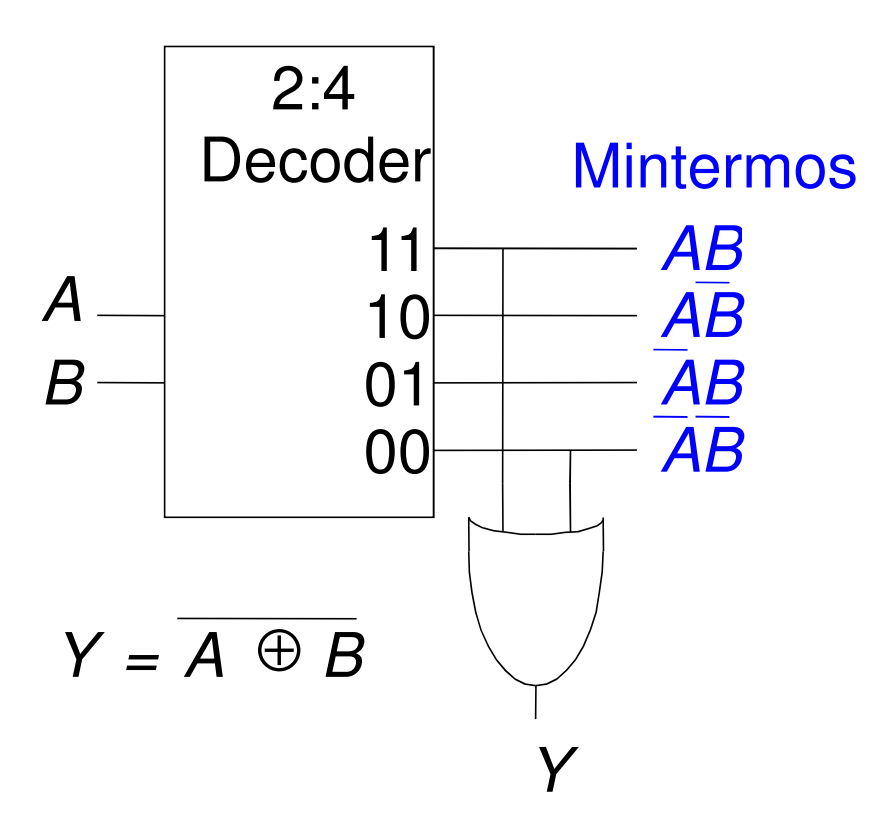

# Timing

- •Delay: atraso entre a mudança na entrada e na saída
- Um dos maiores desafios em projeto de circuitos: tornar o circuito mais rápido

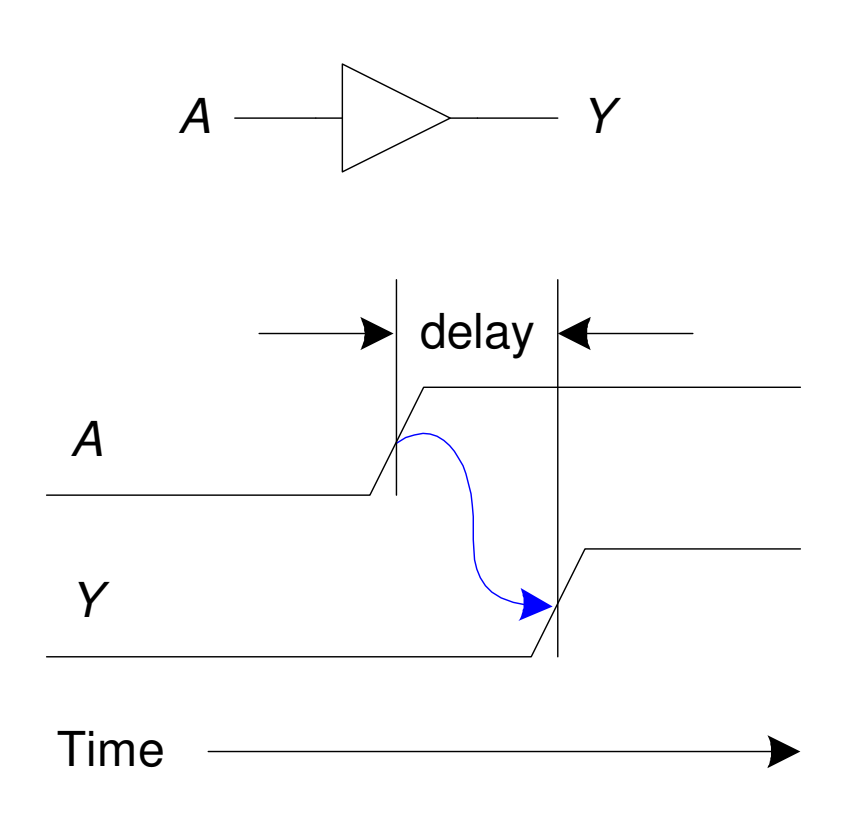

# Delay: Propagação e Contaminação

- Propagation delay:  $t_{pd}$  = max delay da entrada à saída
- Contamination delay:  $t_{cd}$  = min delay da entrada à saída

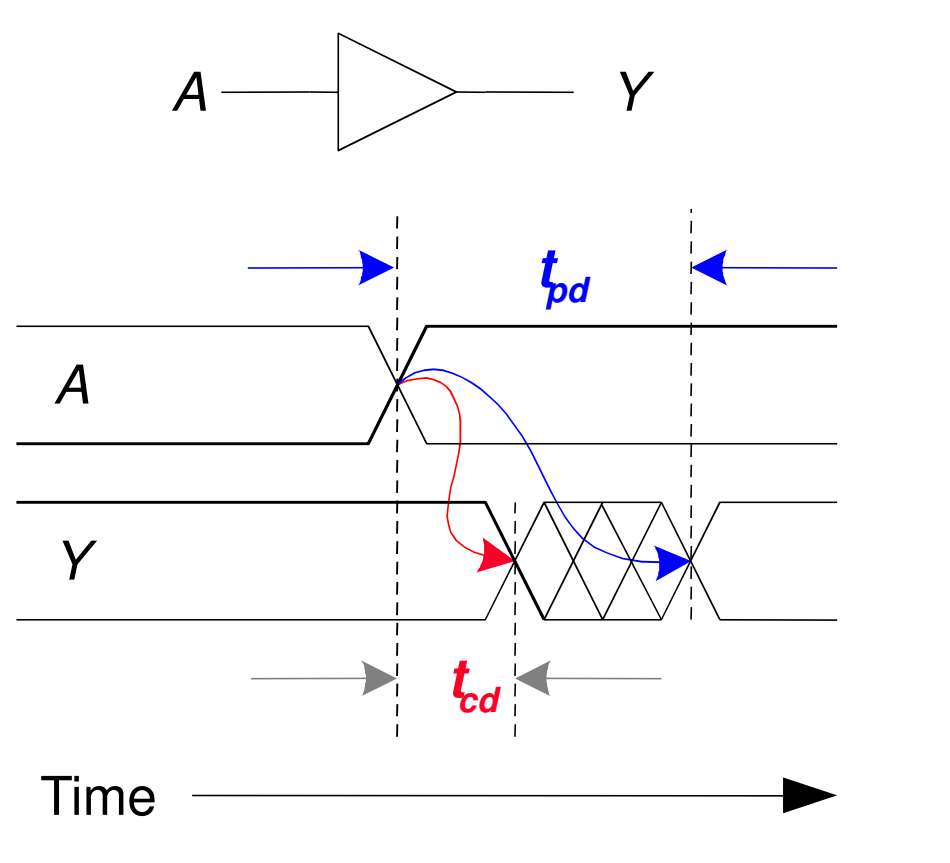

# Delay: Propagação e Contaminação

- Os atrasos são causados por
	- –Capacitância e
	- –- Resistências no circuito

- $\cdot$  Rasões porque  $t_{\rho d}$  and  $t_{cd}$  podem ser diferentes:
	- –- Diferentes tempos de subida *(rising*) e de decida (*falling*)
	- – Múltiplas entradas e saídas, algumas podem ser mais rápidas do que as outras
	- –Circuito mais lento quando quente e mais rápido quando frio

## Caminhos: Críticos e Curtos

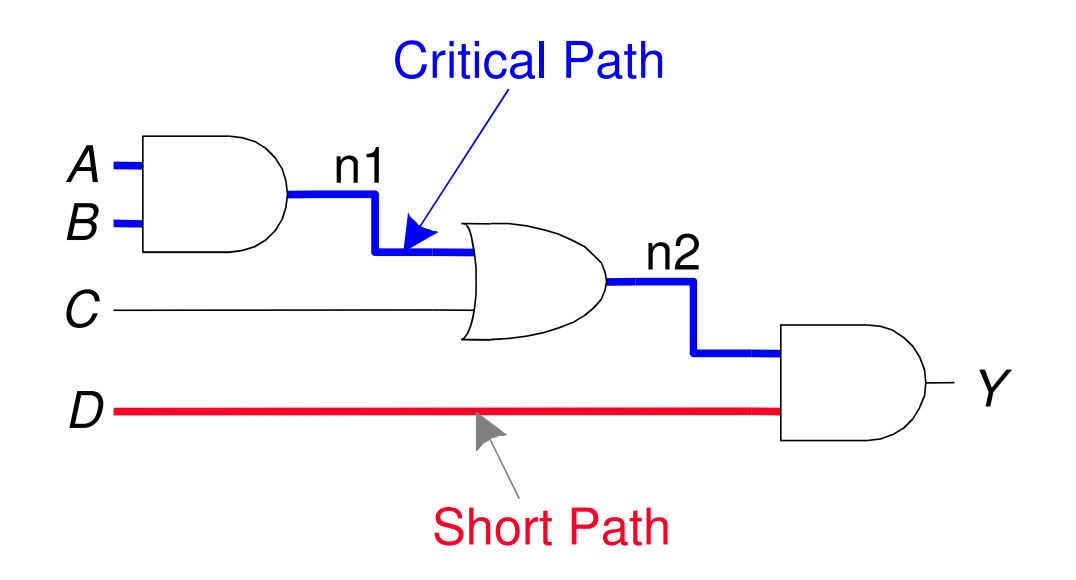

Critical (Long) Path:  $t_{pd}$ = 2 $t_{pd\_AND}$  +  $t_{pd\_OR}$ Short Path:  $\dot{\mathcal{T}}_{cd}$ =  $\mathcal{T}_{cd\_\_AND}$ 

# Glitches

- Um glitchentrada causa múltiplas mudanças na saída
- Glitches não causam problemas se seguirmos as convenções de projetos síncronos
- •· É importante reconhecer um glitch quando se vê um<br>em uma simulação ou em um osciloscópio

# Exemplo de Glitch

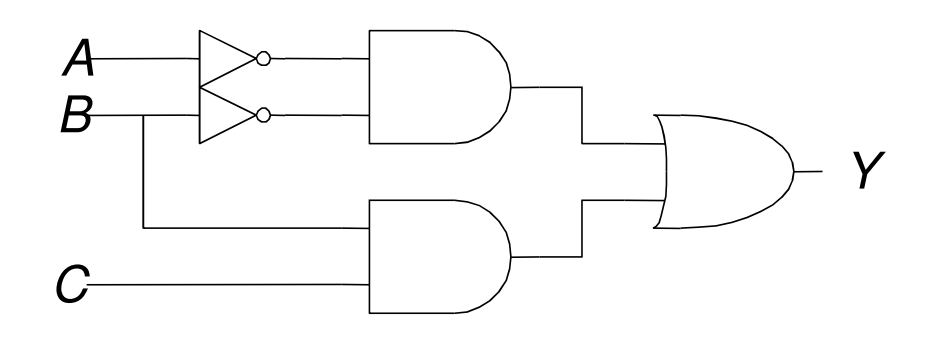

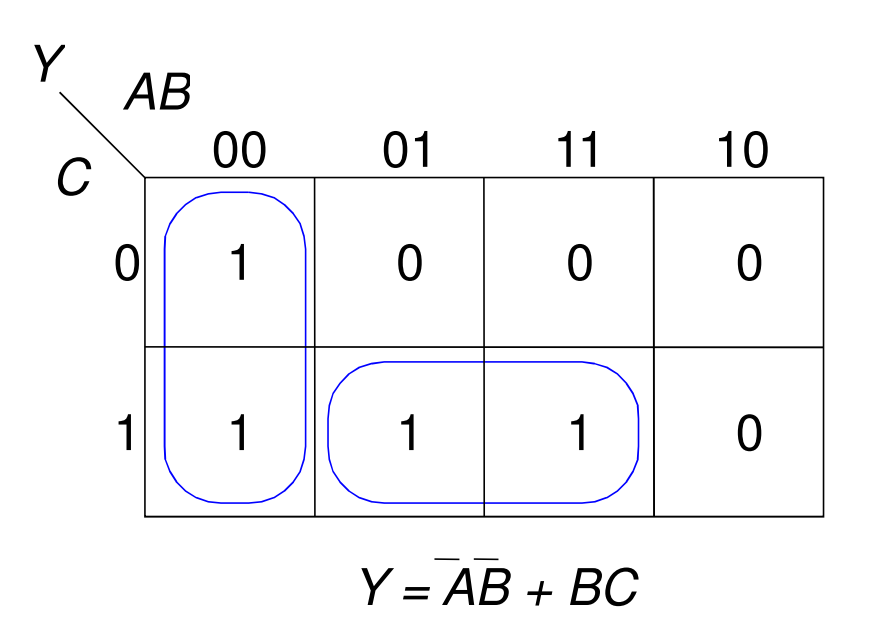

# Exemplo de Glitch (cont.)

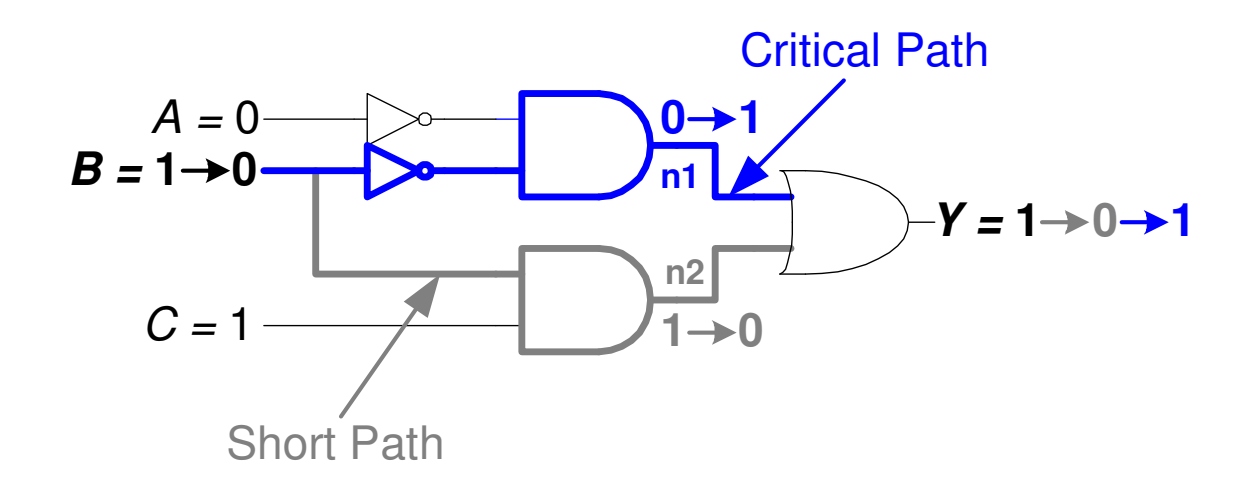

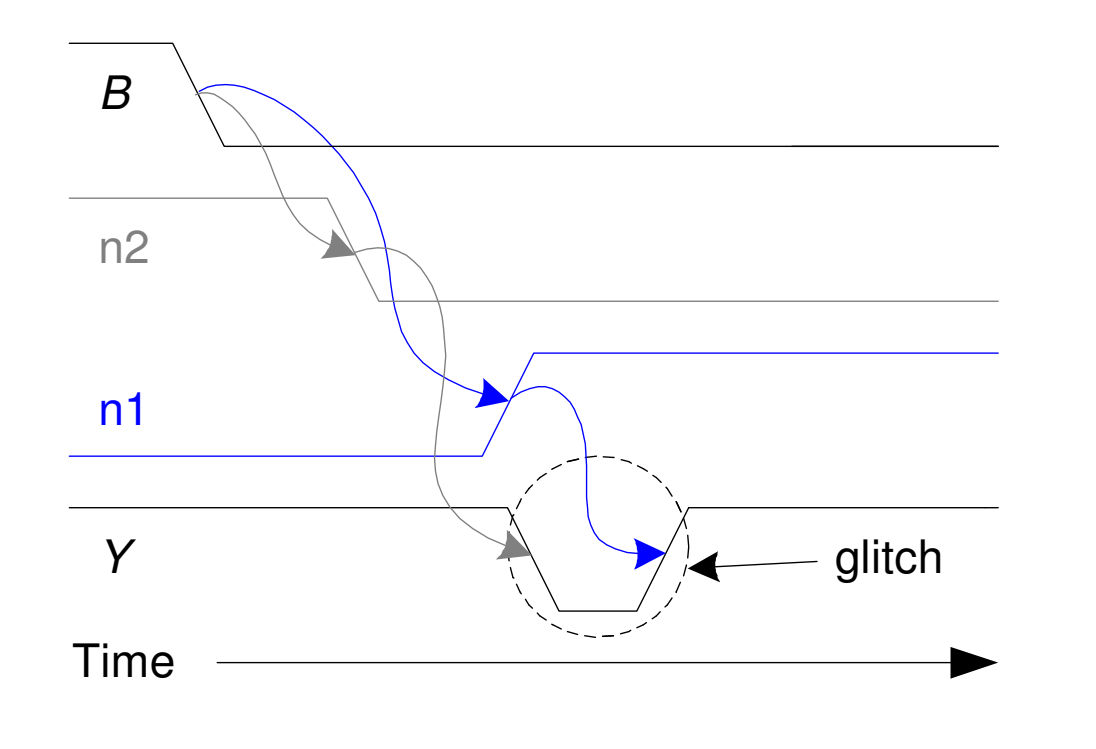

## Exemplo de Glitch (cont.)

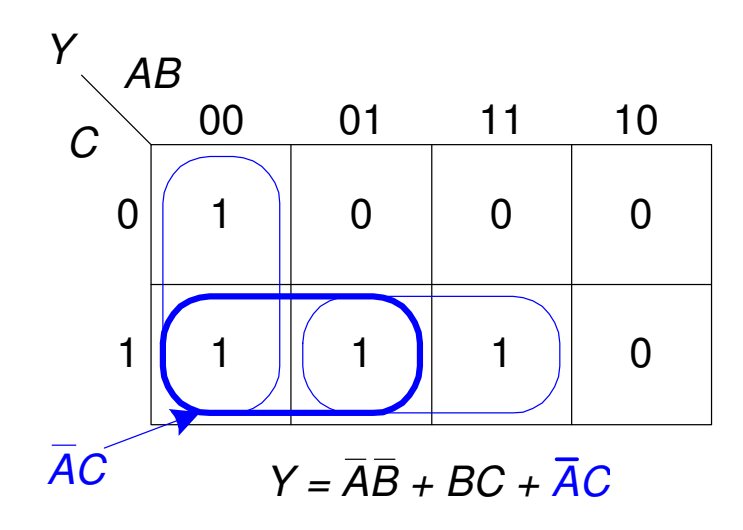

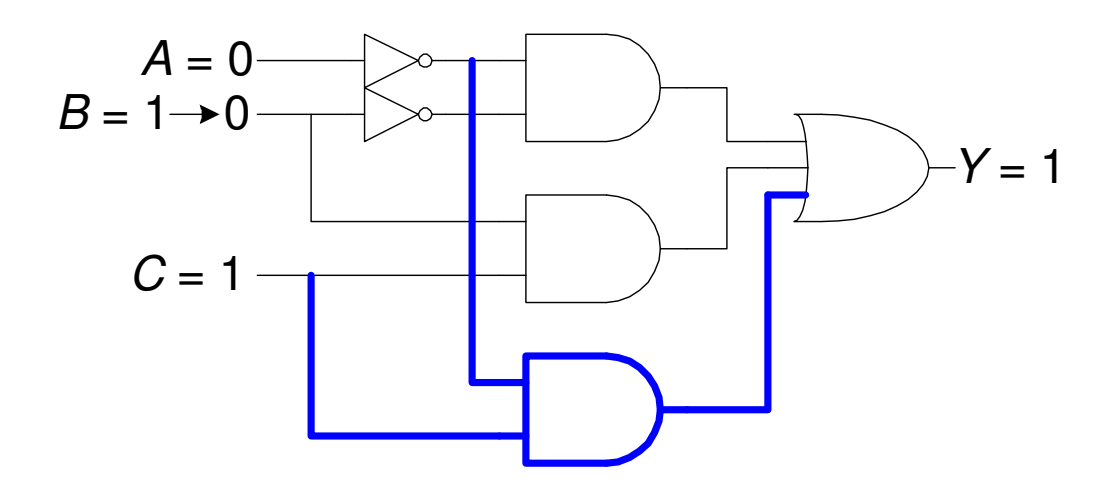